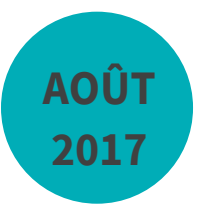

# **FAIRE UN DIAGNOSTIC CARBONE DES FORÊTS ET DES PRODUITS BOIS À L'ÉCHELLE D'UN TERRITOIRE**

Étude de faisabilité Climafor

**Rapport final**

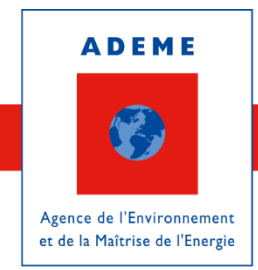

En partenariat avec le Centre national de la propriété forestière (CNPF)

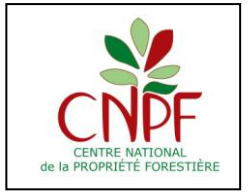

## **REMERCIEMENTS**

L'auteur remercie les différentes personnes ayant participé aux trois comités d'experts réunis pour cette étude : Frédéric Branger (MAAF), Miriam Buitrago (ADEME), Antoine Colin (IGN), Claire Cornillier (FCBA), Michel Chartier (CNPF), Christine Deleuze (ONF), Anne Galibert (FNCOFOR), Julia Grimault (I4CE), Joseph Lunet (MEEM), Simon Martel (CNPF/INRA-ISPA), Elisabeth Pagnac-Farbiaz (MEEM), Olivier Picard (CNPF), Audrey Trévisiol (ADEME), Lise Wlérick (MAAF).

Des remerciements tout particuliers pour Simon Martel.

## **CITATION DE CE RAPPORT**

**GLEIZES Olivier. 2017.** Faire un diagnostic carbone des forêts et des produits bois à l'échelle d'un territoire (étude de faisabilité Climafor) – Rapport final. ADEME. 118 p.

**Toute représentation ou reproduction intégrale ou partielle faite sans le consentement de l'auteur ou de ses ayants droit ou ayants cause est illicite selon le Code de la propriété intellectuelle (art. L 122-4) et constitue une contrefaçon réprimée par le Code pénal. Seules sont autorisées (art. 122-5) les copies ou reproductions strictement réservées à l'usage privé de copiste et non destinées à une utilisation collective, ainsi que les analyses et courtes citations justifiées par le caractère critique, pédagogique ou d'information de l'œuvre à laquelle elles sont incorporées, sous réserve, toutefois, du respect des dispositions des articles L 122-10 à L 122-12 du même Code, relatives à la reproduction par reprographie.**

**Ce document est diffusé par l'ADEME** 20, avenue du Grésillé BP 90406 | 49004 Angers Cedex 01

**Numéro de contrat : 15-60-C0016**

**Étude réalisée par Olivier GLEIZES (Centre national de la propriété forestière) pour ce projet cofinancé par l'ADEME**

**Coordination technique - ADEME :** Miriam BUITRAGO, ingénieur Direction/Service : Direction Productions et Energies Durables (DPED), Service forêt, alimentation et bioéconomie

Étude de faisabilité Climafor | **PAGE 3**

# **TABLE DES MATIÈRES**

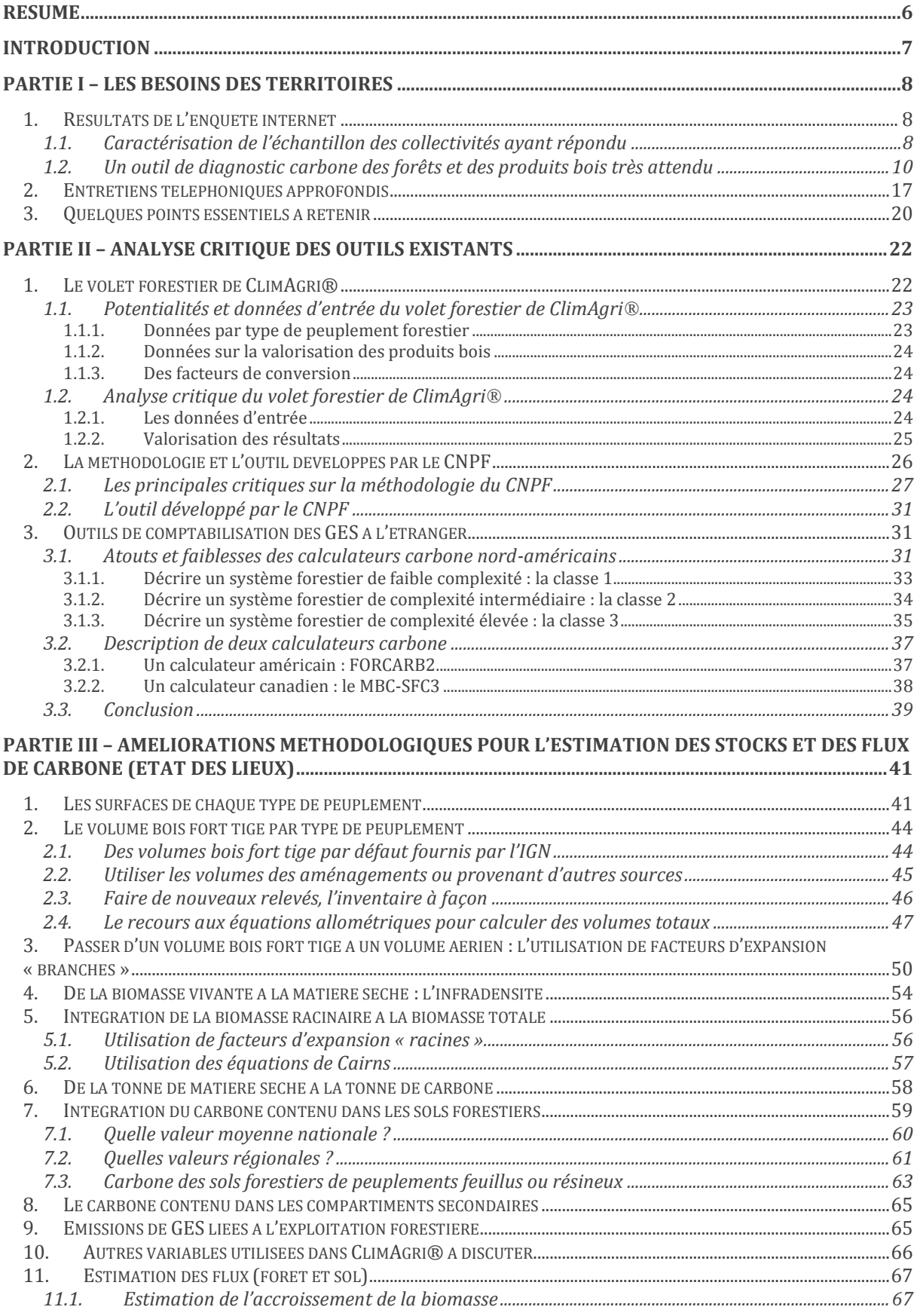

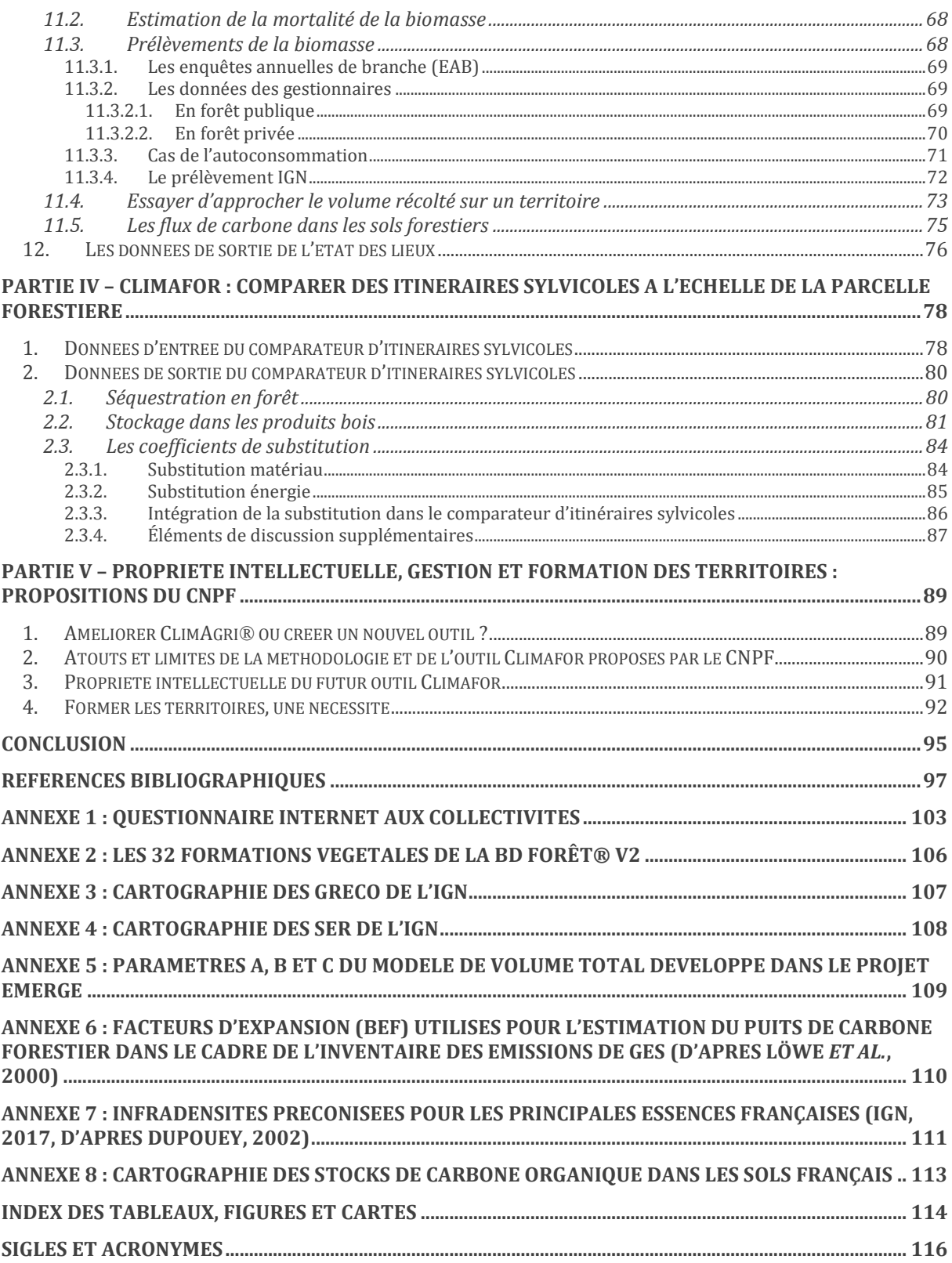

# <span id="page-5-0"></span>**Résumé**

Pour réaliser des diagnostics carbone des forêts à l'échelle du territoire d'une collectivité, le Centre national de la propriété forestière (CNPF) a souhaité proposer une méthodologie pour estimer les stocks et les flux de carbone à l'échelle territoriale, tenant compte des avancées scientifiques les plus récentes tout comme des faiblesses (par manque de données).

Cette étude a mis en évidence un intérêt majeur des collectivités territoriales et EPCI pour un outil permettant de calculer le carbone stocké par les forêts sur un territoire. Le rapport propose des améliorations qu'il faudra apporter à l'outil déjà existant ClimAgri®, de façon à ce que les territoires puissent faire cet état des lieux territorial.

Toutefois, parvenir à des données significatives à un échelon très localisé reste le cœur du problème. Un travail doit être effectué avec l'IGN pour en savoir plus sur les données utilisables par les territoires, données qui devront être statistiquement significatives à l'échelle retenue.

De son côté, le CNPF a développé un outil de comparaison des itinéraires sylvicoles pour estimer le gain en séquestration carbone ainsi qu'en substitution. Il apparaît qu'un tel outil permettant de connaître l'impact des sylvicultures (itinéraires sylvicoles) sur le carbone revêt un intérêt majeur et le CNPF souhaite avancer dans ce sens.

# **Abstract**

So as to produce territory-scale forest carbon accountings, the National Center for Forest Owners (CNPF) proposes a methodology in order to estimate carbon stocks and fluxes that forests represent in a specific area, considering last scientific research updating and weaknesses (for which additional works are needed).

This study reveals that local authorities are willing to have a territory-scale carbon tool, usable for forests and wood products. This report suggests some improvements which should be added to the existent tool ClimAgri®, so as to local authorities can estimate carbon stocks and fluxes in forests.

Nevertheless, achieving statistically significant results at a local scale remains the heart of the matter. It can be partially resolved thanks to IGN, the institute in charge of national forest inventories, which may provide some usable local results for local authorities.

The CNPF has developed a forest management comparison tool which estimates carbon storage gains and substitution effects. The CNPF is willing to improve its own carbon calculator, inasmuch as some local authorities need to know how forest management decisions may impact local carbon stocks.

# **Introduction**

<span id="page-6-0"></span>La forêt et la filière bois sont des leviers importants pour atténuer le changement climatique. Chaque année, on estime qu'environ 12 % des émissions de gaz à effet de serre (GES) sont séquestrées par les forêts en France.

L'article 75 de la loi Grenelle II (loi nº 2010-788 du 12 juillet 2010 portant engagement national pour l'environnement) a imposé la réalisation de bilans des émissions de GES pour les personnes morales de droit privé de plus de 500 salariés en métropole (de plus de 250 salariés en outre-mer), pour les personnes morales de droit public de plus de 250 personnes ainsi que des plans climat-énergie territoriaux (PCET) pour les collectivités (Régions, Départements, métropoles, communautés urbaines, communautés d'agglomération, communautés de communes, communes…) de plus de 50 000 habitants. Ces PCET établissent un bilan des émissions de GES liées au patrimoine et à l'exercice des compétences de la collectivité (par exemple : les émissions des bus d'une agglomération). Ces plans visent à évaluer l'impact climatique des activités de ces territoires et élaborer ensuite des stratégies de réduction des émissions à travers l'urbanisme et l'aménagement, l'amélioration de l'efficacité énergétique des transports et des bâtiments et le développement des énergies renouvelables. Certaines collectivités établissent par ailleurs des diagnostics carbone « territoire » : le périmètre ne concerne pas uniquement leurs propres activités mais également toutes celles des habitants et des entreprises. Au 13 juillet 2017, l'observatoire des PCET de l'ADEME répertoriait 523 PCET.

La loi n<sup>º</sup> 2015-992 du 17 août 2015 relative à la transition énergétique pour la croissance verte a modernisé les PCET existants en PCAET (plan climat-air-énergie territorial) pour les intercommunalités de plus de 20 000 habitants ; ils concernent désormais tout le territoire de la collectivité et plus uniquement son champ de compétences. Ces PCAET se composent d'un diagnostic, d'une stratégie territoriale, d'un plan d'actions et d'un dispositif de suivi et d'évaluation. Ils doivent être renouvelés tous les six ans. Depuis, le décret n° 2016-849 du 28 juin 2016 relatif au PCAET remplace le précédent (décret n<sup>°</sup> 2011-829 du 11 juillet 2011) pour sa partie relative au PCET.

Les anciens PCET n'intégraient pas ou très peu la contribution des forêts et des produits bois dans le stockage des émissions carbone. Pourtant, des territoires éprouvent le besoin de mieux articuler leur politique climatique et énergétique avec leur politique forestière. Par ailleurs, il apparaît important de sensibiliser les élus et le grand public sur le rôle d'atténuation de la forêt et de la filière bois.

À partir de 2009, l'ADEME a élaboré avec Solagro et Bio Intelligence Service un outil de diagnostic énergie/gaz à effet de serre<sup>1</sup> pour l'agriculture et la forêt à l'échelle des territoires, appelé ClimAgri®. Mais le volet forestier (peu développé) a été très peu utilisé par les territoires.

De son côté, le Centre national de la propriété forestière (CNPF) a développé et testé une méthodologie permettant d'évaluer le diagnostic carbone de la filière forêt-bois d'un territoire et d'élaborer des pistes d'amélioration de l'effet d'atténuation en lien avec les acteurs locaux.

Forts de ces constats, le CNPF et l'ADEME ont souhaité réaliser une étude de faisabilité afin de définir les besoins des territoires par rapport à cet outil, valider une méthodologie qui puisse être utilisée à l'avenir par les territoires qui souhaiteraient évaluer le bilan GES des forêts et des produits bois, calibrer les développements nécessaires (techniques et de diffusion) afin de créer un outil utilisable par les collectivités.

 $\overline{a}$ 

 $1$  L'outil intègre un volet pollution de l'air depuis 2016.

# <span id="page-7-0"></span>**PARTIE I – Les besoins des territoires**

De façon à définir au mieux les besoins et fonctionnalités de l'outil souhaité, nous avons sondé les territoires (les collectivités) de façon à connaître leurs attentes vis-à-vis du diagnostic carbone forestier territorial. Pour ce faire, un sondage a été réalisé auprès de l'ensemble des collectivités ayant réalisé un PCET. En mars 2016, l'observatoire de l'ADEME répertoriait 469 PCET. Pour compléter ce sondage, quatre collectivités ont été ciblées pour des entretiens plus approfondis par téléphone.

**Attention**, les pourcentages qui suivent et les résultats afférents proviennent du traitement des réponses de l'ensemble des répondants et ne peuvent en aucun cas être extrapolés pour toute autre utilisation que l'enquête de laquelle ils découlent. Si un effort de représentation de l'ensemble des types de collectivités et EPCI a été voulu et obtenu, les résultats ne se veulent pas statistiquement représentatifs des besoins de l'ensemble des collectivités et EPCI en France.

# <span id="page-7-1"></span>**1. Résultats de l'enquête internet**

Pour connaître les besoins réels des collectivités territoriales, une enquête sur internet a été réalisée auprès des territoires ayant réalisé un PCET et ce, avec l'objectif d'avoir une approche plus quantitative.

Cette enquête envoyée à quelque 450 mails (en retirant les Régions et les mails non valides) a connu un certain succès puisque 141 territoires y ont répondu soit un taux de réponse très satisfaisant de presque 31 % (ce qui constitue un très bon taux de réponse pour une enquête faite sur internet).

Ce questionnaire a été mis en ligne *via* SurveyMonkey ; il se compose de dix questions (voir annexe 1), certaines relatives à la collectivité sondée (type, propriété forestière, surface possédée, plan d'aménagement) et d'autres concernant leurs attentes par rapport à l'outil (intérêt de l'outil développé, besoins, consentement à investir dans des données forestières, utilisation de l'outil).

Voici ce qu'il faut retenir de cette enquête.

## <span id="page-7-2"></span>**1.1. Caractérisation de l'échantillon des collectivités ayant répondu**

Une très grande diversité de collectivités (cf. figure 1) a répondu au questionnaire ; parmi elles, il faut souligner la bonne mobilisation des communautés d'agglomération, des pays, des parcs naturels régionaux et des

Départements. Il convient toutefois de relativiser leur bonne participation par leur proportion importante parmi les territoires ayant réalisé des PCET.

Il faut noter que les Régions ont été retirées de l'enquête dans la mesure où l'outil souhaité par le CNPF s'adresse à des territoires à échelle infra-départementale.

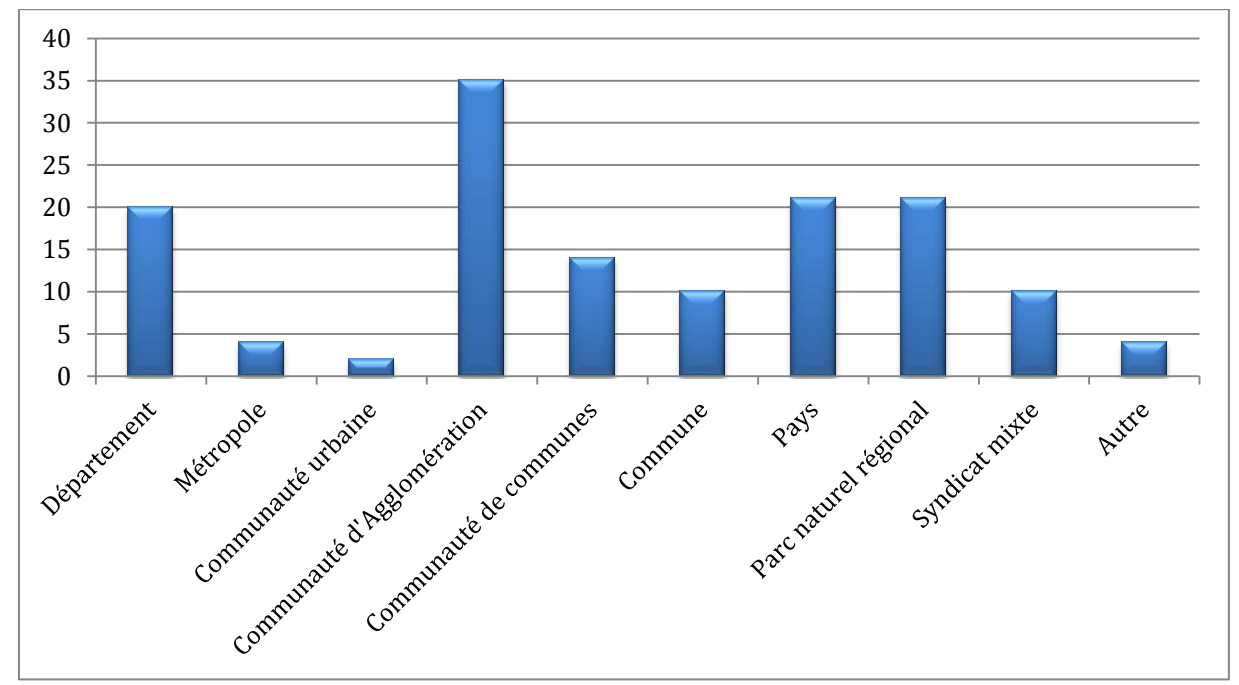

**FIGURE 1. —** *Caractérisation des collectivités et EPCI ayant répondu à l'enquête.*

Les quatre autres territoires sont deux parcs nationaux, un groupement d'intérêt public et un syndicat départemental d'énergies.

Les collectivités ont été interrogées sur le taux de boisement du territoire qu'elles couvrent (figure 2). *A priori*, on s'attendrait surtout à ce que des territoires très forestiers aient trouvé un intérêt particulier à répondre à ce questionnaire. Or, ce n'est pas le cas puisque l'échantillon se compose à 16,3 % de territoires à très faible taux de boisement (moins de 10 %) et de 14,2 % de territoires à faible taux de boisement (entre 10 et 20 %).

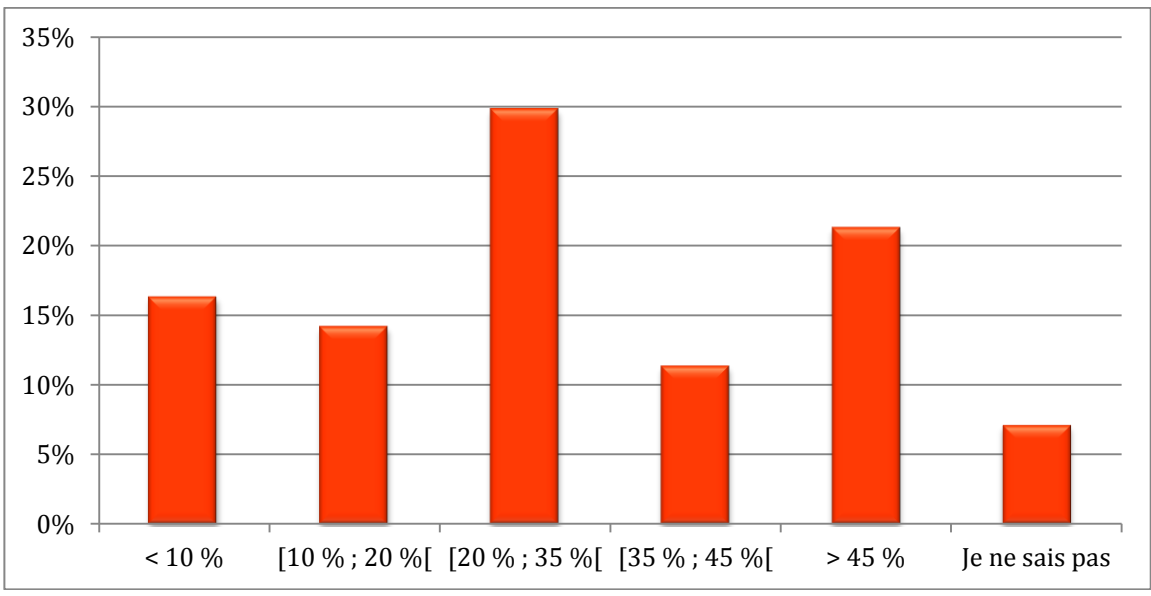

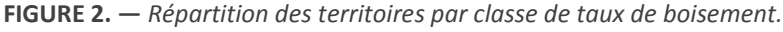

Il faut souligner la **forte contribution des parcs naturels régionaux** (PNR) dans la classe des forts taux de boisements puisque 50 % des collectivités ayant répondu recouvrir des territoires fortement boisés (plus de 45 % de bois et forêts) sont des PNR ; ce qui est assez pertinent puisqu'ils sont souvent situés dans des territoires fortement boisés.

Si l'on regroupe les classes de taux de boisement « faible » avec « très faible » et « élevé » avec « très élevé » (figure 3), on observe une **homogénéité de la répartition des réponses** ; la figure 3 montre finalement que le questionnaire a mobilisé dans des proportions similaires des territoires avec des taux de boisement très différents. Contrairement à ce qu'on pouvait penser, l'enquête n'a pas mobilisé uniquement les territoires à fort taux de boisement. Enfin, des territoires urbains comme les communautés d'agglomération accordent de l'importance au rôle des forêts qui se trouvent dans leur périmètre ou à proximité immédiate.

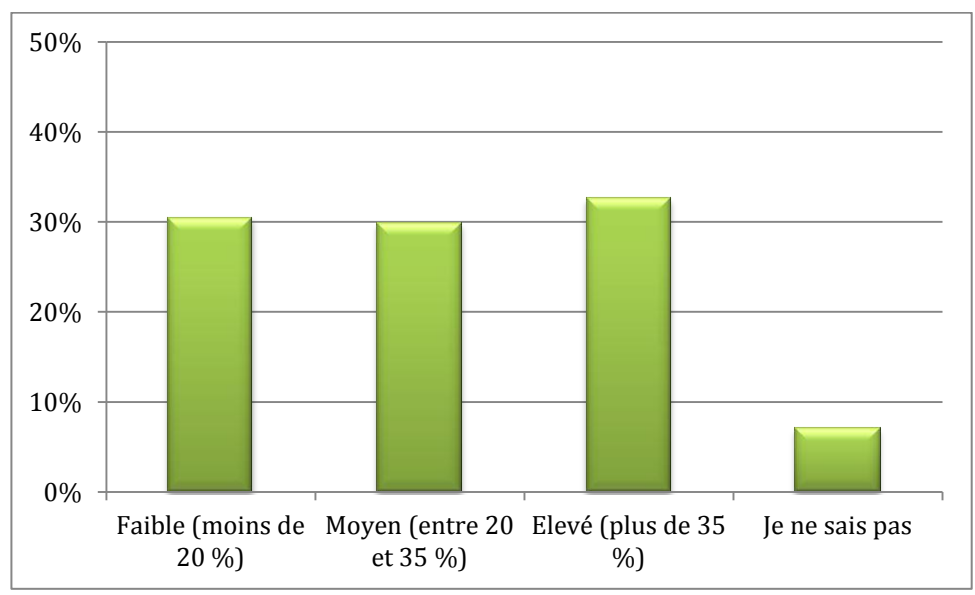

**FIGURE 3. —** *La répartition des taux de boisement ayant répondu est assez homogène.*

Certaines collectivités (34 %) sont directement propriétaires de forêts (7,8 % ne savent pas)*.* Les patrimoines possédés sont très différents d'une collectivité à l'autre : ils varient de la dizaine d'hectares à plusieurs milliers d'hectares. 100 % des communes ayant répondu sont propriétaires forestiers, idem pour la grande majorité des Départements (95 %). Les collectivités telles que les PNR, les pays ou les syndicats mixtes ne sont généralement pas propriétaires de forêts, au contraire des communes ou des Départements.

La grande majorité (72,9 %) des collectivités propriétaires de forêts disposent d'un aménagement forestier (mais 10,4 % ignorent si elles disposent d'un tel plan de gestion). Ce chiffre est intéressant en ce sens que les aménagements fournissent des données précises. Enfin, certaines collectivités propriétaires de forêts ne souhaitent faire un diagnostic carbone des forêts que sur le patrimoine forestier détenu et non sur l'ensemble des forêts que couvre le territoire de la collectivité ; l'aménagement — lorsqu'il est disponible — constituera dans ce cas-là une source fiable à privilégier pour récupérer les données d'entrée utiles au diagnostic carbone.

## <span id="page-9-0"></span>**1.2. Un outil de diagnostic carbone des forêts et des produits bois très attendu**

Une **écrasante majorité des territoires** (92,2 %) trouve que le développement d'un tel outil est **intéressant** (3,5 % ne savent pas et 4,3 % ne sont pas intéressés). Il s'agit donc d'un plébiscite qu'il faut néanmoins nuancer car on peut légitimement penser que ce sont les territoires les plus intéressés qui se sont les plus mobilisés pour répondre à ce questionnaire. Il n'en demeure pas moins que ce chiffre ouvre des perspectives intéressantes quant au développement potentiel de l'outil.

Parmi les territoires intéressés (figure 4), une majorité (55,2 %) souhaite avoir une utilisation directe de l'outil tandis que 26,1 % préfèreraient en déléguer l'utilisation auprès de professionnels forestiers compétents pour le compte de la collectivité (18,7 % ne savent pas).

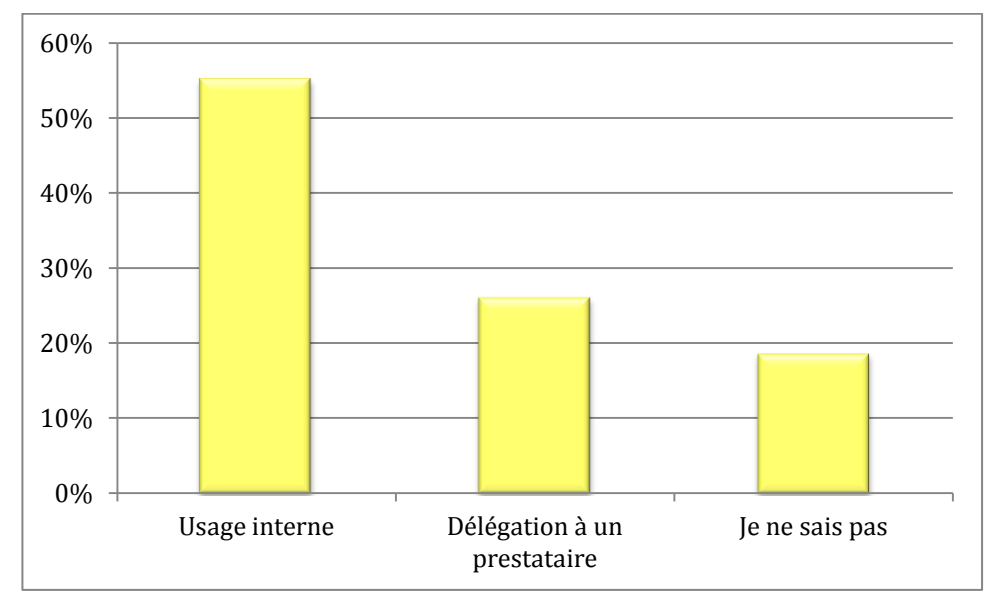

**FIGURE 4. —** *Une majorité de territoires souhaite pouvoir faire une utilisation directe de l'outil.*

Étant donné que les collectivités doivent souvent passer par des marchés publics avec des prestations externes, on aurait pu aisément imaginer qu'il en serait de même pour un tel outil pouvant requérir des connaissances techniques sur la forêt et le carbone. Or, le fort pourcentage de collectivités qui veulent utiliser directement l'outil va à l'encontre des idées préconçues. Cela implique une **méthodologie claire**, un **outil opérationnel**, **intuitif** et **facile à utiliser** — moyennant vraisemblablement une formation auparavant (voir partie V).

« *Un outil qui pourrait être utilisé par chaque propriétaire et dont les résultats pourraient être connus par la collectivité afin d'avoir les chiffres les plus réels possibles.* »

« *Ce serait vraiment bien que cet outil puisse faire consensus et soit régulièrement alimenté […].* »

« *L'outil doit être simple et peu coûteux en investissement comme en fonctionnement.* »

Commentaires de collectivités dans l'enquête

Les territoires qui souhaitent le plus utiliser cet outil en interne sont les Départements (68,4 %) et les PNR (57,1 %). Il s'agit de collectivités qui emploient généralement une personne chargée de mission filière forêtbois. *A contrario*, par exemple, pour les Pays (qui n'ont pas forcément de compétences forestières en interne), les résultats sont très partagés entre ceux qui veulent en faire un usage direct (7 réponses), ceux qui veulent en déléguer l'utilisation (6 réponses) et ceux qui ne savent pas (7 réponses). À noter toutefois le pourcentage important de communes (66,7 %) qui souhaitent utiliser l'outil en direct — à relativiser toutefois par le nombre « modeste » de communes ayant répondu.

Lorsqu'on demande aux sondés de retenir plusieurs propositions de fonctionnalités qui répondraient à leurs besoins, voici les réponses (figure 5) :

- 83,7 % souhaiteraient mieux connaître la participation actuelle de la filière forêt-bois au bilan GES de leur territoire (ressource forestière actuelle, niveau de récolte actuel et usages des bois récoltés) ;
- 68,9 % souhaiteraient mieux connaître le potentiel de mobilisation des produits bois de leur territoire grâce à des scénarios potentiels de l'évolution de la récolte et des stocks de carbone forestier ;

- 61,5 % souhaiteraient avoir un outil d'aide à la décision pour développer une politique forestière (plan forêt, aides, subventions…) adaptée aux forêts de leur territoire et aux enjeux climatiques et énergétiques ;
- 57 % souhaiteraient identifier des projets forestiers de « compensation » carbone permettant d'optimiser la séquestration de carbone dans les forêts de leur territoire grâce à une évaluation des gains carbone selon les principales sylvicultures développées sur leur territoire ;
- 43 % souhaiteraient mettre en œuvre une gestion du patrimoine forestier de leur collectivité adaptée aux enjeux climatiques et énergétiques grâce à des préconisations générales sur les traitements sylvicoles les plus courants (futaie, taillis…) pour optimiser les stocks de carbone des forêts de leur collectivité ;
- 5,9 % ont d'autres objectifs ;
- 1,5 % ne savent pas.

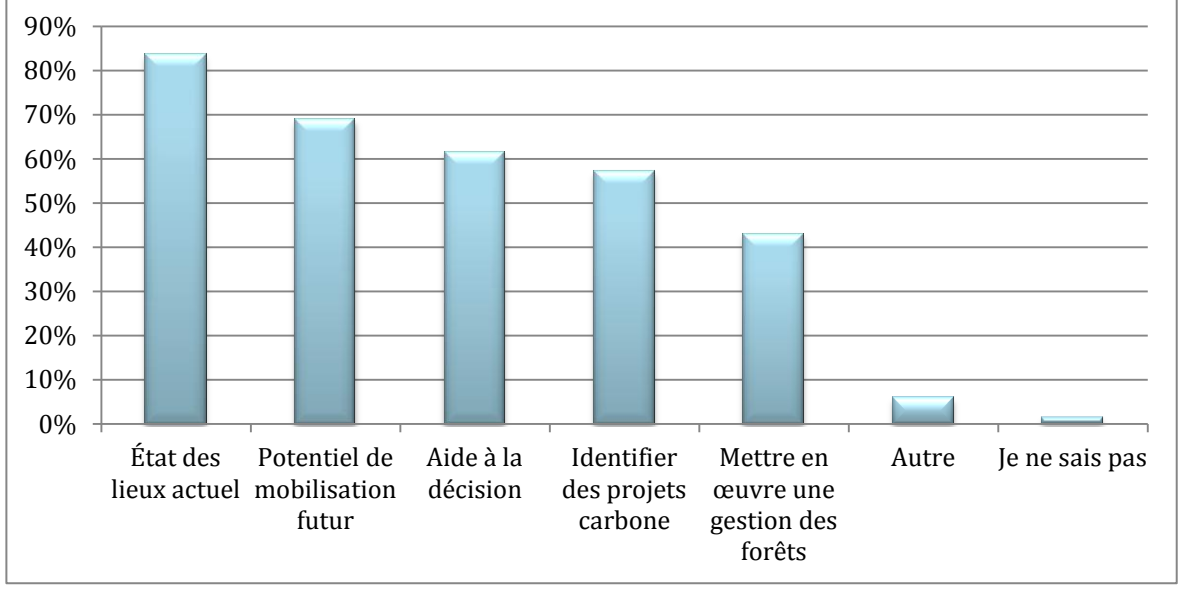

**FIGURE 5.** *— Les fonctionnalités potentielles de l'outil dont les territoires auraient besoin.*

Parmi les autres objectifs, on peut citer le besoin de :

- Disposer d'un outil permettant d'évaluer l'impact carbone d'un projet de reconstitution forestière ;
- Connaître l'impact réel de l'utilisation du bois énergie en termes de carbone ;
- Créer une dynamique territoriale autour de projets durables, conforter les acteurs de la filière dans une démarche qualitative d'exploitation de la ressource ;
- Optimiser la gestion des petits boisements pour partie inexploités et favoriser le développement de haies à destination du bois énergie ;
- Mettre à jour à rotation de trois ans le bilan GES prévu par la loi portant engagement national pour l'environnement du 12 juillet 2010 dont notamment la comptabilisation des « *principales sources et puits de GES issues de la biomasse des sols et des forêts* » ;
- Avoir un outil d'animation d'une politique territoriale bois énergie/bois d'œuvre ;
- Contribuer à l'élaboration du schéma de transition énergétique ;
- Évaluer et valoriser les services écosystémiques rendus par la forêt;
- Alimenter les schémas régionaux de biomasse, économie circulaire…

Dans une situation où on laisse la possibilité aux territoires de répondre à plusieurs items, il apparaît que globalement l'ensemble des fonctionnalités intéresse les territoires (voir tableau 1).

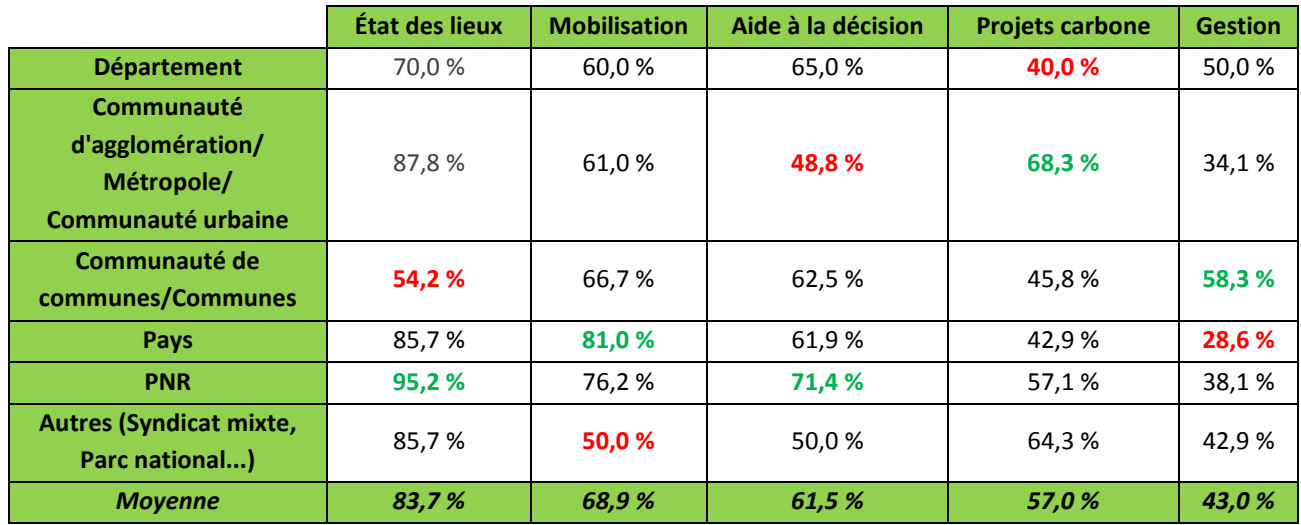

**TABLEAU 1. —** *Distribution des besoins des territoires ventilés par type de collectivité (au sein de chacun des cinq types de besoins, les pourcentages maximaux sont surlignés en vert et les pourcentages minimaux sont surlignés en rouge). Attention, certaines collectivités pour lesquelles les effectifs étaient faibles ont fait l'objet de regroupements.*

Les Départements sont moins intéressés que la moyenne par l'état des lieux actuel de la filière forêt-bois mais il s'agit tout de même de l'item qui représente leur besoin le plus grand (bien qu'on ait pu penser que les Départements étaient les collectivités les plus aptes à avoir des données descriptives de la filière de leur territoire).

Les territoires urbains (communautés d'agglomération, communautés urbaines et métropoles) souhaitent mieux connaître l'état des lieux des forêts et des produits bois et réaliser des projets de « compensation » carbone. Les **communautés d'agglomération seules** — avec **71,4 % —** sont les collectivités les plus intéressées par des **projets de compensation carbone**.

À l'inverse des communautés de communes, les communes sont très peu intéressées par l'état des lieux (20 %) ou par le potentiel de mobilisation (50 %) par rapport aux autres territoires (respectivement 83,7 % et 68,9 % d'intérêt pour ces deux items). Peut-être que le plan d'aménagement des forêts communales qui leur donne des connaissances sur ces deux items explique-t-il ces faibles chiffres ? Les communes ont globalement une bonne connaissance des forêts et des produits bois récoltés, à l'inverse des communautés de communes qui ne sont pas propriétaires de forêts et qui éprouvent, de fait, le besoin de mieux connaître cette composante de leur territoire…

43,1 % des territoires souhaitant mettre en œuvre une gestion forestière sont des collectivités propriétaires de forêts (alors qu'elles ne représentent que 34 % des collectivités de l'échantillon) ; ce résultat est logique : il y a un intérêt d'améliorer la gestion forestière chez les collectivités qui possèdent notamment de la forêt. Notons que cet item a pu ne pas être bien compris par les répondants et que certaines collectivités ne possédant pas de forêts ont pu cocher cette proposition en pensant que l'amélioration de la gestion des forêts de la collectivité s'appliquait aux forêts sur le territoire de la collectivité et non sur les forêts possédées par la collectivité.

Souvent propriétaires forestiers, les **communes** (60 %) ainsi que les **Départements** (50 %) sont les collectivités les plus intéressées par une **amélioration de la gestion du patrimoine forestier**.

Les **Pays** et les **PNR** voudraient surtout **mieux connaître l'état des lieux de la filière** (respectivement 85,7 % et 95,2 %) et le potentiel de mobilisation des bois (respectivement 81 % et 76,2 %). Notons que les PNR sont les collectivités qui ont le plus besoin d'un outil d'aide à la décision (71,4 %) ; on retrouve le rôle du PNR comme

structure animatrice de la filière forêt-bois sur un territoire pouvant participer au montage d'actions spécifiques. Enfin, une bonne majorité de PNR souhaiterait réaliser des projets carbone (57,1 %).

D'une manière générale, on retiendra que les collectivités sont désireuses de **mieux comprendre la participation actuelle de la forêt et des produits bois** à l'atténuation du changement climatique (**84,7 %**). Ce que révèle cette enquête est **surtout la volonté de participer à des projets de compensation carbone** (57 %) qui atteint presque le même niveau que le besoin d'avoir un outil d'aide à la décision (61,5 %) ! Ce point n'était pas du tout intuitif avant de réaliser l'enquête ; il montre que les collectivités doivent être également associées aux travaux (dans lesquels le CNPF est impliqué) sur la création d'un référentiel national de certification carbone en France, en tant qu'entités potentiellement intéressées.

Certains territoires se sont laissé « tenter » par plusieurs fonctionnalités, d'autres, ne sachant pas trop, ont répondu à plusieurs propositions : 5,9 % à 1 item, 16,3 % à 2 items, 43,7 % à 3 items, 18,5 % à 4 items et 14,1 % à 5 items (1,5 % ne sachant pas). 5,9 % des territoires ayant coché un ou plusieurs des cinq besoins proposés en ont profité pour renseigner d'autres attentes en cochant « autres » et en détaillant leur besoins supplémentaires.

Face à cette profusion de réponses et afin d'y voir plus clair, il a été demandé aux territoires de **retenir leur besoin principal** (fonctionnalité de l'outil dont ils auraient **le plus besoin**) ; les résultats sont assez serrés comme le montre la figure 6 suivante puisque quatre des cinq fonctionnalités proposées sont comprises entre 17,7 % et 25 % : aucune fonctionnalité ne se distingue très nettement des autres lorsqu'on demande aux collectivités de n'en retenir qu'une.

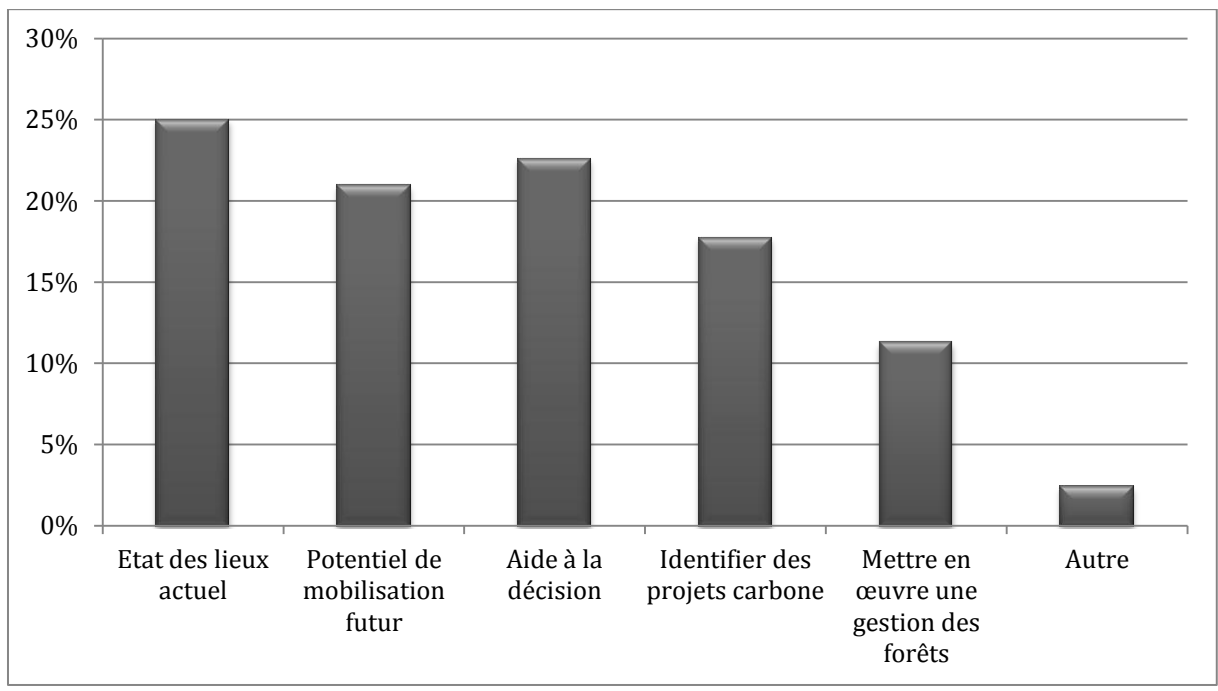

**FIGURE 6. —** *Le besoin prioritaire des territoires ayant répondu.*

De manière générale, les territoires connaissent globalement mal la filière forêt-bois de leurs territoires, et ont besoin, de fait, de mieux connaître la participation actuelle de cette filière à l'atténuation du changement climatique (**25 %**). De même, les collectivités sont souvent soucieuses de connaître comment va évoluer cette ressource de façon à vérifier si l'établissement de chaufferies ou de centrales à biomasse est justifié au vu de l'approvisionnement potentiel en bois énergie sur le territoire et de son évolution (**21 %**). Enfin, l'aide à la décision (**22,6 %**) apparaît comme une fonctionnalité de l'outil directement liée à la nature-même d'une

collectivité ; c'est-à-dire le développement et l'animation des politiques territoriales : certaines collectivités seraient peut-être désireuses de monter des aides forêt-carbone en adéquation avec le type de forêt locale ?

Si le bon taux de réponse aux trois premiers items n'est pas surprenant, il l'est en revanche beaucoup plus pour celui qui arrive en quatrième position : **17,7 % des territoires ont fait de l'identification de projets forestiers de « compensation » carbone leur priorité**. Cela est surprenant car, de prime abord, on serait tenté de penser que les projets carbone intéressent davantage les entreprises que les collectivités. Il y a deux façons d'interpréter ces résultats : tout d'abord, il est possible que certaines collectivités souhaitent faire de la compensation carbone « classique » ; c'est-à-dire investir dans les travaux forestiers qui vont permettre de séquestrer les émissions de carbone non réductibles de la collectivité. La deuxième raison — et cela a été abordé lors des entretiens approfondis — est de pouvoir répertorier des itinéraires présentant des gains carbone afin d'initier des projets de « compensation » sur le territoire entre les propriétaires forestiers et les entreprises : on retrouve ici le rôle de la collectivité en tant qu'instigatrice, animatrice ou coordinatrice des acteurs d'un territoire en vue de faire émerger une dynamique et des projets.

Globalement l'outil serait donc le moyen de faire le lien entre les politiques forestières et les politiques climatiques locales.

Enfin, les territoires ont été sondés sur leur consentement ou leur possibilité à investir dans de l'acquisition de données forestières locales. En effet, l'accès à des données territorialisés est souvent difficile car dans la majorité des cas, elles n'existent pas ; il faut donc se contenter des données les plus fiables possible mais à une échelle qui dépasse celle du territoire (voir partie III).

Les résultats à cette question se sont avérés intéressants puisque **24,8 % des territoires ont répondu être prêts à acquérir ou à investir** dans des données forestières locales tandis que **23,4 % ont répondu par la négative**. Toutefois, les collectivités sont souvent dans le flou quant à la possibilité d'acquérir des données (notamment en période de réductions de certains budgets) comme en témoignent les **51,8 % d'indécis**, laissant entrevoir des perspectives intéressantes puisque ce sont probablement des collectivités qui ne savent pas comment se positionner par rapport à des questions budgétaires inhérentes à la collectivité ou, tout simplement, parce qu'elles n'en connaissent pas l'intérêt stratégique (figure 7).

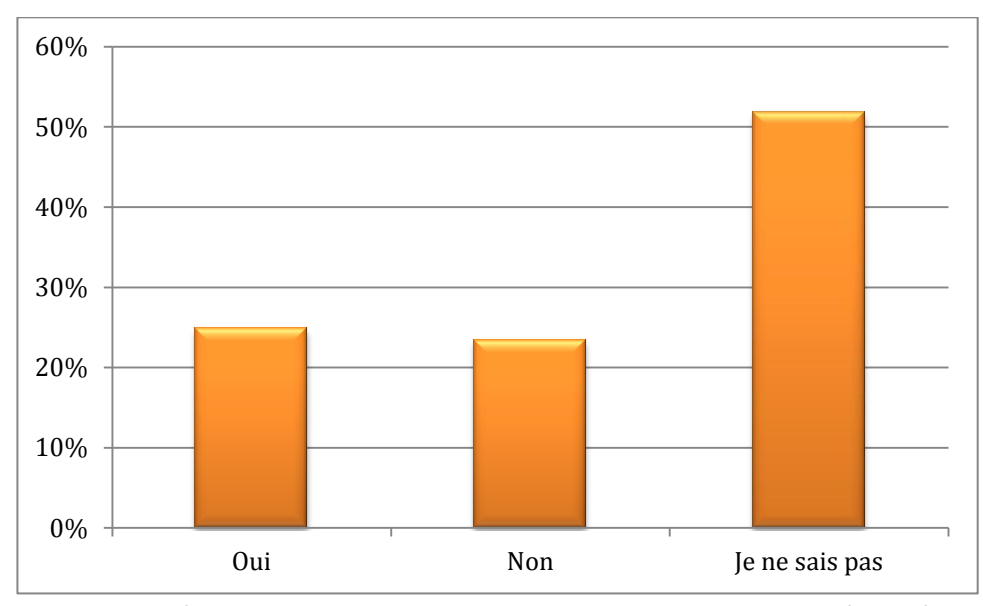

**FIGURE 7. —** *Une majorité de territoires ne sait pas se positionner sur le consentement à acquérir de nouvelles données forestières.*

Il faut toutefois pondérer ces réponses par le fait que ce sont bien des salariés de collectivités qui ont répondu au questionnaire et non des élus qui sont, *in fine*, les décideurs.

Avec **52,4 %**, les **parcs naturels régionaux** sont les plus enclins à investir dans des données forestières (38,1 % ne savent pas et 9,5 % répondent que non). Les communautés d'agglomération (31,4 %), les communes (50 %), les Départements (25 %) et les pays (28,6 %) sont les collectivités qui ont le plus réfuté cette éventualité. Toutefois, les territoires ont eu du mal à se positionner sur cette question de l'investissement avec des pourcentages élevés de « je ne sais pas » : 57,1 % pour les Pays, 60 % pour les Départements (alors qu'on aurait pu les penser plus enclins à investir) et 71,4 % pour les communautés de communes !

Si on répartit les territoires prêts à investir par classe de taux de boisement, on s'aperçoit que ce consentement progresse — logiquement — avec le taux de boisement (figure 8).

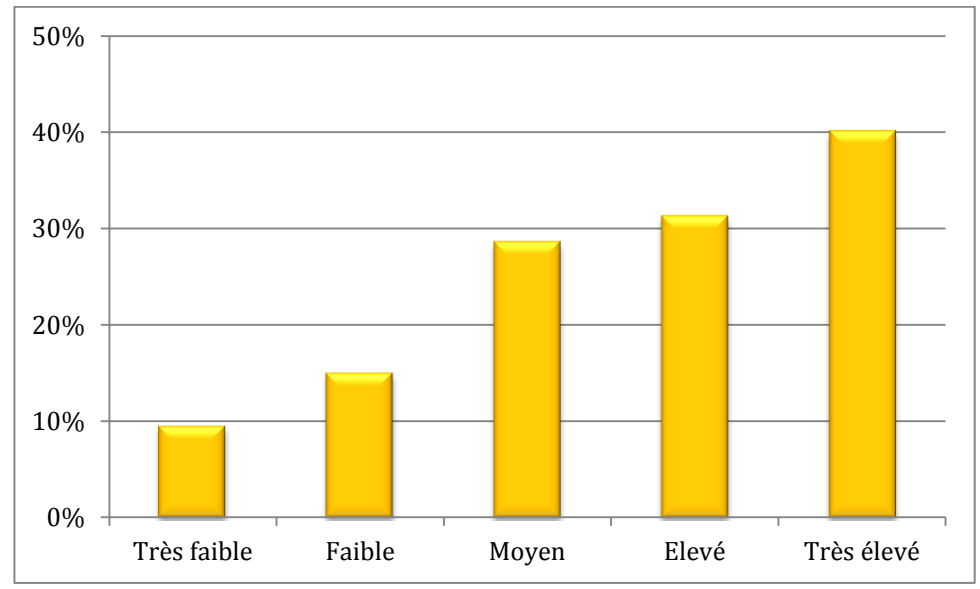

**FIGURE 8. —** *Le pourcentage de territoires prêts à investir dans de l'acquisition de données forestières locales augmente avec le taux de boisement.*

Mais cela est-il significatif pour autant ?

Pour cela, un test du Khi-2 (χ²) permettant de tester l'indépendance entre deux variables quantitatives a été réalisé. Avec une risque d'erreur α égal à 10 %, les variables « taux de boisement » et « réponse à la question sur l'investissement de données forestières » ne sont pas indépendantes  $(\chi^2_{obs} > \chi^2_{0,90}(8))$  et sont donc statistiquement liées : ainsi, dans cette enquête, **le consentement à investir dépend statistiquement du taux de boisement** (avec un risque d'erreur de 10 %).

Cette évolution positive du consentement à investir avec le taux de boisement s'observe également dans les classes extrémales du taux de boisement :

- Seulement **9,3 %** des territoires **très faiblement boisés** sont prêts à acquérir des données forestières, ils sont **34,8 % à n'envisager aucun investissement** ;
- **40 %** des territoires fortement boisés **consentent à investir** dans des données forestières complémentaires tandis que **6,7 % refusent** cette éventualité.

# <span id="page-16-0"></span>**2. Entretiens téléphoniques approfondis**

Quatre territoires ayant participé à l'enquête en ligne ont été interrogés *via* des entretiens téléphoniques de façon à approfondir leurs besoins. Pour que le fond des entretiens puisse être suffisamment riche et exploitable, les territoires ont été sélectionnés sur la base d'une démarche PCET et un intérêt à la thématique du carbone forestier, sans que cette volonté se soit forcément réellement transcrite par des actes. Ainsi, un Département, une communauté d'agglomération et deux Pays ont été interviewés.

## *Entretien n<sup>o</sup> 1 : gestionnaire forêts et parcs d'un Département du Nord-Ouest de la France (50 min)*

L'interviewé indique que sa collectivité est un « *petit propriétaire* » d'environ 1 500 ha de forêts, dont une partie (850 ha) en gestion directe (forêt départementale) et le reste en indivision avec l'État. La forêt départementale bénéficie du régime forestier (gestion par l'Office national des forêts) et est dotée d'un aménagement forestier.

Le Département possède aussi des parcs, des ENS et des zones d'agroforesterie qui ne sont pas prises en compte dans le bilan carbone qui est fait des forêts. Les ENS forestiers (entre 80 et 100 ha du Département + 500 à 700 ha gérés par le Département pour le compte de/avec d'autres collectivités) ne bénéficient pas du régime forestier.

Sa collectivité est intéressée par un diagnostic carbone **des forêts dont le Département est propriétaire** mais pas sur l'ensemble des forêts privées et publiques situées sur le département. En effet, sa collectivité n'est pas positionnée sur de l'aide à la filière forêt-bois ; il n'y a plus de subventions.

L'interviewé doit tenir compte de la forêt départementale dans le bilan GES. En 2010, il avait été calculé que les 850 ha de forêt séquestraient annuellement 4 % des émissions de la collectivité (transports scolaires, fonctionnement des bâtiments…). Ce chiffre est important car il permet de montrer aux élus qu'avec seulement 850 ha de forêt départementale, la collectivité parvient déjà à séquestrer une part non négligeable des émissions de la collectivité.

Conformément à la loi L229-25 du code de l'environnement, le bilan GES doit être actualisé tous les trois ans pour les collectivités territoriales. De fait, en 2013, le Département a dû refaire le bilan et l'interviewé a alors contacté le bureau d'études qui avait élaboré le PCET pour récupérer les données ; il a alors pu mettre la main sur ClimAgri® mais il n'a jamais réussi à obtenir les mêmes chiffres que le bureau d'études. Pour lui, il manque l'aspect « transformation des peuplements » et « boisement de sols agricoles » dans l'outil ClimAgri®.

L'interviewé indique avoir **besoin des données de base** (stocks et flux de carbone) ainsi que **d'itinéraires sylvicoles d'amélioration** à appliquer sur la forêt départementale. Éventuellement, il serait intéressé par la quantification carbone des parcs et des zones agroforestières possédées par le département (20 ha).

Il aimerait avoir un outil de façon à pouvoir **comparer les résultats du bilan carbone de la forêt tous les trois ans** en actualisant les données d'entrée et en se basant sur une méthodologie unique. **Il souhaiterait utiliser l'outil directement** pour pouvoir faire ces actualisations triennales.

Il indique que, pour la forêt départementale qui le concerne, ce sont essentiellement des itinéraires d'amélioration/transformation d'anciens taillis sous futaie ruinés qu'il faut développer.

Il insiste sur un autre point : les collectivités comme les Départements n'ont plus les moyens financiers pour gérer les peuplements forestiers comme auparavant. Un diagnostic carbone est intéressant en cela qu'il permet de **montrer aux élus la valeur des services rendus par la forêt** en arguant : *« avec notre forêt départementale, on contribue à atténuer/absorber les émissions GES à telle hauteur »*. L'interviewé indique que l'objectif est de **montrer à l'élu que le patrimoine forestier n'est pas un investissement inutile ou à fonds perdu**. En sus de l'aménagement forestier rédigé et suivi par l'ONF, l'interviewé doit présenter à son élu des

schémas directeurs sur ce qui va être fait dans les vingt années à venir et, selon lui, il serait intéressant de pouvoir le coupler avec un diagnostic carbone. C'est pour cela qu'il est important de mettre en valeur les services rendus par les forêts ; il souhaiterait valoriser les aménités forestières car, selon lui, l'époque actuelle éprouve le besoin de « *tout financiariser* ».

Enfin, **la collectivité pourrait lui payer une formation** pour utiliser un outil de diagnostic carbone des forêts. Il lui semble d'ailleurs **nécessaire** de passer par une formation pour utiliser un tel outil.

## *Entretien n<sup>o</sup> 2 : chargée de mission forêt d'un Pays du Sud de la France (35 min)*

Cette collectivité est un Pays, avec deux chartes forestières de territoire, souhaitant réaliser un diagnostic carbone des forêts situées sur son territoire. Elle souhaite passer par le CRPF local.

Pour l'interviewée, il est clairement apparu que **la méthodologie forêt dans le PCET est très insatisfaisante**. Au départ, le Pays s'est demandé s'il fallait utiliser ClimAgri® ou la méthode proposée par le CNPF (ils avaient alors entendu parler de la première étude faite par le CNPF en Pays de la Loire). Ils s'étaient dit que s'ils déposaient une étude au financement de l'ADEME cette dernière les orienterait forcément vers ClimAgri® (en tant qu'outil de l'ADEME). Le problème de l'outil CNPF est qu'il n'était pas adapté à une utilisation en interne au Pays ; pour elle, il leur faudra être accompagné par le CRPF local pour utiliser un outil sur le carbone forestier.

En ce qui concerne l'investissement dans l'acquisition de données forestières locales (inventaires territorialisés), **elle ne pense pas que sa collectivité serait encline à investir**, notamment pour une étude carbone. Cependant, elle indique pouvoir fournir des données utilisées pour le PAT (sa CFT faisant partie du réseau CFT des communes forestières).

L'outil devrait, selon elle, **développer des itinéraires sylvicoles présentant un gain carbone** de façon à inciter les propriétaires forestiers à faire des **projets de « compensation » carbone**. En effet, un premier projet carbone d'atténuation du changement climatique a été effectué en 2015 par une banque avec des propriétaires regroupés dans une ASLGF. À partir de cette démarche innovante, le Pays souhaiterait promouvoir ce type de projets car d'autres entreprises seraient intéressées par ces projets de « compensation » carbone. Le Pays interviendrait en tant qu'animateur de la démarche, il accompagnerait les porteurs de projet.

Alors qu'il y a un taux de boisement dépassant les 60 %, les **élus sont, dans l'ensemble, peu sensibilisés à la forêt** (sauf par l'entrée « incendie »), ils voient mal ce rôle de la forêt dans l'atténuation du changement climatique. Or, il y a une préoccupation de savoir ce qu'on va faire des forêts, comment on va les adapter au changement climatique… La forêt reste actuellement une thématique pour un petit nombre d'élus alors qu'elle façonne le paysage du territoire. De fait, un diagnostic carbone permettant d'indiquer le poids qu'elles ont dans l'absorption des émissions du territoire, en raccordant des itinéraires sylvicoles présentant des gains carbone, l'intéresse beaucoup car elle est persuadée de l'impact concret que ce type d'actions pourrait avoir sur le territoire.

## *Entretien n<sup>o</sup> 3 : animateur d'une CFT portée par une communauté d'agglomération du Massif Central (40 min)*

La collectivité est une communauté d'agglomération qui a fait un PCET pour lequel le carbone forestier a été volontairement omis, le PCET ayant délégué à la CFT le soin de faire le diagnostic carbone des forêts du territoire. L'animateur de la CFT est l'ONF.

L'interviewé indique que les élus sont peu sensibilisés à la thématique du carbone forestier. Le territoire est très forestier et la forêt majoritairement privée (80 %) souffre d'un déficit de gestion. L'objectif est donc de **sensibiliser les propriétaires forestiers et les élus** à cette aménité « carbone » en forêt.

La CFT a développé des actions sur la multifonctionnalité des forêts dont deux sur le carbone et l'eau potable en forêt. Certains élus sont sensibilisés à une thématique en particulier : l'eau par exemple lorsque l'élu référent est président d'un syndicat d'eau. Sinon, les élus ne sont pas du tout au point sur la multifonctionnalité des forêts. Sur le carbone forestier, le territoire part de zéro. L'objectif de l'animateur de la CFT est d'engager les propriétaires forestiers rencontrés sur des itinéraires sylvicoles pour lesquels il y a un gain carbone. Dans un premier temps, il indique que l'objectif n'est pas d'aller jusqu'à du mécénat ou de la « compensation » carbone avec une entreprise. Il ne souhaite pas trop aller vers du PSE pour le moment car il considère que le territoire est en retard par rapport à d'autres territoires sur lesquels ont déjà été menés des projets aboutis avec des entreprises mais il précise que si l'occasion d'avoir un financeur se présentait, il faudrait la saisir.

Présenter des gains carbone sur plusieurs itinéraires sylvicoles lui permettrait de donner des résultats concrets aux élus de la communauté d'agglomération pour les sensibiliser sur le rôle des forêts dans l'atténuation du changement climatique : « *voilà ce qu'a permis la CFT cette année en ayant développé des itinéraires sylvicoles présentant des gains carbone ; ces gains correspondent à X % des émissions des bus de l'Agglo par exemple…* » Selon lui, l'élu ne s'intéresse pas au nombre d'hectares améliorés, il faut donc plutôt lui montrer que les forêts permettent de séquestrer une partie des émissions de l'Agglo ; **l'aménité « carbone » est donc une entrée pour intéresser les élus à la forêt**.

L'animateur souligne que le problème est une gestion forestière par à-coups (les propriétaires forestiers faisant des coupes rases pour alimenter une chaufferie locale).

Pour ce qui est des données d'entrée, il indique en avoir. Ce n'est pas tant l'estimation des stocks et des flux qui l'intéresse mais davantage l'estimation de gains carbone sur de nouveaux itinéraires sylvicoles. En outre, il indique que les finances des collectivités sont exsangues ; de fait, il paraît très compliqué de les voir investir dans des relevés terrain pour avoir des données territoriales. Pour lui, il ne manque pas vraiment de données locales ; il cite l'exemple des aménagements forestiers pour lesquels on peut extraire des données fines. L'ONF pourrait faire un état des lieux des forêts publiques avec des chiffres précis. Les élus veulent maintenant de l'**opérationnel** : pas de nouveaux chiffres car les diagnostics ont déjà été faits. La première partie de l'outil qui consisterait à donner des stocks et des flux n'est pas forcément vitale pour eux car là où le bât blesse c'est dans l'opérationnel ; le PCET a végété.

Ce territoire est **très demandeur** d'une telle démarche. Il serait intéressé par une **utilisation directe de l'outil** pour le compte de l'Agglo ; il ne voit aucun inconvénient à passer par une formation pour pouvoir utiliser l'outil. L'interviewé est très motivé pour faire un diagnostic carbone.

## *Entretien n<sup>o</sup> 4 : chargée de mission énergie d'un Pays du Nord-Ouest de la France (1 h 05 min)*

La collectivité interrogée est un Pays qui a déjà fait une étude de diagnostic carbone des forêts et de la filière bois avec le CNPF. Par cet entretien, le CNPF voulait connaître la valorisation qui en a été faite, comprendre les besoins actuels de la collectivité et les freins qui restent à lever.

L'interviewée indique que l'objectif initial était d'arriver à un marché local carbone. L'idée de départ était de supposer que les entreprises locales ne souhaiteraient pas financer des reboisements dans les pays en voie de développement. La question de départ était donc la suivante : comment financer des reboisements par le carbone ? À l'époque, la taxe carbone était une idée très vague et les entreprises peu impliquées.

L'étude réalisée a permis, selon elle, d'aller loin avec de la donnée fine, **sans pour autant que cela ait permis d'en faire une valorisation sur le territoire**…

Pourtant, à l'issue de l'étude faite par le CNPF, un séminaire de restitution des résultats avait été organisé auprès des élus et des forestiers mais cela s'est arrêté là. Il n'y a pas eu d'animation après ; la frilosité du monde économique, la crainte d'un désintéressement des agriculteurs (sur la thématique des haies bocagères) et l'indisponibilité des élus (élections) a fait qu'un seul acteur — les propriétaires forestiers — sur les quatre s'est mobilisé ; ce qui a abouti à une impasse. Toutefois, la forêt reste une des fiches du PCET et le Pays est toujours très intéressé par la thématique du carbone forestier. À l'époque, l'interviewée a craint de n'avoir aucun interlocuteur à mettre en face des propriétaires. Elle a d'abord voulu vérifier qu'il y avait une demande des entreprises. La CCI a été « frileuse ». Les chargés de mission « économie » de deux communautés de communes lui ont conseillé d'abandonner cette idée car ça n'était absolument pas la préoccupation des entreprises. La démarche de valorisation de l'étude du CNPF s'est donc subitement stoppée à ce moment-là.

L'interviewée souhaiterait que les propriétaires fassent des PSG à partir d'itinéraires sylvicoles « carbone + ». Elle précise avoir besoin de gains carbone sur des itinéraires sylvicoles à proposer aux propriétaires forestiers pour les inciter à faire des projets carbone avec des entreprises du territoire. Elle souligne qu'il est important de s'assurer que des itinéraires favorables en termes de carbone ne soient pas mauvais en termes de biodiversité et invite à une certaine prudence dans les renouvellements (îlots de sénescence, maintien de bois morts…). Pour que le Pays soit légitime dans son action sur les projets, il faudrait que les projets se fassent avec des entreprises locales ou des entreprises nationales qui ont une action locale sur le territoire.

La chargée de mission PCET ne se voit pas utiliser directement l'outil toute seule notamment pour des raisons de complexité technique et des raisons de temps (elle pense qu'un tel diagnostic carbone doit occuper un salarié à mi-temps ou à quart-temps pendant plusieurs mois). Pour qu'une collectivité l'utilise directement, il faut que l'outil envisagé soit **facile à utiliser** et trouver un **équilibre raisonnable entre le temps** que la collectivité peut y consacrer, **le besoin** de la collectivité et **le coût** dudit outil.

Concernant la question du consentement à acquérir de nouvelles données, elle indique y être favorable et ce, depuis peu (du fait de la présence d'un sigiste dans la collectivité). Un investissement pourrait être envisagé à condition que les données soient utilisées pour d'autres emplois : plan climat par exemple, occupation de l'espace (urbanisme)...

## <span id="page-19-0"></span>**3. Quelques points essentiels à retenir**

Les résultats présentés dans l'enquête sur internet ne sont pas forcément représentatifs de l'ensemble des collectivités à PCET (population-mère de 450 territoires), ils décrivent un échantillon de 141 territoires ayant répondu au questionnaire qui leur avait été proposé. Toutefois, le nombre important de réponses enregistré permet de constituer une assise solide sur laquelle se baser pour le développement de Climafor. D'une manière générale, il faut retenir les points suivants :

- La thématique du carbone forestier intéresse massivement les collectivités ;
- **EXECTS** Les chargés de mission souhaiteraient faire un diagnostic carbone pour montrer aux élus l'importance de la forêt dans l'absorption des émissions du territoire ; il y a un besoin de dégager le pourcentage de  $CO<sub>2</sub>$  absorbé annuellement par les forêts par rapport aux émissions du territoire. En effet, il y a globalement une mauvaise connaissance de ce rôle des forêts (85 % des territoires souhaitent mieux connaître la participation actuelle de la forêt et des produits bois dans l'atténuation du changement climatique) ;
- Une majorité de collectivités voudrait manipuler directement l'outil. Il faut pour cela qu'il soit facile d'utilisation ;
- En plus de l'état des lieux (stocks et flux), les territoires souhaiteraient que l'outil permette de dégager des gains carbone sur la base des itinéraires sylvicoles les plus fréquents sur le territoire (ce qui va dans le sens de la partie « comparaison d'itinéraires sylvicoles » développée dans la partie IV) ;
- Une originalité révélée par l'enquête : les collectivités souhaitent participer à des projets de « compensation » carbone ou, à tout le moins, à des projets valorisant l'aménité « carbone ».

En comité d'experts, le MAAF a révélé que les Régions risquaient d'avoir un besoin dans l'évaluation carbone de la participation des forêts et des produits bois à l'atténuation du changement climatique car les programmes régionaux de la forêt et du bois (PRFB) devront intégrer les aspects liés au changement climatique. Toutefois, **la méthodologie développée par le CNPF ne répondra pas à cet éventuel besoin régional** ; d'où l'exclusion des Régions dans l'enquête internet.

Nous verrons ultérieurement que l'outil que souhaite développer le CNPF tâche de répondre à certains besoins des territoires.

# <span id="page-21-0"></span>**PARTIE II – Analyse critique des outils existants**

Avant d'aborder des préconisations quant à une méthodologie qui puisse être réutilisée, il convient de faire une analyse des outils existants de comptabilisation GES : le volet forestier de ClimAgri®, la méthode/outil du CNPF ou encore les outils de comptabilisation des GES utilisés à l'étranger.

# <span id="page-21-1"></span>**1. Le volet forestier de ClimAgri®**

La loi nº 2015-992 du 17 août 2015 relative à la transition énergétique pour la croissance verte a réaffirmé l'objectif de réduire par quatre les émissions de GES en France entre 1990 (année de référence) et 2050. Ce qui amène à réfléchir secteur par secteur à comment diminuer les émissions ou stocker le carbone (par exemple dans les cultures agricoles, les prairies et les forêts) afin de parvenir à cet objectif ambitieux. L'agriculture ne représente que 2 à 3 % de la consommation d'énergie directe mais ce poids de l'énergie est alourdi si on intègre les consommations d'énergie indirecte (celle utilisée pour fabriquer les intrants agricoles, comme par exemple les engrais azotés), par ailleurs, elle émet 20 % de GES. En outre, en zone rurale, 40 à 50 % des émissions totales de GES peuvent provenir du secteur agricole. Forte de ces constats, l'ADEME confiait dès 2008 à deux bureaux d'étude (Solagro et Bio-Intelligence Service) le développement (pour son compte) de l'outil ClimAgri®, pouvant être considéré comme le volet agricole des PCET (ADEME, 2011b). En 2010, l'ADEME a ensuite expérimenté cet outil (avec la collaboration des bureaux d'étude ISL et Oréade Brèche) sur douze territoires aux caractéristiques agricoles différentes afin d'identifier les difficultés d'utilisation et d'améliorer l'outil. ClimAgri® se veut être un outil au service des acteurs d'un territoire pour évaluer les consommations d'énergie et les émissions de GES du secteur agricole et forestier afin de permettre l'élaboration d'un programme d'actions et d'évaluer l'impact des actions envisagées. La pollution de l'air par le secteur agricole est également intégrée depuis 2016.

L'outil ClimAgri® prend la forme d'un tableur Excel se composant de plusieurs onglets (ADEME, 2011a) :

- Des feuilles de saisie des données ;
- Des feuilles contenant des données pré-renseignées (coefficients, valeurs par défaut…) ;
- Des feuilles de présentation des résultats.

**Seul le volet forestier va être décrit dans les paragraphes suivants.**

## <span id="page-22-0"></span>**1.1. Potentialités et données d'entrée du volet forestier de ClimAgri®**

## **1.1.1. Données par type de peuplement forestier**

<span id="page-22-1"></span>Dans la page d'accueil de ClimAgri®, un lien hypertexte « *saisie d'une surface boisée* » permet d'accéder à l'onglet forestier (onglet A1c).

Dans la première colonne du tableau, l'utilisateur est invité, *via* un menu déroulant, à renseigner les types de peuplement répertoriant les différents types de productions forestières répertoriés. Ce menu déroulant fait appel à une liste de structures forestières présente dans l'onglet *A3\_Coefficients* ; en voici la liste exhaustive :

- **F1** : futaie feuillue :
- F2 : futaie résineuse ;
- F3 : futaie mixte ;
- F4 : futaie feuillue/taillis ;
- **F5** : futaie résineuse/taillis ;
- F6 : taillis simple ;
- F7 : peupleraie ;
- F10 : haie/taillis ;
- **F11** : haie/futaie ;
- F12 : haie mixte ;
- **F13** : haie arbustive productive ;
- F14 : agroforesterie.

NB : les lignes F8 et F9 correspondent à des peuplements à rajouter et F15 à un type de haie à rajouter.

L'utilisateur peut renseigner alors dans la deuxième colonne des modalités (sol drainé, peuplement fertilisé, débardage à cheval…) ; ainsi un même type de peuplement peut être renseigné plusieurs fois selon ces modalités qui peuvent impliquer soit des stocks initiaux sur pied différents soit des rendements spécifiques soit des facteurs d'émissions différents (débardage au skidder/débardage à cheval). Exemple : 15 000 ha de futaie feuillue sans modalité particulière et 1 000 ha de futaie feuillue avec la modalité « débardage à cheval ».

Dans la troisième colonne, l'utilisateur est amené à rentrer la surface de chacun des peuplements renseignés dans la première colonne.

Il faut ensuite renseigner le volume du type de peuplement en question dans la quatrième colonne. Il s'agit de volumes moyens observés pour chaque type de peuplement (volumes bois fort tige exprimés en m<sup>3</sup>/ha) estimés par l'inventaire forestier national de l'IGN. L'onglet A2c permet de récupérer des valeurs par défaut moyennées par type de peuplement et par région : par exemple, cet onglet indique que le peuplement « futaie résineuse » en Lorraine présente un volume bois fort tige moyen de 285 m<sup>3</sup>/ha. L'utilisateur qui n'aurait aucune idée du volume moyen des peuplements peut ainsi faire appel à cet onglet. Par contre, il convient de noter que pour certains types de peuplement les données de l'inventaire forestier national ne sont pas significatives et ne sont donc pas renseignées : par exemple, il n'y a pas de volume moyen par défaut pour la structure « futaie résineuse » en Nord-Pas-de-Calais ou pour la structure « taillis simple » en Alsace.

La cinquième colonne permet de renseigner un accroissement biologique bois fort (en m<sup>3</sup>/ha/an). Si l'utilisateur n'est pas suffisamment documenté pour proposer des valeurs moyennes par type de peuplement, il doit les recueillir auprès d'experts (ADEME, 2011a) tels que l'IGN, l'ONF, le CNPF…

La sixième colonne demande de renseigner une estimation du taux de prélèvement de l'accroissement biologique. Si l'utilisateur n'en a aucune idée, il peut tenter de collecter cette donnée auprès d'experts locaux (IGN, ONF, CNPF…).

La colonne suivante renseigne la consommation de fioul carburant (en L/m<sup>3</sup>) ; en absence de modification par l'utilisateur, une valeur par défaut est proposée dans l'onglet A4 : une consommation de 3 L de fioul par m<sup>3</sup> exploité et une consommation de 1,5 L de fioul carburant pour le matériel par m<sup>3</sup> exploité.

## **1.1.2. Données sur la valorisation des produits bois**

<span id="page-23-0"></span>Trois colonnes (toujours dans le tableau de l'onglet A1c) demandent d'estimer la proportion du volume qui sera valorisée en bois d'œuvre (% BO), en bois d'industrie et bois énergie (% BIBE) et le pourcentage des bois du houppier qui seront valorisés en bois énergie. Il est considéré que les rémanents laissés en forêt proviennent exclusivement des houppiers non utilisés en bois de feu. Le total de la destination du bois commercial (BO + BIBE) doit faire 100 %. Le bois d'industrie et le bois énergie sont regroupés « *dans la mesure où la qualité du bois n'engendre pas de destination privilégiée entre bois d'industrie et bois de feu* » (ADEME, 2011a). Par ailleurs, le tableur demande d'estimer un pourcentage des bois de houppier destinés au bois énergie.

- **→** Bilan *:* A minima, l'utilisateur a les huit données d'entrée suivantes à renseigner, pour chaque type *de structure forestière :*
	- *1) Les types de structure forestière ;*
	- *2) Les surfaces afférentes ;*
	- *3) Le volume bois fort moyen ;*
	- *4) L'accroissement biologique bois fort ;*
	- *5) La proportion de l'accroissement exploitée ;*
	- *6) La proportion du volume valorisé en bois d'œuvre (BO) ;*
	- *7) La proportion du volume valorisé en bois d'industrie et bois de feu (BIBE) ;*
	- *8) La proportion des bois de houppier exportés en énergie, en sus du bois commercialisé (BOBIBE).*
- *Pour le volume moyen à l'hectare de chaque type de structure forestière, l'utilisateur peut s'appuyer sur les données par défaut fournies par l'IGN.*

## **1.1.3. Des facteurs de conversion**

<span id="page-23-1"></span>Les autres colonnes du tableau se composent de facteurs d'expansion ou de conversion qui permettent de convertir les volumes bois fort tige (en m<sup>3</sup>) en tonnes de carbone. **Ces valeurs seront une à une discutées dans la partie III sur la méthodologie**.

## <span id="page-23-2"></span>**1.2. Analyse critique du volet forestier de ClimAgri®**

## **1.2.1. Les données d'entrée**

<span id="page-23-3"></span>Par souci de vouloir proposer des valeurs par défaut, l'outil contraint l'utilisateur à un choix de types de peuplement prédéfinis assez limité. La structure n'est pas forcément la valeur d'entrée la plus discriminante. Un territoire qui serait essentiellement composé de futaies résineuses induit que c'est la composition de l'essence principale qui permettrait de mieux discriminer les peuplements : « futaie résineuse – douglas », « futaie résineuse – sapin », « futaie résineuse – pins ». Néanmoins, au besoin, la deuxième colonne

« commentaire de l'utilisateur » peut permettre de rajouter une modalité « essence » ou tout autre modalité jugée pertinente.

Pour la surface des types de structure forestière, aucune indication n'est renseignée. Comment l'utilisateur doit-il procéder ? Utilisation de la BD Forêt® V1 ou V2 de l'IGN sur SIG ? Utilisation du module ACDC de l'IGN ?

Les données d'entrée par défaut du volet forestier de ClimAgri® sont trop généralistes (car régionalisées) et ne permettent pas d'aller vers un degré de précision satisfaisant, bien qu'il faille raison garder sur le degré de précision recherché. **Sans avoir à créer un outil complexe, il semblerait qu'une entrée, à l'échelle de la sylvoécorégion (SER) ou du département, par grand type de peuplements tels que définis par l'IGN permettrait d'aller vers un degré de précision raisonnable et plus adapté à l'échelle territoriale.**

Enfin, au sein d'un même type de peuplement, l'âge est une donnée discriminante vis-à-vis du carbone, c'est pourquoi une discrimination selon trois stades de développement par exemple (jeune futaie, futaie adulte, vieille futaie) permettrait de mieux prendre en compte la diversité des volumes moyens des peuplements ; la première réunion du comité d'experts a d'ailleurs validé la possibilité d'avoir des données par défaut sur des stades de développement (voir partie III). **Il faudra voir avec l'IGN si de telles données peuvent être fournies**.

En outre, la destination des produits récoltés se révèle très complexe à estimer. Comment peut-on estimer à l'échelle d'un territoire sur un type de peuplement donné (futaie feuillue, par exemple) le pourcentage de la récolte qui est destiné chaque année au bois d'œuvre, au bois d'industrie/bois énergie, et — encore plus complexe — la part des rémanents récoltés pour une valorisation en bois énergie ? Ces valeurs renseignées par l'utilisateur induisent des approximations trop importantes, auxquelles il faut ajouter les erreurs inhérentes aux incertitudes des coefficients d'expansion et de conversion (voir partie III, 6).

La ventilation BO/BI/BE ne paraît pas indispensable à renseigner dans l'état des lieux dans la mesure où il est préférable de ne pas appliquer de coefficients de substitution (matériau ou énergie) dans l'état des lieux (voir partie IV, 2). Elle était à l'époque demandée probablement pour avoir un ordre d'idée de la récolte en bois énergie dans l'optique d'estimer le potentiel de la ressource d'un territoire pour l'installation de chaudières à biomasse bois.

 *Au final, si le volet forestier de l'outil ClimAgri® en tant que tel (utilisation plutôt facile, peu de données à entrer…) est ergonomique — et c'est là son avantage — les données par défaut régionalisées en font, en revanche, un outil assez inadapté à des besoins locaux des territoires. La collectivité qui aurait très peu de données forestières aurait recours aux données par défaut régionalisées et pourrait obtenir des résultats assez éloignés de la réalité territoriale. Autre exemple : deux collectivités peu éloignées sur un territoire mais aux forêts très différentes pourraient aboutir à des résultats plus ou moins identiques à cause de données par défaut trop généralistes, gommant ainsi les singularités. Des propositions d'amélioration point par point sont suggérées dans la partie III.*

## **1.2.2. Valorisation des résultats**

<span id="page-24-0"></span>Dans l'outil, les résultats forestiers sont repris à travers plusieurs onglets, citons notamment :

- L'onglet R2 présente les émissions de GES dues aux intrants agricoles et forestiers ;
- **L'onglet R\_Productions répertorie la surface totale forestière et les volumes totaux de BO et BIBE en** tonnes de matière sèche.

L'onglet RF est le plus important car il constitue la synthèse des résultats forestiers :

- Surface totale forestière ;
- Volume total en tonnes de matière sèche ;

- Consommations énergétiques ;
- Émissions directes et indirectes de GES : émissions liées à la consommation d'énergie et émissions indirectes de GES liées à la fabrication des intrants ;
- Stock total de carbone en forêt et dans les sols ;
- **Flux nets de carbone.**

Là s'arrête le volet forestier de ClimAgri®… Le territoire peut donc difficilement interpréter les résultats obtenus et surtout en tirer des conclusions quant à d'éventuelles mesures à mettre en place.

Or, les entretiens approfondis ont notamment montré que les territoires ont un besoin de savoir à quelle hauteur les forêts et les produits bois atténuent les émissions de GES du territoire, dans le cas où la filière forêt-bois contribuerait positivement à atténuer celles-ci sur le territoire d'étude.

Même s'il convient d'être prudent avec ce genre d'interprétation — il ne faut pas voir la contribution positive des forêts comme la caution des émissions des autres secteurs — les territoires semblent intéressés de pouvoir rapporter le flux annuel net séquestré par les forêts aux émissions du territoire, qu'ils connaissent au travers du bilan GES présent dans les PCET.

Quant à la valorisation des résultats, ClimAgri® ne permet pas de réaliser une analyse comparée de différentes options sylvicoles (ONF-IFN, 2010).

L'outil fonctionnant sur des moyennes régionalisées, on ne peut pas l'utiliser pour analyser différents choix sylvicoles à l'échelle de la parcelle. Or, l'enquête internet et les entretiens téléphoniques ont montré que les territoires avaient besoin d'avoir un outil qui permette de calculer des gains carbone sur la base d'itinéraires sylvicoles « carbone + » adaptés aux territoires. Dans ce cadre de comparaison d'itinéraires sylvicoles, il est important d'intégrer un périmètre plus large que la simple séquestration en forêt avec la prolongation du stockage dans les produits bois récoltés et les effets de substitution énergétique et matériau. Toute cette partie dont les territoires sont très demandeurs n'est pas possible *via* ClimAgri®. Sur ce point-là, le CNPF propose également des **pistes de solution et un outil** (voir partie IV).

## <span id="page-25-0"></span>**2. La méthodologie et l'outil développés par le CNPF**

En 2011, le Pays Vallée de la Sarthe (Sarthe) et le Pays des Mauges (Maine-et-Loire) ont souhaité prolonger leur démarche de réduction de leurs émissions de GES, suite au PCET de 2009 et 2010. Les élus ont souhaité que soit également prise en compte la capture du carbone par les végétaux du territoire (Martel et Picard, 2013). En l'absence d'outils existants de comptabilisation du potentiel de séquestration des forêts, une étude, en partie soutenue par le programme Leader, a permis aux partenaires de développer une méthodologie : sur la forêt et les produits bois (pour le CNPF) et sur les haies (pour la Mission Bocage et la Chambre d'agriculture de la Sarthe).

La méthodologie proposée alors par le CNPF permettait d'estimer les stocks de carbone forestier ainsi que les flux (accroissement moins les prélèvements). Grâce à ces flux nets, un pourcentage des émissions du territoire réellement séquestrées par les forêts peut être déduit.

S'ensuivait alors une dernière partie relative à des préconisations de gestion forestière pour améliorer le puits de carbone, la substitution étant intégrée grâce à deux coefficients (matériau et énergie). Ces préconisations portaient notamment sur des gains carbone pouvant être obtenus en développant de nouveaux itinéraires sylvicoles.

Par la suite, en 2013, le CNPF a participé à la réalisation d'une étude sur deux sites de la société concessionnaire d'autoroutes APRR, qui concernait le potentiel de séquestration des forêts détenues par le groupe sur le linéaire des autoroutes A 719 et A 39, ainsi que sur les réserves foncières et les boisements compensateurs.

Le CRPF Midi-Pyrénées réalisait également ce type de diagnostic carbone sur le Pays d'Armagnac en 2014-2015 sur un territoire à échelle infra-départementale.

Entre temps, d'autres territoires ont contacté le CNPF pour de nouvelles études qui ont toutes été laissées en suspens en attendant d'avoir une méthodologie qui fasse consensus et puisse être réutilisée par d'autres collectivités. En effet, ces trois études montrent une réelle **variabilité des données d'entrée** utilisées selon le territoire et vont dans le sens d'un besoin d'une **uniformisation d'une méthodologie**. En effet — et c'est là l'objet de la présente étude de faisabilité — il convient de définir une méthodologie utilisable par tous les territoires.

## <span id="page-26-0"></span>**2.1. Les principales critiques sur la méthodologie du CNPF**

Les différences dans la partie « état des lieux » des études réalisées par le CNPF s'expliquent notamment par la difficulté d'accéder à des données selon les territoires ; il est donc nécessaire de pouvoir dégager une méthodologie qui fasse consensus **quelle que soit la taille du territoire d'étude**.

Le tableau 2 ci-après répertorie l'ensemble des différences méthodologiques entre trois études réalisées par le CNPF.

L'étude en Pays d'Armagnac s'est faite à partir des points d'inventaire de l'IGN présents sur le territoire ; on aboutit à des **intervalles de confiance très importants** ; bon nombre de volumes qui sont donnés par peuplement forestier sont **non significatifs** et ne doivent pas par conséquent être utilisés. Par exemple, il y a un écart-type de +/- 30 % sur le stock total de carbone (Drouineau et Libis, 2015). Sur le stock de carbone des résineux, les données ne sont pas significatives car il y a très peu de résineux sur le territoire et l'écart-type est, par conséquent, phénoménal.

À ce propos, pour l'étude en Pays de la Loire, le CNPF avait utilisé les données d'inventaire en les couplant aux résultats d'inventaire à l'échelle des sylvoécorégions (SER) de l'IGN, en faisant l'hypothèse que le territoire est représentatif de la SER dans lequel il est situé et en réalisant des inventaires complémentaires de terrain pour les confronter aux données IGN (Martel et Picard, 2012). Cette méthode serait un peu plus rigoureuse, bien qu'il ne faille pas se servir des points de l'inventaire forestier national car un point donné n'est pas forcément représentatif du territoire si on ne connaît pas le poids qu'il faut lui affecter. Or, l'IGN ne fournit pas les poids à affecter à chacune des placettes.

Les variantes méthodologiques posent la problématique d'utiliser des données d'entrée adaptées au territoire mais qui soient **surtout statistiquement significatives**. C'est là le point majeur de la présente étude. Quelles données d'entrée utiliser ? (La partie III y répond.)

Parmi les autres limites, on peut notamment souligner que :

- Les stocks de carbone dans le sol ont été estimés par des méthodes différentes ;
- La mortalité n'a pas été estimée ;
- L'estimation des prélèvements a fait l'objet d'estimations différentes, de même que l'autoconsommation…

La partie « prospective/recommandations » est différente dans les trois études. En Pays de la Loire, plusieurs itinéraires sylvicoles présentant un gain carbone par rapport à la situation de référence ont été dégagés :

boisement de terres agricoles, conversion de taillis de châtaignier, renouvellement de chênaies et de pineraies (Martel et Picard, 2012).

En Pays d'Armagnac, la partie prospective détaillait une évolution de l' « empreinte carbone forestière » selon les scénarios de gestion des forêts mis en œuvre sur le territoire : fil de l'eau, sylviculture et non intervention (Drouineau et Libis, 2015).

Tandis que pour APRR le CNPF préconisait des options de gestion forestière pour les peuplements forestiers détenus par la société et dégageait des gains carbone standards pour chaque traitement sylvicole retenu : taillis simple, taillis sous futaie et boisement. Comme il s'agissait d'une entreprise propriétaire de forêts et non d'une collectivité, l'objectif était dans ce cas spécifique d'inciter la société à gérer son patrimoine forestier.

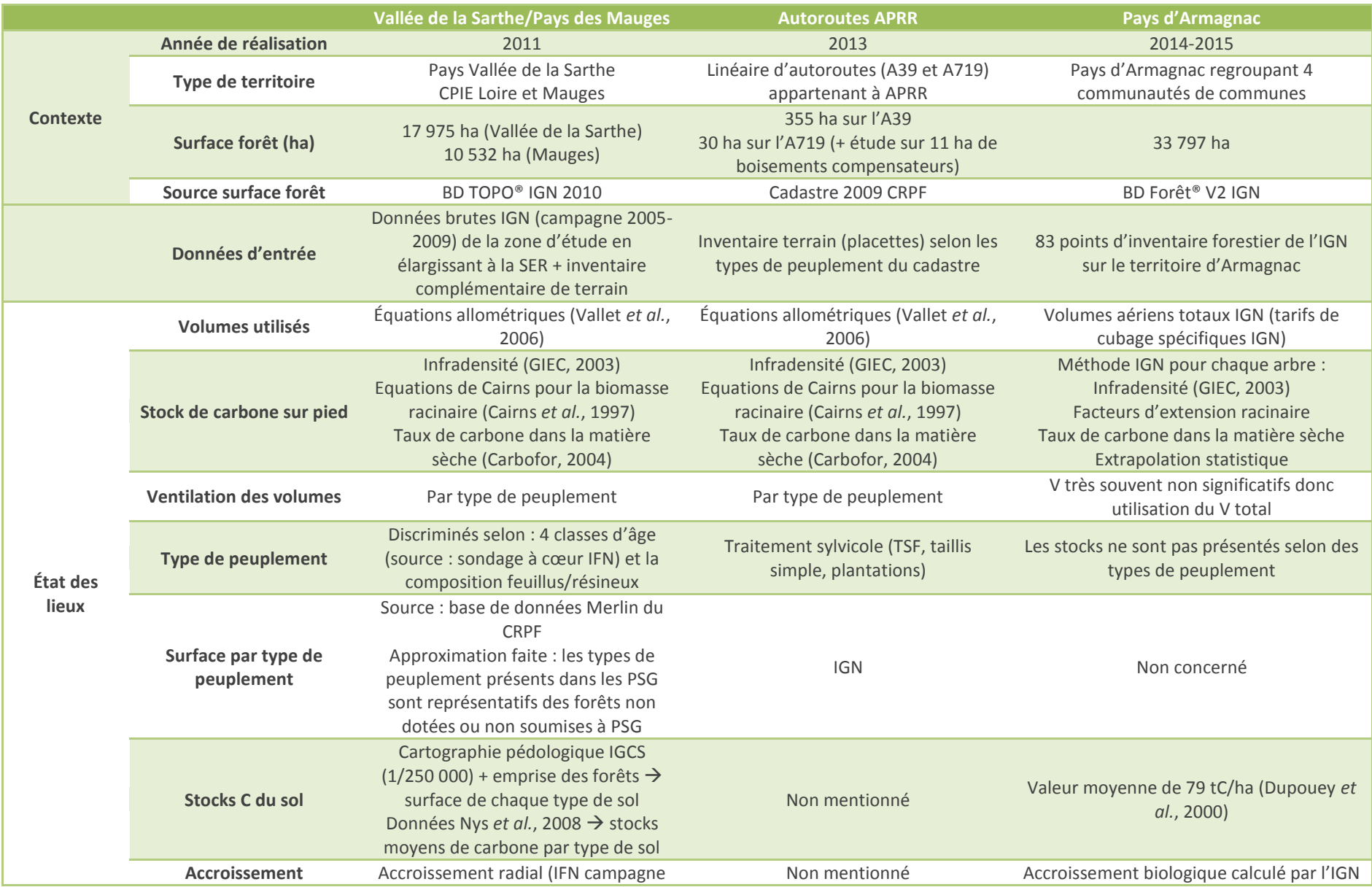

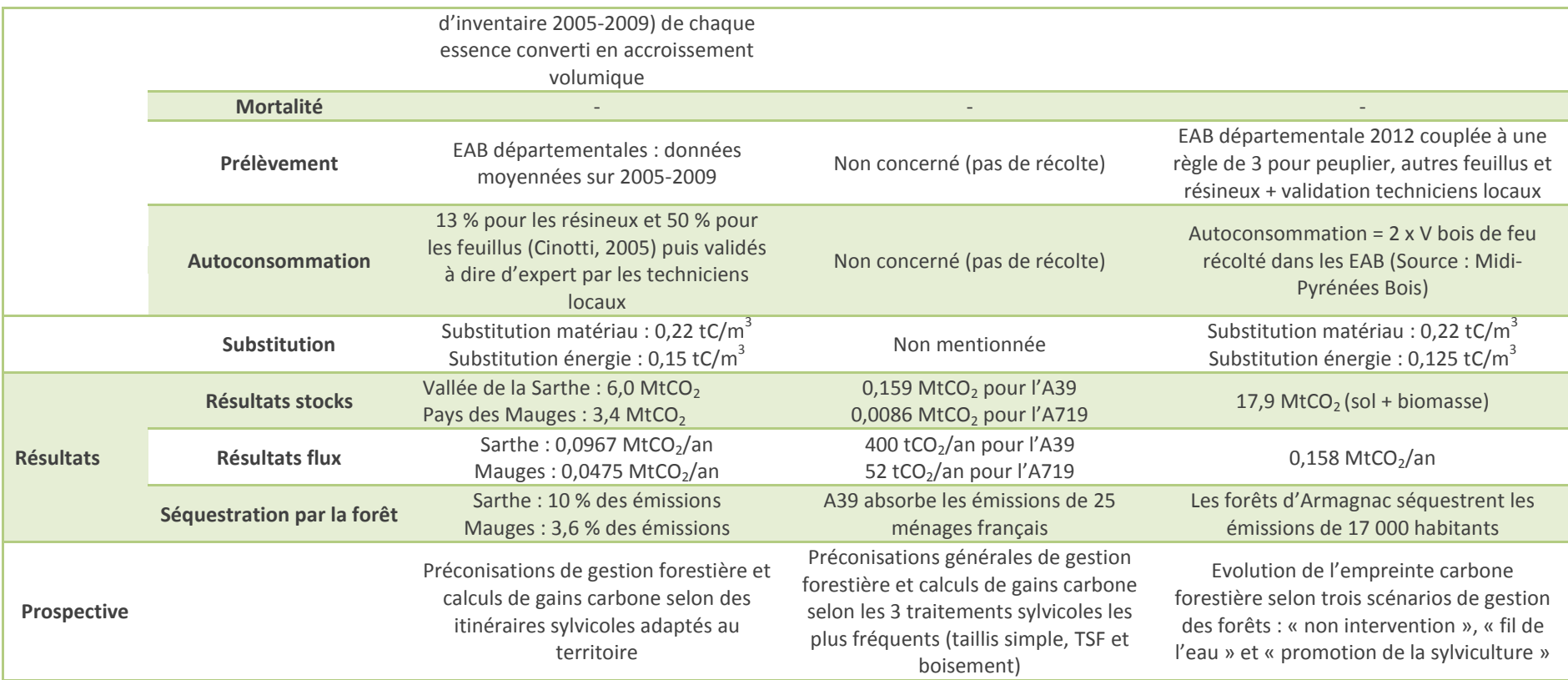

**TABLEAU 2. —** *Comparaison des différences méthodologiques entre trois diagnostics carbone de forêts de territoires réalisés par le CNPF.*

## <span id="page-30-0"></span>**2.2. L'outil développé par le CNPF**

Pour la partie « état des lieux », la méthodologie souhaitée par le CNPF consiste à proposer des valeurs les plus locales possibles, en restant sur des données statistiquement significatives. Le comité d'experts a validé l'idée de travailler sur des types de peuplement et des stades de développement. En effet, les données régionalisées par défaut de ClimAgri® ne permettent pas de descendre à une échelle territoriale satisfaisante (voir partie III).

Le **point fort du CNPF** est l'outil de **comparaison d'itinéraires sylvicoles**. Il s'agit d'un calculateur que le CNPF utilise notamment pour réaliser des quantifications carbone dans des projets d'atténuation du changement climatique proposés à des entreprises qui souhaitent financer des travaux de séquestration du carbone à des propriétaires forestiers regroupés.

Cet outil est très facile d'utilisation. Les données d'entrée sont à renseigner pour l'itinéraire sylvicole « carbone + » et pour l'itinéraire de référence (*baseline* ou *business as usual*). Cet outil est notamment décrit dans la partie IV.

 *Cet outil est essentiel en ce sens qu'il répond pleinement aux besoins des collectivités de calculer des gains carbone sur les itinéraires sylvicoles les plus fréquents d'un territoire.*

## <span id="page-30-1"></span>**3. Outils de comptabilisation des GES à l'étranger**

## <span id="page-30-2"></span>**3.1. Atouts et faiblesses des calculateurs carbone nordaméricains**

Plusieurs calculateurs du carbone forestier ont vu le jour à l'étranger. Il existe une grande diversité de ces calculateurs. En se basant sur une publication synthétisant ces calculateurs (Zald *et al.*, 2016), les points faibles et les points forts des principaux calculateurs nord-américains vont être décrits.

D'emblée, il apparaît opportun de préciser que ces calculateurs sont adaptés à une échelle très vaste ; ce qui en fait des outils inadaptés à l'échelle de travail désirée par le CNPF pour les territoires.

Dans la revue scientifique parue en 2016, les calculateurs trop spécialisés ont été exclus. Qu'ils prennent la forme d'une page web, d'un tableur ou d'un programme, tous ces calculateurs sont gratuits et accessibles *via* un ordinateur et un accès Internet. Cette étude a ainsi analysé douze calculateurs (cf. tableau 3) selon trois grandes caractéristiques :

- **la représentation des systèmes forestiers**, autrement dit, la capacité du calculateur à représenter raisonnablement des aspects clés des processus écologiques ou de gestion forestière contrôlant les réservoirs du carbone et leur flux. Cet item comporte l'évolution du carbone aérien et souterrain selon le type de forêt ou l'âge, les effets de la récolte ou des perturbations sur le carbone forestier, les taux de décomposition du carbone dans les produits bois…
- **l'interface de l'utilisateur :** c'est-à-dire comment l'utilisateur a accès au calculateur carbone : tableau téléchargeable, modèle, logiciel autonome…
- **l'utilité des données de sortie**, qui découle à la fois de la flexibilité et du type de données créées par le calculateur carbone.

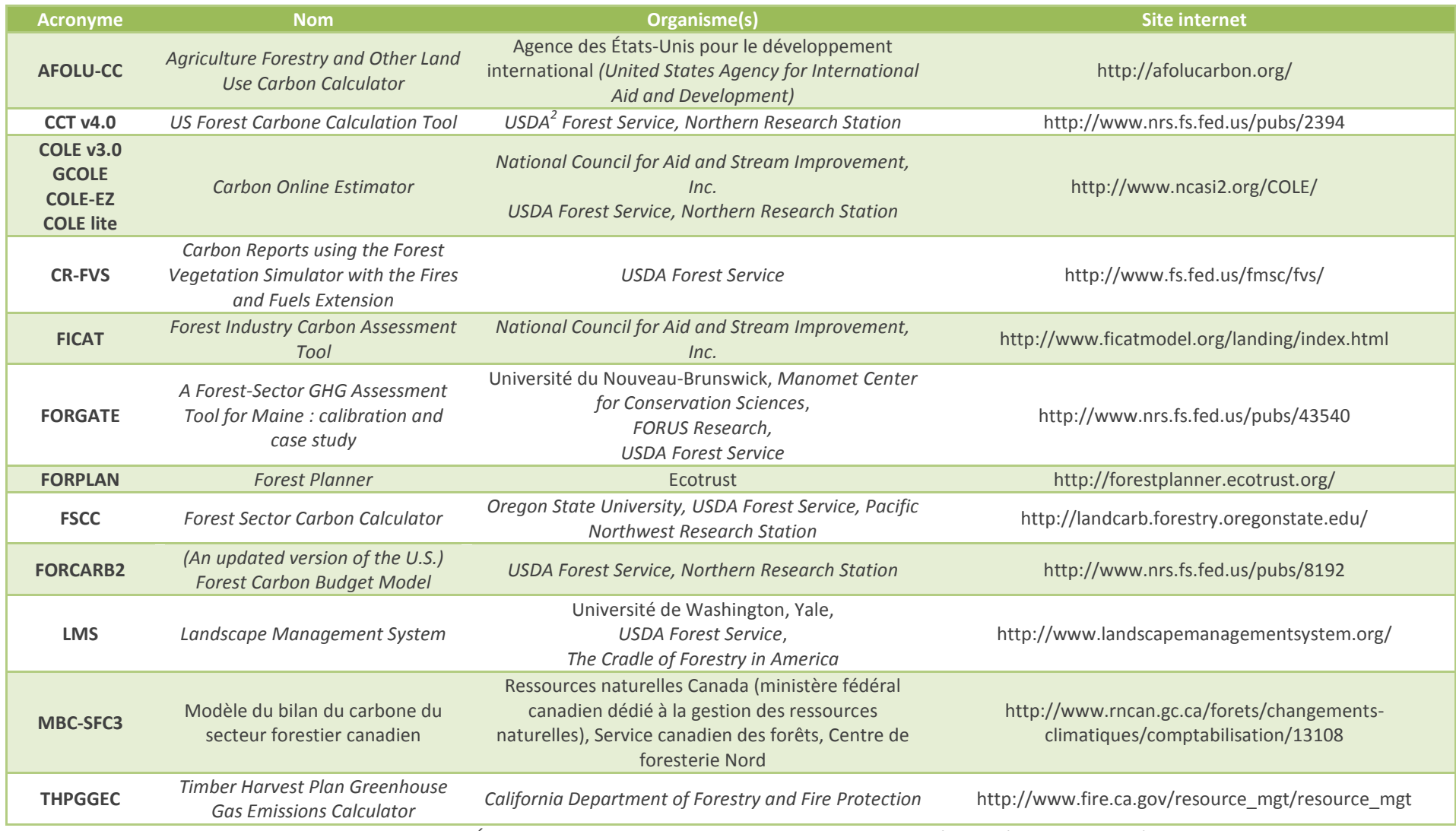

**TABLEAU 3. —** *État des lieux de plusieurs calculateurs carbone nord-américains (Zald* et al.*, 2016).*

 2 USDA = *United States Department of Agriculture*

Zald *et al.* ont répondu à quarante-et-une questions relatives à ces trois items. Des analyses statistiques ont ensuite été produites en analysant les réponses à ces quarante-et-une questions. Cela a permis de classer ces calculateurs carbone en groupes (grâce à une analyse par cluster). L'analyse des auteurs a permis de former trois classes majeures des calculateurs de carbone forestier. À l'intérieur de ces trois classes, six groupes distincts de calculateurs carbone ont été mis en évidence.

## <span id="page-32-0"></span>**3.1.1. Décrire un système forestier de faible complexité : la classe 1**

## **Groupe 1A : calculateurs CCT v4.0 et COLE v3.0**

Ces deux calculateurs fournissent des estimations régionales ou nationales du carbone forestier aux États-Unis en utilisant les données d'inventaire forestier du Service forestier (*Forest Service*) de l'USDA (*United States Department of Agriculture*).

## **Atouts :**

- Ils réalisent des estimations empiriques des réservoirs de carbone aérien forestier ;
- Ils peuvent quantifier les stocks de carbone forestier quels que soient les régions géographiques ou les peuplements forestiers des États-Unis.

## **Faiblesses :**

- Ils n'indiquent pas vraiment les flux de carbone entre compartiments ;
- Ils ne simulent pas les activités de gestion forestière ni les perturbations naturelles : ils ne peuvent donc pas être utilisés pour quantifier les changements sur le carbone suite à une récolte différente ou à des perturbations telles que des incendies ;
- Comme ils ne quantifient pas les impacts des activités de gestion forestière sur le carbone forestier, ils ne quantifient pas les émissions associées à la récolte forestière, à l'usinage des produits bois ou à la destinée subséquente du carbone dans le cycle de vie des produits bois.
	- *Ces calculateurs sont à utiliser pour des applications telles que l'estimation régionale ou nationale de la biomasse aérienne en carbone.*

## **Groupe 1B : calculateurs AFOLU-CC et FICAT**

**Atouts :**

- Contrairement aux calculateurs du groupe 1A, ces deux calculateurs sont adaptés pour quantifier le carbone dans la gestion forestière et, par conséquent, pour estimer explicitement les changements dans les réservoirs de carbone résultant d'activités de gestion telles que la récolte, le boisement ou le reboisement ;
- AFOLU-CC estime comment des projets de développement forestier (protection des forêts, gestion forestière, boisement, reboisement et agroforesterie) peuvent affecter le stockage de carbone et les émissions à l'échelle forestière.

## **Faiblesses :**

- Aucun d'entre eux n'est adapté pour examiner les conséquences sur le carbone de traitements différents à l'échelle du peuplement (ils sont adaptés pour une gestion forestière à large échelle) ;
- Ils ne simulent par les perturbations naturelles ;
- AFOLU-CC ne quantifie pas les émissions associées à la récolte du bois ou à l'analyse de cycle de vie des produits bois. À l'inverse, FICAT est adapté à des projets forestiers industriels avec un volet plus développé sur les émissions associées à la récolte et à l'analyse du cycle de vie des produits bois.
	- *AFOLU-CC et FICAT conviennent pour des applications internationales, pour une large gamme de régions géographiques, des types de forêt génériques et des scénarios de gestion généralisés.*

## <span id="page-33-0"></span>**3.1.2. Décrire un système forestier de complexité intermédiaire : la classe 2**

Les calculateurs de la classe 2 incorporent une plus grande complexité dans leur représentation des dynamiques écologiques et de gestion du carbone forestier, ils quantifient généralement des stocks et des flux de carbone à l'échelle du peuplement et permettent aux utilisateurs davantage de flexibilité dans l'estimation des impacts de la récolte sur la dynamique du carbone.

### **Groupe 2 : calculateur FORPLAN**

FORPLAN est un calculateur à part dans la mesure où il utilise une interface SIG en ligne. L'utilisateur est invité à sélectionner une surface forestière sur SIG. Il fournit ensuite des informations à l'échelle du peuplement (âge des peuplements, type de forêt, densité, classe de diamètre). Grâce à ces informations, un modèle de croissance et de production est lancé.

### **Atouts :**

- Il est facile d'utilisation (interface SIG sur le web) ;
- Il estime le carbone forestier à l'échelle du peuplement ;
- Il peut simuler la gestion forestière (éclaircies, coupes rases) ;
- Il permet d'avoir une estimation du coût et des revenus engendrés par une opération de récolte.

#### **Faiblesses :**

- Il est limité aux forêts des États de l'Oregon et de Washington;
- Il n'estime pas les émissions dues à une récolte forestière ou aux produits bois ;
- Il n'estime pas les émissions dues aux perturbations naturelles.
	- *FORPLAN est adapté pour les forêts de l'Oregon et de Washington dont les gestionnaires ou les propriétaires ont des données d'inventaire et veulent estimer à la fois le carbone et le bilan financier d'activités de gestion générales sur des peuplements individuels ou des unités de gestion.*

#### **Groupe 3 : calculateur THPGGEC**

THPGGEC est utilisé dans les forêts de Californie (bien que ses paramètres de croissance, de récolte et des produits bois puissent être modifiés pour une application à d'autres régions et d'autres types de forêts). **Atouts :**

- Il combine des représentations simples des dynamiques du carbone forestier avec des représentations plus complètes des émissions du carbone associées avec la récolte et le cycle de vie des produits bois ;
- Il estime le carbone forestier à l'échelle du peuplement ;
- La biomasse aérienne est estimée à partir d'accroissements fournis par l'utilisateur ;
- L'intensité des éclaircies et l'intervalle des rotations sont faciles à modifier.

#### **Faiblesses :**

- Il ne fournit pas des stocks de carbone ou des accroissements pour chaque type de forêts par défaut : c'est à l'utilisateur de renseigner lui-même un accroissement annuel ;
- La mortalité n'est pas estimée ;
- Il ne quantifie pas les impacts de perturbations naturelles sur les stocks de carbone ni les flux.
	- *THPGGEC est bien adapté à des applications pour lesquelles les propriétaires ou les gestionnaires ont accès à des données d'inventaire et veulent estimer le stockage de carbone et les émissions associées à la gestion forestière (y compris le stockage et les émissions associées aux produits bois récoltés).*

### **Groupe 4 : calculateurs FORCARB2 et FORGATE**

Contrairement au précédent calculateur (THPGGEC), ces deux calculateurs ne nécessitent pas des données d'inventaire à entrer par l'utilisateur ni des données de production forestière (accroissement). Il s'agit de tableurs.

### **Atouts :**

- Ces deux calculateurs estiment des stocks de carbone forestier à l'échelle du peuplement ;
- L'utilisateur n'a pas à fournir de données d'inventaire des forêts ;
- Ils fournissent des estimations des stocks de carbone de la biomasse morte aérienne et souterraine ;
- Ils fournissent des estimations des émissions liées à la récolte, à la transformation et aux cycles de vie des produits ;
- FORCARB2 est paramétré pour 51 types de forêts majeurs rencontrés aux États-Unis (sauf pour l'État d'Alaska) ;
- **EXECTS LES TABLEUTS DANS FORGATE SONT LIÉS LES UNS AUX AUTRES** ; ce qui facilite le calcul des changements dans le stockage du carbone suite à une modification de la gestion.

### **Faiblesses :**

- FORGATE est paramétré pour les principaux types de forêts du seul État du Maine ;
- **EXECT LES TABLEURS EN SORT LES TORCARB2** ne sont pas liés les uns aux autres ; l'utilisateur doit donc renseigner plusieurs tableurs s'il souhaite étudier l'impact d'une modification de gestion sur les stocks de carbone ;
- Ils ne prennent pas en compte les impacts des perturbations naturelles sur les stocks de carbone.
	- *FORCARB2 et FORGATE conviennent pour des applications pour lesquelles les propriétaires ou les gestionnaires n'ont pas de données d'inventaire détaillées mais souhaitent obtenir des estimations du stockage du carbone et des émissions associées aux activités de gestion forestière.*

## <span id="page-34-0"></span>**3.1.3. Décrire un système forestier de complexité élevée : la classe 3**

Cette classe se compose des calculateurs carbone les plus complexes. Ils se caractérisent par une flexibilité importante grâce à laquelle l'utilisateur peut simuler une grande variété d'intensités de récolte et de durées de rotation. Tous ces calculateurs peuvent opérer à l'échelle du peuplement aussi bien qu'à des échelles plus importantes. Ils représentent la dynamique du carbone de façon plus complexe, avec une quantification des stocks de carbone aérien et souterrain ainsi que les flux. Contrairement aux autres calculateurs présentés sous la forme de feuilles de calculs ou de tableurs, ceux de la classe 3 sont des programmes informatiques.

#### **Groupe 5 : calculateur LMS**

L'utilisateur doit fournir des données d'inventaire détaillées pour les peuplements à analyser. LMS est proche du calculateur CR-FVS, dans la mesure où il est relié à FVS pour la modélisation de la croissance et de la productivité afin de quantifier les stocks de carbone. LMS peut également utiliser le modèle de croissance et production ORGANON.

## **Atouts :**

- Il estime des stocks de carbone forestier à l'échelle du peuplement forestier ;
- Il estime les émissions associées à la récolte, à la transformation et aux cycles de vie des produits bois ;
- Il peut être paramétré pour la plupart des types de forêts des États-Unis s'il utilise le modèle LMS ;
- Il fournit des données de sortie autres que le carbone telles que des indices d'adéquation pour l'habitat d'une espèce ou des analyses économiques de coûts/recettes.

#### **Faiblesses :**

- Il ne quantifie pas les impacts de perturbations naturelles sur les stocks et les flux de carbone ;
- Il est restreint aux forêts du Nord-Ouest Pacifique quand il est paramétré pour utiliser le modèle ORGANON ;

- Il ne prend pas en compte les impacts de perturbations naturelles sur les stocks.
	- *LMS est adapté à des applications telles que de l'aide à la prise de décision, quand de l'information détaillée est requise pour savoir comment les activités de gestion peuvent avoir un impact sur les stocks de carbone et quand on a besoin de mettre en face des objectifs économiques et de gestion autres que le carbone.*

#### **Groupe 6A : calculateur FSCC**

On utilise FSCC en tant qu'outil de discussion d'une décision plutôt qu'en tant qu'outil de prise de décision. **Atouts :**

- Contrairement aux autres calculateurs de la classe 3, l'utilisateur n'a pas à fournir de données d'inventaire. FSCC est basé sur le modèle LANDCARB qui simule la dynamique du carbone forestier en réponse à des facteurs primaires qui influencent les dynamiques du carbone ;
- Il estime les émissions associées à la récolte, à la transformation et aux cycles de vie des produits bois ;
- **Il prend en compte les impacts de perturbations naturelles comme les incendies** ;
- Il est relativement facile d'utilisation grâce à un site internet avec une interface simple permettant à un tout nouvel utilisateur de générer rapidement des scénarios de gestion ;
- FSCC est en quelque sorte un outil pédagogique, accompagné de tutoriels qui renseignent les utilisateurs sur comment utiliser le calculateur.

#### **Faiblesses :**

- FSCC est géographiquement limité aux forêts de la chaîne des cascades de l'Oregon.
	- *Adapté aux utilisateurs n'ayant pas de données d'inventaire qui souhaitent comprendre comment des coupes, des perturbations et des utilisations des produits bois différentes influencent la dynamique du carbone dans le secteur forestier pour l'Oregon.*

#### **Groupe 6B : calculateurs MBC-SFC3 et CR-FVS**

Ces deux calculateurs peuvent modéliser des dynamiques du carbone forestier pour une grande variété de types de forêts et de régions géographiques. Il s'agit de programmes informatiques autonomes avec de nombreux paramètres ajustables par l'utilisateur. Il faut du temps pour s'en servir la première fois. Des données d'inventaires sont requises dans les deux calculateurs.

#### **Atouts :**

- La modélisation de la gestion forestière ou des perturbations (incendies…) est assez sophistiquée par rapport aux autres calculateurs ;
- Ce sont les seuls à incorporer quelques impacts du changement climatique sur les processus forestiers (lesquels ont un impact sur la dynamique du carbone forestier) ;
- MBC-SFC3 est utilisable pour tous les types de forêts dans le monde avec un focus sur le Canada (CR-FVS est adapté aux types de forêts des États-Unis, mais pas pour celles du Canada) ;
- Ils prennent en compte les impacts liés à des perturbations naturelles ;
- Ils estiment les émissions liées à la récolte, à la transformation et aux cycles de vie des produits bois.

#### **Faiblesses :**

- L'utilisateur doit fournir des données d'inventaire.
	- *MBC-SFC3 et CR-FVS sont adaptés pour des applications où des données d'inventaire détaillées sont disponibles, sous réserve que les utilisateurs aient un besoin et le temps de générer des données de sortie utilisables dans leur prise de décision.*
### **3.2. Description de deux calculateurs carbone**

Pour mieux comprendre la complexité de ces calculateurs ainsi que leur degré de développement, deux calculateurs vont être présentés de façon plus détaillée :

- Un calculateur de la classe 2 appartenant au groupe 4 : FORCARB2 ;
- Un calculateur de la classe 3 appartenant au groupe 6B : le MBC-SFC3.

### **3.2.1. Un calculateur américain : FORCARB2**

FORCARB2 est une version mise à jour du *Forest Carbon Budget Model* américain de 1993 (FORCARB). Il s'agit d'un modèle produisant des stocks de carbone et des projections sur les changements de stocks pour les écosystèmes forestiers et les produits bois à intervalles de cinq ans. Les données d'entrée utilisées proviennent du Service forestier américain (*U.S. Forest Service*) et de l'Inventaire et Analyse Forestiers *(Forest Inventory and Analysis*).

Ce calculateur est une des suites des modèles d'estimation de la ressource bois du RPA<sup>3</sup> utilisés dans les années 90 et 2000 et qui étaient liés au modèle ATLAS<sup>4</sup>, lequel fournit des surfaces et des volumes d'inventaire et de récoltes.

Ce système de « lien » entre FORCARB2 et ATLAS fournit des estimations cohérentes de volumes, biomasse, carbone, accroissement, récolte et variations de surfaces. Commençant par un inventaire initial, ATLAS projette les inventaires de bois en prévoyant la croissance, la récolte, le changement d'utilisation des terres et les changements dans l'intensité de gestion à travers le temps. Les fichiers d'entrée contiennent des informations telles que le début d'inventaire en termes de surface et de volumes par surface et par classe d'âge, les relations d'accroissement, les surfaces projetées de forêt (expliquant les changements futurs dans l'utilisation des terres ou les types forestiers), les demandes de coupes et le type de coupes. ATLAS est essentiellement un système de comptabilisation des surfaces forestières et des volumes qui peut être utilisé à des échelles variées. FORCARB2 utilise les fichiers de sortie d'ATLAS contenant les projections qu'il convertit en stocks de carbone de la biomasse (aérienne et souterraine), il estime le carbone dans le bois mort sur pied, le bois mort au sol et dans le sol, en incluant le carbone dans les produits bois récoltés.

Ce modèle inclut une nouvelle méthodologie pour le carbone dans les produits bois récoltés, des données d'inventaire initiales mises à jour, un algorithme revu pour le bois mort. Il couvre maintenant les forêts publiques, les réserves forestières et les forêts de faible productivité.

FORCARB2 explique les changements de la quantité de carbone forestier à deux niveaux : la surface forestière et le carbone par unité de surface ; c'est-à-dire les fluctuations des volumes dues à des changements de l'accroissement, de la mortalité ou de la récolte.

Les compartiments du carbone forestier projetés dans FORCARB2 sont les suivants : la biomasse vivante aérienne et racinaire, le bois mort sur pied, le bois mort au sol, l'humus et la biomasse du sol.

Dans FORCARB2, le compartiment des produits bois récoltés inclut le bois récolté dans la région d'étude (même s'il a été exporté par la suite et qu'il n'est plus dans sa région d'origine) et exclut le carbone des produits bois ayant été importés depuis une autre région vers la région d'étude.

FORCARB et FORCARB2 sont utilisés pour fournir des estimations pour les inventaires des gaz à effet de serre du secteur « forêt » des États-Unis.

 $\overline{a}$ 

<sup>3</sup> RPA : Acte de planification des ressources (*Forest and Rangeland Renewable Resources Planning Act)*

<sup>4</sup> ATLAS : *Aggregate Timber Assessment*

FORCARB2 est écrit dans le langage de programmation Fortran. Des connaissances informatiques sont requises pour pouvoir utiliser le modèle ; ce qui est un point non négligeable quant à l'utilisation du calculateur.

Enfin, il faut noter que FORCARB2 a été utilisé pour faire des projections de carbone sur la province de l'Ontario au Canada. La version de FORCARB2 a été modifiée pour permettre d'utiliser les résultats du principal modèle d'inventaire utilisé dans la planification d'aménagement forestier en Ontario : le SFMM<sup>5</sup> (Colombo *et al.*, 2007) — l'équivalent pour l'Ontario du modèle d'inventaire américain ATLAS. Ce nouveau modèle basé sur FORCARB2 a été baptisé FORCARB-ON ; il s'agit d'un modèle empirique du carbone forestier effectuant des estimations du carbone dans la biomasse vivante, dans la végétation du sous-étage, dans la litière forestière, dans le bois mort sur pied et au sol et dans le sol. Il estime également le carbone dans les produits bois récoltés. En outre, un modèle de perturbation « incendie » a été paramétré pour simuler les effets d'incendies sur la forêt (Chen *et al.*, 2010).

### **3.2.2. Un calculateur canadien : le MBC-SFC3**

Le MBC-SFC3<sup>6</sup> est un modèle de la dynamique du carbone de l'écosystème forestier à l'échelle du paysage que les responsables de l'aménagement et les analystes en « foresterie » peuvent utiliser pour évaluer les stocks de carbone et leurs changements dans leurs secteurs d'opérations (Kull *et al.*, 2014).

L'outil a été développé principalement pour évaluer la dynamique du carbone à une échelle opérationnelle, le modèle peut aussi servir à examiner les dynamiques du carbone à plus petite échelle, puisqu'il permet d'aller jusqu'à l'échelle du peuplement.

Le modèle peut servir pour évaluer les changements passés à partir de données sur les activités d'aménagement et les perturbations naturelles qui ont déjà eu lieu, ou encore pour évaluer les fluctuations futures qui résulteraient des scénarios d'aménagement et de perturbations. Le MBC-SFC3 tient compte des stocks de carbone et des changements de stocks dans la biomasse des arbres et la matière organique morte.

L'outil a vocation à être facile d'utilisation par les aménagistes et les analystes.

Le MBC-SFC3 repose, dans une grande mesure, sur des données d'inventaire forestier, de croissance et de rendement qui sont couramment employées en planification forestière.

Le MBC-SFC3 permet d'explorer une gamme de situations y compris les effets de différentes intensités de perturbations naturelles et d'activités d'aménagement ainsi que les changements de croissance et de rendement. Le modèle peut servir d'outil de planification à l'échelle du paysage pour évaluer les conséquences vraisemblables du point de vue du carbone de scénarios d'aménagement de rechange et ainsi aider à l'élaboration de plans d'aménagement pour des territoires forestiers. La première intention demeure toutefois que le modèle soit utilisé avec des outils de planification existants. Il peut aussi servir à évaluer les impacts d'activités d'aménagement forestier passées sur les stocks de carbone au sein d'une unité d'aménagement forestier.

Le MBC-SFC3 est un modèle non spatial : il ne reconnaît pas la contiguïté ou toute autre relation de nature spatiale entre les peuplements d'une même unité spatiale. Il effectue des **simulations à l'échelle du peuplement comme du paysage**. À l'échelle du peuplement, le modèle simule les dynamiques de carbone de l'écosystème comme la croissance, le dépôt de litière et la décomposition, ainsi que les impacts de l'aménagement et des perturbations.

La superficie du territoire représenté dans le modèle n'est limitée que par le nombre d'enregistrements qui sont chargés lorsque le modèle effectue une simulation pour un territoire. Chaque enregistrement représente un peuplement ou un groupe de peuplements ayant des attributs similaires. Le modèle peut servir à la

 $\overline{a}$ 

<sup>5</sup> SFMM = *Strategic Forest Management Model*

 $6$  MBC-SFC3 = Modèle du bilan du carbone du secteur forestier canadien

simulation d'un seul peuplement. La limite maximale du nombre de peuplements qui peuvent faire l'objet d'une simulation dépend de la configuration de l'ordinateur, en particulier la quantité de mémoire allouée au modèle. Des simulations comprenant plusieurs milliers d'enregistrements ont été exécutées. Le MBC-SFC3 est donc un modèle complexe pouvant prendre en compte de nombreux éléments.

Toutefois, il ne peut pas accepter les peuplements contenant des classes d'âge différentes (peuplements inéquiennes). La plupart des applications du MBC-SFC3 portent sur le passé récent ou les quelques décennies à venir.

Enfin, le MBC-SFC3 peut aider les aménagistes à atteindre les exigences en matière de déclarations sur les critères et indicateurs relatifs au carbone des divers gouvernements provinciaux et territoriaux, des programmes de certification forestière et du Protocole de Kyoto. Le Système national de surveillance, de comptabilisation et de production de rapports (SNSCPR) du Canada prépare les estimations annuelles de changements aux réservoirs de carbone et d'émissions de GES autres que le CO<sub>2</sub> dans les forêts aménagées du Canada. Ces estimations sont remises annuellement dans le cadre de la CCNUCC. Le SNSCPR utilise le MBC-SFC3 au cœur de son modèle. La version à l'échelle des opérations du MBC-SFC3 aide les aménagistes à évaluer et à comprendre les contributions de leurs territoires forestiers aux totaux provinciaux et nationaux.

### **3.3. Conclusion**

Les calculateurs carbone analysés estiment les compartiments aériens, mais beaucoup n'estiment pas les flux de carbone ou la biomasse souterraine ou le compartiment du bois mort. Très peu de calculateurs carbone estiment les impacts de perturbations naturelles, malgré les forts impacts de perturbations naturelles sur la dynamique du carbone. De même, peu de calculateurs carbone incorporent les impacts du changement climatique sur les dynamiques du carbone. Enfin, la plupart des calculateurs carbone proposent des guides de l'utilisateur mais peu fournissent des tutoriels pour améliorer l'apprentissage des utilisateurs ; ce qui pourrait être important notamment pour les premiers utilisateurs (Zald et *al.*, 2016).

Les calculateurs carbone n'ont pas tous été créés pour assurer les mêmes objectifs. Ils varient énormément selon la représentation du système forestier, les données d'entrée et les données de sortie générées.

D'une part, il y a les calculateurs qui représentent la dynamique du carbone forestier et des activités de gestion avec un faible degré de complexité ; ceux-ci ne conviennent pas si l'on cherche à connaître la dynamique du carbone à l'échelle d'un peuplement ; en revanche, ils sont faciles d'utilisation, ont une couverture géographique large et requièrent peu de données d'entrée de la part de l'utilisateur (Zald *et al.*, 2016).

D'autre part, il existe des calculateurs très développés qui permettent de connaître la dynamique du carbone forestier selon la gestion ou des perturbations naturelles telles que des incendies ; toutefois, ces calculateurs sont très complexes à « faire tourner » et requièrent souvent davantage de données que les premiers de la part de l'utilisateur.

Les calculateurs carbone sont relativement récents et nous pouvons nous attendre à en voir de nouveaux se développer à l'avenir (Zald et *al*., 2016) selon les besoins et les applications des utilisateurs.

Zald *et al.* (2016) concluent à quelques améliorations concernant les futurs calculateurs, parmi lesquelles on peut citer : l'incorporation des impacts des perturbations naturelles, l'inclusion des impacts du changement climatique et le développement de tutoriels pour étendre leur utilisation.

L'écrasante majorité des calculateurs carbone existants aujourd'hui sont nord-américains. L'Amérique du Nord est en avance sur cette thématique du calcul du carbone en forêt en ayant développé des calculateurs carbone sur des territoires de très grande superficie, à mettre probablement en lien avec l'importance de la forêt dans

ces territoires : les 70,2 millions d'ha de forêts de l'Ontario représentent 2 % des forêts du monde et couvrent un territoire aussi grand que l'Allemagne, l'Italie et les Pays-Bas (Chen *et al.,* 2010) ! Ils sont souvent relativement complexes d'utilisation ; même les versions « accessibles » paraissent compliquées à utiliser en comparaison à ClimAgri®.

Certains calculateurs ont un périmètre d'application comparable à la superficie de la France. Il paraît peu cohérent de relier ces outils à nos territoires forestiers. En effet, l'immensité des territoires forestiers nordaméricains ne correspond pas à l'échelle à laquelle on souhaite travailler. Notons également des différences dans l'accessibilité aux données de ressources.

En bref, ces outils sont très différents selon les objectifs recherchés et les échelles géographiques de travail.

# **PARTIE III – Améliorations méthodologiques pour l'estimation des stocks et des flux de carbone (état des lieux)**

Un diagnostic carbone forestier territorial (comme l'imagine le CNPF) se décompose en deux volets :

- un état des lieux dans lequel il faudrait renseigner quelques données d'entrée pour avoir en sortie un stock moyen de carbone dans les forêts des territoires ainsi que les flux annuels (associés à la photosynthèse de ces forêts) ;
- des recommandations pour améliorer la séquestration du carbone en forêt et dans les produits bois, basées sur un outil de comparaison d'itinéraires sylvicoles.

Cette partie s'attache à dégager des conseils ou des améliorations par rapport à ClimAgri® pour chaque étape du diagnostic carbone forestier territorial ; l'objectif étant de dégager une méthodologie qui fasse l'unanimité des acteurs et qui puisse être utilisée à l'avenir par les collectivités désirant faire une étude de diagnostic carbone des forêts et des produits bois de leur territoire.

Dans cette partie, toutes les étapes permettant de **passer d'un m<sup>3</sup> de bois frais à une tonne de CO<sup>2</sup>** sont détaillées.

# **1. Les surfaces de chaque type de peuplement**

La première étape consiste à relever les surfaces des types de peuplement dans le territoire. Cette ventilation des surfaces de forêt par type de peuplement va nous permettre de ventiler ensuite les stocks de carbone selon ces types de peuplement.

La BD Forêt® est une base de données « vecteur » de référence pour les espaces forestiers et les milieux seminaturels. En 2007, une convention de partenariat entre l'IFN et l'IGN a permis de produire une couche « végétation » commune et cohérente entre la couche végétation de la BD TOPO® de l'IGN et la cartographie des formations boisées de l'IFN (IGN, 2014) : c'est la BD FORÊT® V2 qui décrit toute formation végétale d'au moins 50 ares (contre 2,25 ha dans la première version). Elle est élaborée par photo-interprétation d'images en infrarouge couleurs de la BD ORTHO®.

La version V1 de la BD FORÊT® est disponible sur tous les départements. La BD FORÊT® V2 sera disponible sur toute la France métropolitaine fin 2018, sauf impondérables du côté de l'IGN (voir carte 1). Exceptés plusieurs départements d'Occitanie, la Saône-et-Loire, la Charente, la Charente-Maritime, la Dordogne, l'Aisne et les départements franciliens hors Val-d'Oise, la BD FORÊT® V2 est disponible sur tout le reste du territoire hexagonal, soit 77 départements (en date du 22 mars 2017).

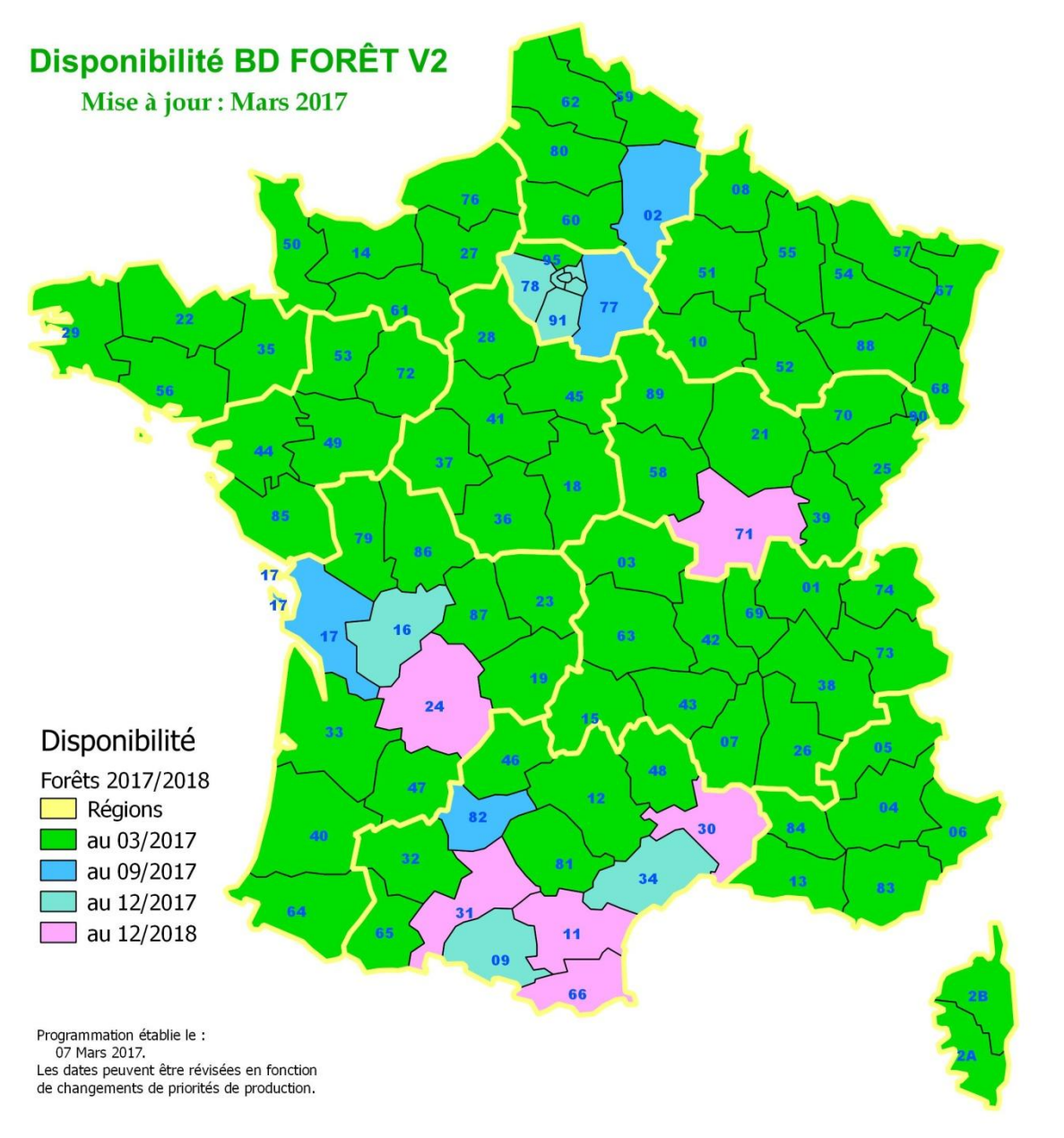

**CARTE 1. —** *Disponibilité de la BD FORÊT® V2 sur la France en mars 2017.* (© IGN, 2017)

La BD FORÊT® V2 se caractérise par une ventilation en trente-deux formations végétales (cf. annexe 2). Pour un territoire donné, les types de peuplement peuvent donc être obtenus à travers une requête dans un SIG à partir de la BD FORÊT® au format *shapefile*. L'utilisateur peut exporter un tableur détaillant la surface totale de chaque type de peuplement pour une zone géographique précédemment sélectionnée.

En 2012, grâce à un cofinancement de l'ADEME, le service des développements informatiques forestiers de l'IGN a développé une application web interrogeant la base de données cartographique forestière de l'IGN -BD Forêt® V1 ou V2 selon la disponibilité — pour une zone d'étude donnée (IGN, 2012a). Cette application

s'appelle ACDC et est disponible sur http://www.ifn.fr/acdc/ (figure 9). Pour pouvoir l'utiliser, l'utilisateur doit avoir un compte IGN.

La première étape consiste à renseigner un contour géographique de la zone d'étude, lequel peut se faire de trois façons :

- En sélectionnant une liste prédéfinie de contours administratifs (du type communes, cantons, départements) ou de type forestier (SER ou GRECO) ;
- En faisant un import de fichier (au format *shapefile*) ;
- En traçant « à la main » un contour sur un fond de carte.

La zone d'étude doit avoir une surface d'au moins 100 ha (soit 1 km<sup>2</sup>) et être inférieure à 3 millions d'hectares, les couches proposées doivent être au format de projection Lambert 93 et le nombre total des sommets des polygones limité à 50 000. Dans le cadre d'un diagnostic carbone forestier territorial, **ces conditions seront vérifiées**.

Cette application est très intéressante car elle permet à l'utilisateur de **connaître la surface de chaque type de peuplement pour un territoire donné**.

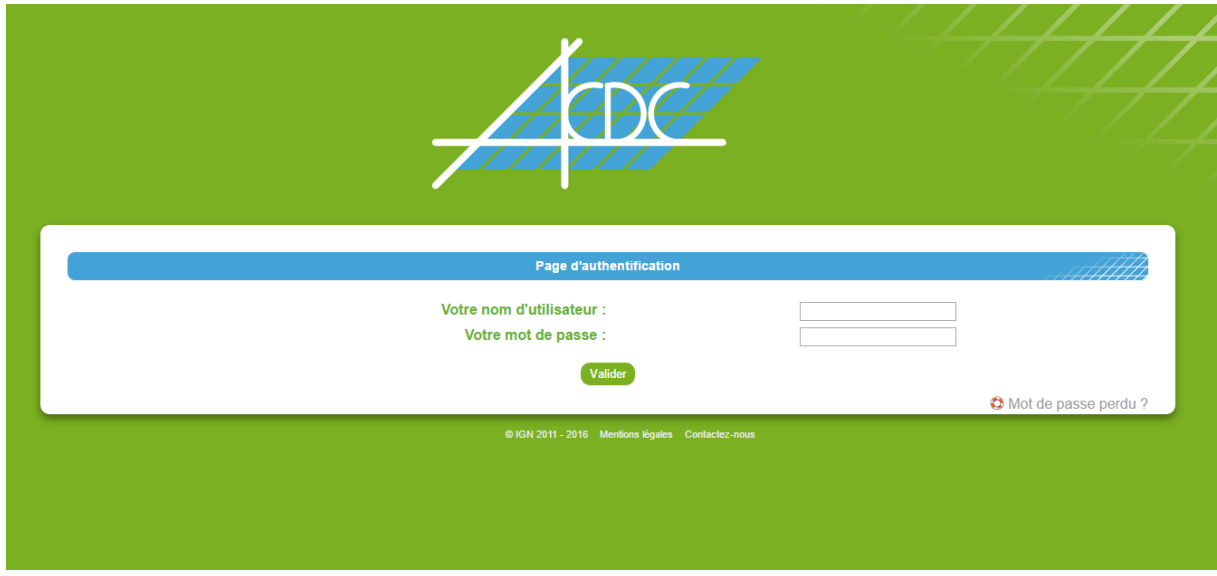

**FIGURE 9. —** *Page d'accueil de l'interface ACDC.*

Comme vu lors du deuxième comité de pilotage, l'IGN pourrait, si cela est jugé nécessaire, redévelopper cet outil ou le perfectionner.

 $\rightarrow$  *Il est possible d'obtenir les surfaces des types de peuplement sur le territoire de trois façons :* 

- *Par un système d'information géographique (SIG) : en consultant la BD Forêt® V1 ou V2 de l'IGN ;*
- *Par le module ACDC de l'IGN ;*
- **Par la lecture de l'aménagement (pour les forêts bénéficiant du régime forestier)** *ou des plans de gestion (pour les forêts privées dotées de documents de gestion durable).*

 *L'utilisateur pourrait donc avoir le choix d'utiliser notamment une des deux premières méthodes (la troisième étant insuffisante à l'échelle territoriale). Il lui faudrait ensuite entrer dans un fichier Excel la surface relevée pour chaque type de peuplement, comme cela se fait dans le volet forestier de ClimAgri®, à la différence près que ces types de peuplement seraient plus précis (ou moins généralistes) car directement liés aux types de formations végétales de l'IGN.*

# **2. Le volume bois fort tige par type de peuplement**

Une fois les surfaces de chaque type de peuplement obtenues, il faut dégager un volume total de bois dans chaque type de peuplement.

Dans ClimAgri®, le volume à déterminer est le volume bois fort se définissant comme le « *volume d'un arbre ou d'un peuplement forestier à la découpe bois fort, soit 7 cm au fin bout* » (Bastien et Gauberville, 2011).

Il existe plusieurs cas de situation :

- Le territoire est relativement grand et il faut recourir à des données de volume par défaut de l'IGN ;
- Le territoire est petit (ordre de grandeur ≈ 1 000 ha) et la collectivité veut calculer la séquestration du carbone uniquement pour les forêts qu'elle possède : les volumes recherchés seront ceux de l'aménagement ou ceux récoltés à partir de relevés sur le terrain de données dendrométriques (H<sub>t</sub>,  $d_{1,3}$ ;
- La collectivité souhaite un inventaire précis à l'échelle du territoire (besoin d'une nouvelle grille d'inventaire statistiquement significative des forêts du territoire).

Les parties suivantes abordent comment estimer le volume de la biomasse aérienne selon deux méthodes :

- Estimation directe au moyen d'équations successives « allométriques » ;
- Application d'une série de facteurs de conversion appelés « *biomass expansion factors »* (BEF).

### **2.1. Des volumes bois fort tige par défaut fournis par l'IGN**

L'outil ClimAgri® permettait de fournir un volume bois fort par région administrative et grand type de peuplement (futaie feuillue, futaie résineuse, taillis…). Cela peut être amélioré pour coller au mieux au territoire. Pour ce faire, le comité de pilotage a proposé de travailler à l'échelle des sylvoécorégions (SER).

#### **ENCART 1. —** *Le découpage forestier de l'IGN.*

En 2011, l'IFN a réalisé un nouveau découpage du territoire français prenant en compte les facteurs biogéographiques déterminant la production forestière et la répartition des grands types d'habitats forestiers (IGN, 2011). Les 11 grandes régions écologiques (GRECO) sont des unités géographiques relativement homogènes du point de vue macroclimatique, géologique et topographique. Les sylvoécorégions (SER) correspondent à des zones relativement vastes à l'intérieur desquelles la combinaison de valeurs prises par les facteurs déterminant la production forestière ou la répartition des habitats forestiers est originale (Hervé *et al.*, 2014). Ces sylvoécorégions se divisent en deux groupes :

- 86 sylvoécorégions regroupant les 309 régions forestières initiales de l'IFN. Ces 86 SER sont regroupées au sein de onze grandes régions écologiques (GRECO) ;
- 5 sylvoécorégions d'alluvions récentes, azonales, correspondant aux cinq vallées des bassins des grands fleuves français et de leurs affluents. L'azonalité de ces 5 SER permet de les réunir au sein d'une GRECO.

Voir à ce propos la carte des GRECO en annexe 3 et des SER en annexe 4.

Un des objectifs assignés à la création des SER était de permettre la publication par l'IFN de résultats d'inventaire avec une précision statistique satisfaisante.

Les GRECO et les SER couvrent l'ensemble du territoire national métropolitain en s'affranchissant de toute délimitation administrative et du statut public ou privé de la propriété forestière.

Pour calculer ces volumes, on ne peut pas avoir recours aux données brutes d'inventaire de l'IGN en téléchargeant les relevés d'inventaire sur le territoire concerné : en effet ces points de relevés ne sont pas forcément représentatifs des peuplements du territoire. L'IGN affecte un poids statistique (inconnu de l'utilisateur) sur chaque placette pour ensuite produire des résultats d'inventaire. D'ailleurs sur la page « téléchargement des données brutes », l'IGN avise tout utilisateur à beaucoup de prudence dans l'utilisation des données brutes :

« *Les fichiers « données brutes » proposés sont des bases de données électroniques issues de l'information collectée sur le terrain par les équipes IGN. Ces données ont subi de nombreux contrôles avant leur intégration dans la base d'exploitation du service de l'inventaire forestier de l'IGN. C'est un extrait de cette base qu'il vous est possible de télécharger. Cependant, le poids statistique de chaque placette échantillonnée n'étant pas communiqué, ces données ne peuvent en aucun cas être utilisées pour la production de résultats d'inventaire.* »

Partant du constat d'un déficit de données locales fiables et du fait qu'il convient de n'utiliser que des données **statistiquement significatives**, le comité de pilotage a retenu les SER comme échelle la plus fine pour avoir des données territoriales par défaut.

L'IGN va donc étudier la possibilité de fournir pour chaque SER des valeurs par défaut pour les volumes moyens à l'hectare par type de peuplement (issu de la BD Forêt®). Comme pour ClimAgri®, un important tableau dans un onglet du tableur pourra contenir toutes les valeurs par défaut et l'utilisateur qui n'aurait pas ses propres valeurs de volumes bois fort pourra toujours s'appuyer sur ces valeurs par défaut, qui auront le mérite d'être plus précises car à l'échelle des SER et non des régions administratives.

Dans le cas particulier d'un territoire à cheval sur plusieurs SER, on pourra affecter un « poids » sur les données dégagées au prorata de la surface de chaque SER sur ce territoire.

Prenons un exemple d'un territoire à cheval sur deux SER. Sur la SER n° 1, il y a 90 % de la surface forestière tandis que la SER n<sup>º</sup> 2 comprend 10 % des forêts du territoire. On pourrait ainsi affecter ces ratios (90 % et 10 %) aux volumes par défaut que fournirait l'IGN pour la SER n° 1 et la SER n° 2.

Les données des SER doivent être considérées comme des données par défaut ; autrement dit, il s'agira d'utiliser ces données lorsque l'utilisateur n'a pas de données plus précises sur son territoire.

NB : L'IGN peut fournir des volumes bois fort ou des volumes totaux de la biomasse aérienne.

### **2.2. Utiliser les volumes des aménagements ou provenant d'autres sources**

Certaines collectivités ne souhaiteront faire de diagnostic carbone que pour les forêts qu'elles possèdent (forêts communales, forêts départementales…). Dans ce cas précis, des inventaires précis sont souvent réalisés et aboutissent à la production de volumes moyens par type de peuplement ou à l'échelle de la parcelle forestière. Ces chiffres devront être agrégés pour aboutir à la production de volumes par type de peuplement tels que définis par l'IGN. Dans un tel cas, il conviendra d'utiliser ces données, plus précises car à l'échelle de la forêt, que les données par défaut de l'IGN.

Pour un diagnostic carbone s'étendant à un périmètre plus large que la seule forêt de la collectivité, on pourrait imaginer que des inventaires en forêt privée issus de projets de recherche et développement ou de gestionnaires soient utilisés.

#### **ENCART 2. —** *SyllaGIS, un outil de la FNCOFOR*

La FNCOFOR réalise des plans d'approvisionnement territoriaux (PAT) qui caractérisent la ressource disponible d'un territoire, notamment pour assurer l'approvisionnement sécurisé et durable des chaufferies à bois d'un territoire. Dans le cadre de ces PAT, la FNCOFOR est amenée à collecter des données d'entrée locales.

Pour estimer les volumes, les aménagements des forêts publiques et les PSG des forêts privées sont étudiés. Pour les forêts privées, soit les PSG sont étudiés avec la réalisation de placettes temporaires complémentaires dans les forêts non dotées de PSG soit un réseau de placettes temporaires sur l'ensemble des forêts non publiques (couvertes ou non par un PSG) est réalisé. Dans certains cas, la FNCOFOR ne passe pas par l'étude des documents de gestion et réalise directement des placettes temporaires sur l'ensemble du territoire afin d'estimer les diamètres moyens et les volumes à l'hectare. Lorsque les données existent, la FNCOFOR prélève dans les aménagements et PSG les prévisions sur la récolte afin d'avoir un ordre de grandeur des prélèvements possibles.

Les données sont extraites par les CRPF ou l'ONF et sont fournies au territoire sous la forme d'une prestation payante à la collectivité encadrée.

L'objectif des PAT est bien de définir si les récoltes actuelles avoisinent déjà la disponibilité de la ressource ou s'il existe des perspectives de développement de la filière. Le PAT vise à fournir un outil d'aide à la décision pour une organisation locale de l'approvisionnement en bois.

Dans un aménagement, il peut y avoir des données dendrométriques de hauteur et de diamètre par parcelle forestière ou type de peuplement. Pour calculer les volumes à partir de ces données dendrométriques, l'utilisateur pourra appliquer les équations allométriques décrites dans la partie 2.4.

### **2.3. Faire de nouveaux relevés, l'inventaire à façon**

Dans certains cas, il peut s'avérer intéressant de produire des données à l'échelle du territoire, notamment lorsque l'échelle de ce dernier n'est pas trop importante. Le territoire pourra alors demander une prestation payante à l'IGN pour la production de données locales.

Cette troisième éventualité est évoquée dans la mesure où 25 % des territoires sondés se déclarent prêts à investir dans de l'acquisition de données forestières locales.

Dans un tel cas, l'IGN pourrait partir des points d'inventaire issus de la maille nationale et densifier le dispositif IFN en faisant des inventaires complémentaires de façon à avoir des résultats statistiquement significatifs à l'échelle territoriale, mais en pratique l'IGN ne réalise pas de tels inventaires complémentaires et utilise une deuxième méthode plus rapide : « l'inventaire à façon », autrement dit un inventaire suivant une grille indépendante de la grille d'inventaire national. Cet inventaire permet de produire des résultats statistiquement fiables à l'échelle du territoire (voir encart 3). On retiendra donc cette possibilité de nouveaux inventaires locaux répondant à une demande spécifique d'un territoire (essence ciblée, zonage particulier…), dans le cadre d'une prestation payante entre la collectivité et l'IGN. Ces inventaires à façon ont un coût important pour la collectivité ; c'est pourquoi il convient de les réserver à des situations où la collectivité a déjà un projet intégré après l'étude.

Notons que dans l'étude menée par le CRPF Midi-Pyrénées sur le territoire du Pays d'Armagnac, l'IGN avait fourni des résultats à partir des 83 points d'inventaire ; aboutissant à de nombreuses données non significatives et, par conséquent, non exploitables. Il ne s'agissait pas d'un inventaire à façon ciblé sur le territoire d'étude.

La méthodologie décrite ne prévoit pas de donner la ressource additionnelle disponible mais uniquement les volumes existants sur un territoire donné.

#### **ENCART 3. —** *L'inventaire à façon, une nouvelle prestation de l'IGN*

En 2014, la communauté de communes Fumel-Communauté a eu recours à l'IGN pour mener une étude sur la ressource bois à l'échelle du massif du Fumélois-Monflanquinois, massif de 12 890 ha de forêts (100 % privées) s'étalant sur un territoire de seulement 10 communes. La collectivité souhaitait redynamiser la filière forêt-bois locale mais elle n'avait pas de données statistiques précises et actualisées permettant d'évaluer la ressource mobilisable en volume et en qualité.

L'IGN a alors réalisé un inventaire à façon en allégeant la méthodologie utilisée dans l'inventaire national pour aboutir à un échantillon systématique de 260 placettes (IGN, 2016). Cet inventaire à façon a permis de caractériser les essences présentes, d'identifier les volumes réellement disponibles par classe d'âge (comme ce qui est souhaité dans la présente méthodologie), d'évaluer la qualité des peuplements et d'estimer leur accroissement annuel.

En 2016, sur la demande de l'interprofession bois de Bretagne, inquiète de l'évolution de la surface résineuse (suite à de nombreuses coupes rases non suivies de reboisements), l'IGN a réalisé un inventaire similaire, en partenariat avec le CRPF, afin de caractériser la structure résineuse bretonne : 950 placettes sur les quatre départements de Bretagne (territoire de 100 000 ha) ! Alors que l'inventaire standard ne comporte qu'une centaine de points d'inventaire en Bretagne, cette nouvelle grille de presque 1 000 points d'inventaire va permettre d'obtenir des données précises sur l'évolution résineuse bretonne.

Toutefois, ces inventaires à façon ne sont pas des inventaires de gestion à la parcelle ou de planification par unité de gestion des coupes et travaux (Benest, 2016). L'échelle est celle du massif ou du type de peuplement particulier sur une zone géographique plus vaste, pour un domaine d'étude de quelques milliers d'hectares à environ 100 000 ha.

Avec cette méthode, il est possible de décrire six placettes par jour pour une équipe de deux personnes. L'IGN ne fait pas le travail de terrain, un partenaire local doit être trouvé pour la phase de terrain : les équipes locales sont alors formées à la méthode de recueil des données par l'IGN qui fournit les coordonnées des placettes à relever. En Bretagne, le CRPF a appuyé l'IGN dans la phase de terrain. Pour le massif du Fumélois-Montflanquinois, une promotion d'élèves de BTS encadrés par leurs enseignants et un expert forestier local ont assuré la phase de recueil des données de terrain.

L'IGN intègre ensuite les données recueillies dans une base de données permettant de réaliser des calculs grâce aux estimateurs statistiques habituels de l'inventaire forestier (Benest, 2016).

Souvent dotée de peu de personnels dédiés à la forêt, il est peu probable d'envisager la réalisation de relevés d'inventaire en interne à la collectivité (c'est-à-dire par du personnel salarié de la collectivité), et ce, d'autant plus que pour avoir des résultats significatifs, le nombre de relevés pourrait s'avérer trop important pour que la collectivité prenne à sa charge ce type d'actions. Ce type d'inventaire est à retenir notamment pour les territoires où des données par défaut ne seraient pas significatives et pour lesquels la collectivité a un projet concret qui justifierait un tel investissement, aboutissant à la réalisation de **résultats d'inventaire statistiquement significatifs et correspondant au territoire**.

 *À l'issue de cette étape, l'utilisateur a des volumes bois fort ou des volumes totaux par type de peuplement. Si les données par défaut données ne sont pas significatives, il conviendra alors de s'orienter vers un inventaire à façon (prestation avec l'IGN et le CRPF concerné) et un nouvel échantillonnage permettra d'obtenir des données significatives.*

### **2.4. Le recours aux équations allométriques pour calculer des volumes totaux**

**Ce paragraphe traite du cas où l'utilisateur ne souhaite pas utiliser les données par défaut que fournirait l'IGN dans l'outil de calcul des stocks.**

Dans le cas d'un territoire de faible surface (échelle d'un massif ou d'une grande forêt) et pour lequel les données des SER seraient trop imprécises, l'outil doit permettre à l'utilisateur qui aurait une grande finesse de données de les renseigner sans recourir aux valeurs par défaut des SER. Ce peut être dans le cas d'aménagements forestiers de forêts publiques pour lesquels des données dendrométriques issues de relevés d'inventaire peuvent être fournies sans avoir à utiliser les données par défaut de la SER concernée (jugées trop générales au vu de la faible surface étudiée).

Ce cas concerne des massifs de l'ordre de quelques centaines d'hectares au millier d'hectares (notamment les cas d'une collectivité propriétaire d'une forêt souhaitant faire un diagnostic carbone uniquement sur son patrimoine forestier). Pour ces territoires de faible surface, il pourrait s'avérer plus judicieux de faire ses propres inventaires de terrain. En France, des équations allométriques, construites à partir de plus de 4 500 arbres, ont été mises au point pour sept essences par le LERFOB (Vallet *et al.*, 2006) : chêne sessile, hêtre, douglas, épicéa, sapin pectiné, pins (maritime, laricio de Corse, sylvestre et noir) et mélèze. Bien que présentant certaines limites (forêts essentiellement localisées dans le Nord, placettes implantées en futaie régulière, données anciennes, nombreuses essences absentes), elles font référence aujourd'hui pour la forêt française.

Le volume est exprimé en fonction d'un facteur de forme *f* :

$$
V_t = \frac{1}{4\pi} \times c_{1,3}^2 \times H_t \times f
$$

 $V_t$  est le volume total en m<sup>3</sup>

**c1,3** est la circonférence à 1,3 m en m

**H<sup>t</sup>** est la hauteur totale de l'arbre en m

**f** est la facteur de forme, il se calcule selon l'équation suivante :

$$
f(c_{1,3}, H_t) = \left(\alpha + \beta \times c_{1,3} + \gamma \times \sqrt{\frac{c_{1,3}}{H_t}}\right) \times \left(1 + \frac{\delta}{c_{1,3}^2}\right)
$$

Les paramètres α, β, γ et δ sont définis pour chacune des essences dans le tableau 4 ci-dessous.

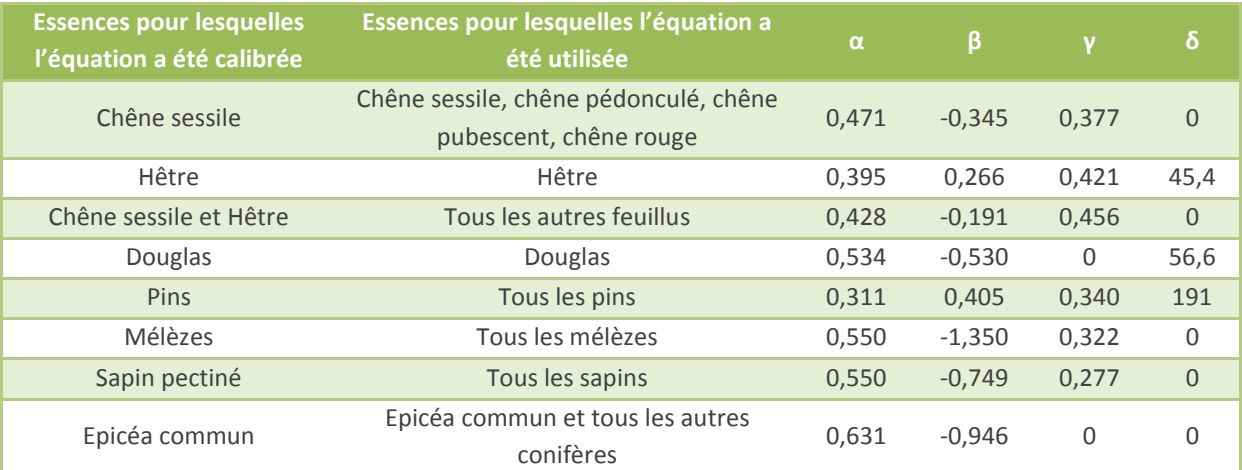

**TABLEAU 4. —** *Coefficients des équations allométriques (Saint-André* et al.*, 2006).*

Ces équations ont été développées de façon à améliorer l'estimation du carbone stocké en forêt française issue des données de l'inventaire forestier national. Ces équations ont été construites à partir de peuplements équiennes du massif landais, de la moitié nord et des régions de montagne de l'Est de la France, grâce à des archives de volumes mesurés sur 4 619 arbres entre 1920 et 1955 (provenant de 26 forêts différentes). Toutefois, ces équations peuvent être extrapolées aux taillis, aux peuplements inéquiennes et aux

peuplements mélangés. En outre, la présence de tarifs à double entrée (H<sub>t</sub> et c<sub>1,3</sub>) donne à ces équations une robustesse accrue (Martel, 2010).

La demande croissante d'ordres de grandeur sur le stockage du carbone en forêt rend primordial l'estimation du volume total d'un arbre. Partant des travaux de Vallet, le projet EMERGE a permis de confirmer les équations de Vallet et de les affiner.

12 216 arbres ont ainsi été analysés, répartis en 28 essences (10 feuillus et 18 résineux) avec une grande diversité de hauteurs (de 2 m jusqu'à plus de 42 m) et de circonférences (de 6-7 cm jusqu'à plus de 3 m). Il s'agit de la plus grosse base de données de volumes totaux en France et probablement en Europe (Deleuze *et al.*, 2014).

Les travaux du projet EMERGE ont permis d'aboutir à l'équation du volume tota**l** suivante :

$$
V_t = \frac{H_t \times c_{1,3}^2}{4\pi \left(1 - \frac{1,3}{H_t}\right)^2} \times \left(a + b \times \frac{\sqrt{c_{1,3}}}{H_t} + c \times \frac{H_t}{c_{1,3}}\right)
$$

Le coefficient de forme trouvé dans le projet EMERGE se compose d'un **facteur de robustesse** (  $\frac{(-1,3)}{H_t}$ ) et d'un **facteur de défilement** (  $\frac{H_t}{C_{1,3}}$ ); ce qui donne la formule suivante pour le coefficient de forme (différente de celle de Vallet) :

$$
f(c_{1,3}, H_t) = a + b \times \frac{\sqrt{c_{1,3}}}{H_t} + c \times \frac{H_t}{c_{1,3}}
$$

Le projet EMERGE a permis de dégager les valeurs des facteurs a, b et c pour les 28 essences du projet (voir annexe 5). Cette formule permet de tenir compte des modifications de forme des arbres, en particulier à travers la robustesse (telle que définie par Vallet et *al.* (2006)) et le défilement ; par conséquent, cette formule est adaptée pour comparer des volumes à différents stades de développement par exemple. Enfin, cette équation (bâtie à partir d'une base de données considérable et élargie) a pour mérite d'estimer le volume total d'un arbre **quelles que soient l'essence, la taille, la sylviculture et la station** (Deleuze *et al.*, 2014), à tout le moins pour les 28 essences étudiées (voir liste dans l'annexe 5).

Toutefois, sa complexité a amené les acteurs du projet EMERGE à trouver une nouvelle équation plus facilement utilisable, *via* un coefficient de forme constant par essence (cf. colonne constante dans l'annexe 5). En l'absence de différence significative entre feuillus et résineux, une valeur unique de 0,496 a même été retenue pour toutes les essences et la formule approximant le volume total devient :

$$
V_t = 0,496 \times \frac{H_t \times c_{1,3}^2}{4\pi}
$$

Ainsi, dans le cadre d'inventaires complémentaires sur un territoire réduit, le volume total d'un arbre (ou d'un peuplement) sera facilement estimable grâce à ces récentes études scientifiques qui proposent des formules précises pour estimer le volume total d'un arbre (la thématique du stockage du carbone en forêt créant un besoin de bien estimer ces volumes totaux).

NB : Il existe également une base de données en ligne qui donne accès à des équations allométriques pour de nombreuses essences : GlobAllomeTree (www.globalometree.org). Des densités par essence, des facteurs d'expansion pour la biomasse et d'autres données brutes y sont également consultables.

# **3. Passer d'un volume bois fort tige à un volume aérien : l'utilisation de facteurs d'expansion « branches »**

Si l'utilisateur travaille avec des volumes bois fort, il faut ajouter le **volume des houppiers et des branches**. La mesure de ce volume est très laborieuse notamment pour les gros arbres (à cause du foisonnement des branches) alors que la valeur commerciale des bois est faible. En effet, il est très complexe d'estimer ce volume sans mettre en place des campagnes de mesure lourdes et destructives. Toutefois, on est obligé d'estimer ce volume dès lors qu'on cherche à estimer le carbone séquestré en forêt.

On utilise souvent des **coefficients d'expansion** pour passer d'un volume bois fort tige à un volume aérien total (tiges + branches + houppier). Autrement dit, on attribue au houppier une proportion du volume de tige : on suppose que l'accroissement total de volume de l'arbre est relié à l'accroissement de sa tige et que l'on peut expliciter cette relation (Longuetaud *et al.*, 2013).

L'équation suivante donne un exemple de formule pour modéliser le coefficient d'expansion à partir du diamètre  $D_{1,3}$  et de la hauteur totale H<sub>t</sub>.

$$
BEF_b = \frac{V_t}{V_7} = \exp\left(\beta_1 - D_{1,3}\right)^{\beta_2 + \beta_2} + \exp\left(\beta_3 + \beta\right) \times G + b_3 \times \frac{D_{1,3}}{H^2} + 1 + \epsilon
$$

Avec :

**BEF<sup>b</sup>** = Facteur d'expansion « branches » (sans unité)  $V_7$  = volume bois fort tige  $(m^3)$  $V_t$  = volume total aérien (m<sup>3</sup>) **G** = 1 pour les feuillus et 0 pour les résineux **b**<sub>2</sub> et **b**<sub>3</sub> = variations par genre des paramètres globaux  $β_n$ **β1**, **β2**, **β3**, **β'3** = paramètres globaux **ε** = erreur d'estimation

Toutefois, **les facteurs de conversion ne sont pas des constantes** ; ils dépendent de la population sur laquelle ils ont été estimés (Inra, 2016).

**Ces coefficients varient avec la taille et l'âge des arbres** (figure 10) aussi bien au niveau individuel qu'au niveau du peuplement. En outre, **ils dépendent de l'essence** et sont en général plus forts pour les feuillus que pour les résineux (tableau 7). Enfin, ils peuvent varier avec les conditions de croissance (localisation, densité du peuplement et sylviculture). Ces facteurs d'expansion « branches » ont une valeur généralement comprise entre 1,15 et 3.

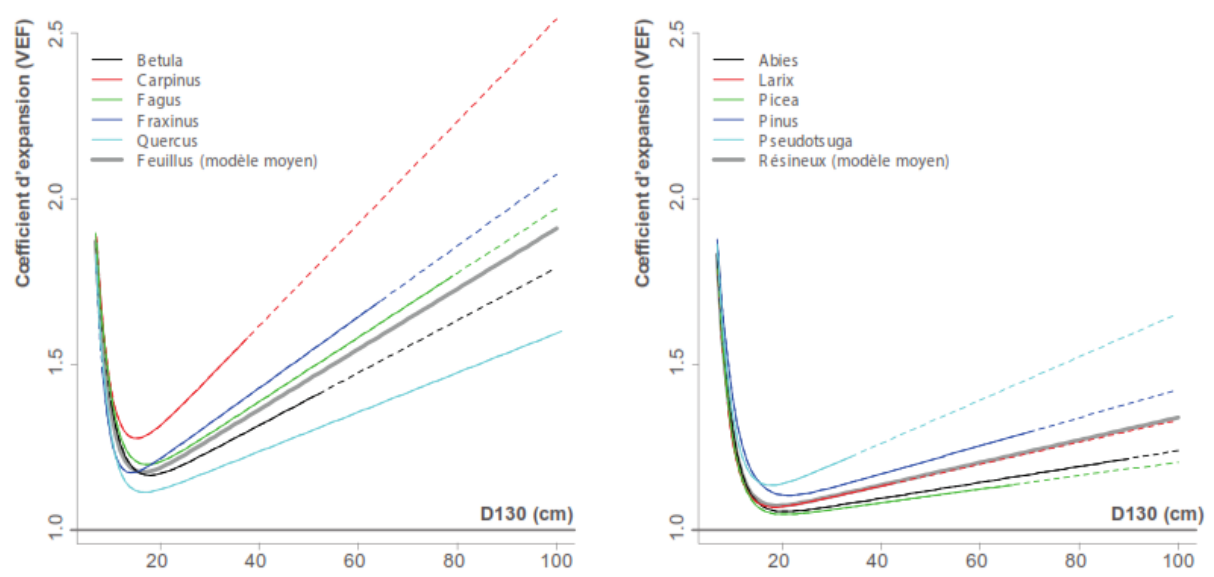

**FIGURE 10. —** *Évolution du coefficient d'expansion en fonction du diamètre à 1,3 m pour cinq essences feuillues et cinq essences résineuses (projet EMERGE) (Longuetaud et* al.*, 2013).*

La figure 10 révèle que le coefficient d'expansion dépend, notamment, du diamètre et de l'essence. Le LERFOB a calculé les valeurs de ce facteur pour plusieurs essences à partir des équations allométriques bâties par Vallet *et al.* (2006). On observe une hausse de la valeur de ces facteurs entre deux inventaires (Saint-André *et al.*, 2010) qui s'explique notamment par l'augmentation du diamètre entre les deux inventaires (tableau 5).

| <b>Essences</b>           | 1984 | 1996 |
|---------------------------|------|------|
| Quercus spp.              | 1,51 | 1,55 |
| Fagus sylvatica           | 1,58 | 1,66 |
| Autres essences feuillues | 1,70 | 1,73 |
| Pseudotsuga menziesii     | 1,18 | 1,18 |
| Picea abies               | 1,18 | 1,22 |
| Abies alba                | 1,24 | 1,29 |
| Larix spp.                | 1,29 | 1,31 |
| Pinus spp.                | 1,28 | 1,33 |

**TABLEAU 5. —** *Facteurs d'expansion « branches » moyens basés sur les équations allométriques du LERFOB (Saint-André* et al.*, 2010).*

Ces facteurs varient également selon le traitement sylvicole (futaie régulière, taillis sous futaie, taillis simple…) comme le montre le tableau 6 ci-après. Nous n'expliquerons pas ici les raisons des différences entre les tarifs au sein d'un même traitement sylvicole (se référer pour cela à l'article de Saint-André *et al.* ou au rapport Carbofor) ; en revanche, ces chiffres permettent d'avoir un aperçu sur la variation du facteur d'expansion « branches » pour une essence donnée selon son traitement sylvicole : par exemple, celui-ci est de 1,23 pour le chêne de futaie régulière et peut monter jusqu'à 1,66 pour le chêne de taillis sous futaie (tarif Bouchon *et al.*).

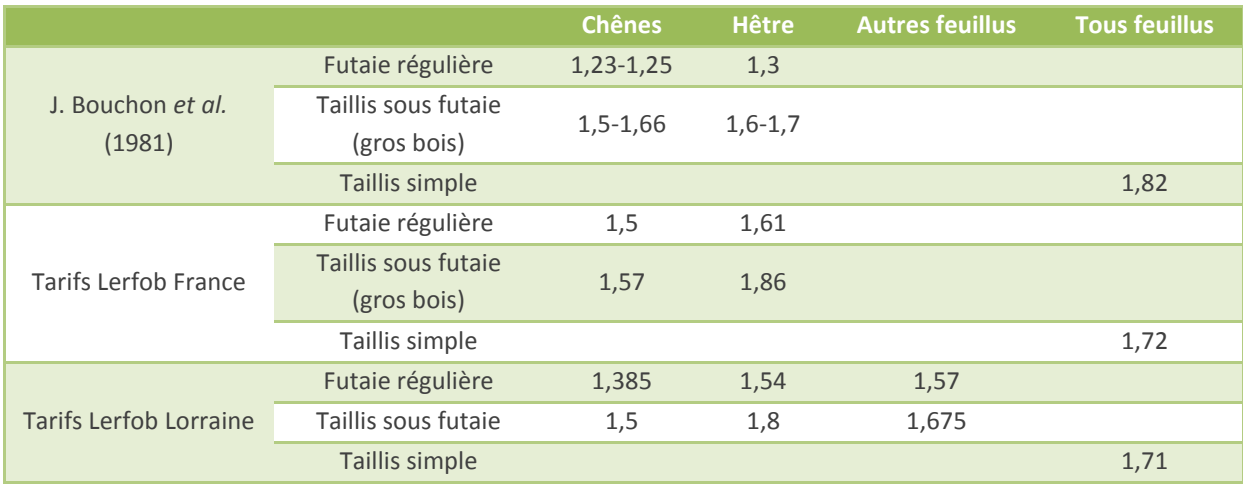

**TABLEAU 6. —** *Variation du facteur d'expansion « branches » pour les feuillus : comparaison des résultats obtenus avec les tarifs du LERFOB et ceux de Bouchon* et al. *(1981) (Saint-André* et al.*, 2010).*

En outre, le projet EMERGE (Longuetaud *et al.*, 2013) a mis en évidence que les **coefficients de houppier** (rapport du volume total sur le volume commercial — jusqu'à la découpe 14 cm pour les résineux et 22 cm pour les feuillus) sont plus stables et plus faciles à prédire que les **coefficients d'expansion**. En effet, à partir d'un certain diamètre, les coefficients de houppier sont constants pour une essence donnée et sont peu influencés par la structure (TSF, futaie) ou par la morphologie du houppier (fourchu ou non).

Par ailleurs, **les coefficients d'expansion sont souvent utilisés pour des applications locales qui n'ont plus rien à voir avec ce pour quoi ils sont conçus ; ce qui peut induire d'importantes erreurs**.

Le projet Carbofor (Loustau *et al.*, 2004) a fait une synthèse bibliographique des valeurs des facteurs d'expansion « branches » et « racines » (tableau 7).

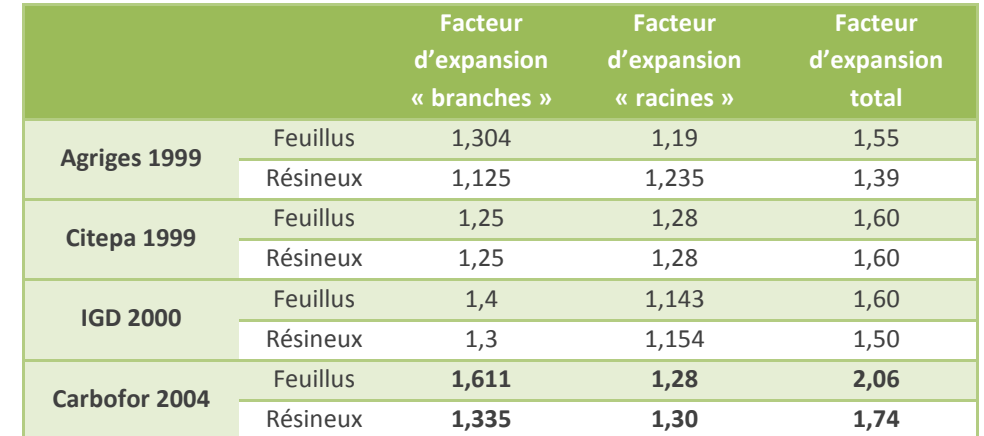

**TABLEAU 7. —** *Récapitulatif de différentes valeurs de facteurs d'expansion « branches » et « racines » (d'après Loustau* et al.*, 2004).*

Löwe et al. (2000) ont également fait une synthèse des facteurs d'expansion notamment utilisés dans les inventaires annuels des émissions de GES dans différents pays européens. On remarque une grande disparité dans ces valeurs d'un pays à l'autre. Ces incohérences proviennent de définitions différentes pour le diamètrelimite du volume (commercial) utilisé, de l'inclusion des racines dans le facteur d'expansion (Inra, 2016)... Certains sont des facteurs d'expansion « branches » tandis que d'autres sont des facteurs d'expansion totaux (c'est-à-dire « branches » et « racines »).

On retiendra que les valeurs préconisées dans Carbofor (cf. tableau 7) — à savoir : **2,06** pour le facteur d'expansion total pour les **feuillus** et **1,74** pour les **résineux** — sont sensiblement supérieures à celles des

autres pays (cf. annexe 6), à l'exception du Danemark et de la Finlande pour les résineux. Toutefois, les valeurs indiquées dans le tableau 7 sont à relativiser dans la mesure où elles proviennent d'une analyse de la littérature scientifique ; or, des études britanniques plus récentes revoient à la hausse ces valeurs.

Le volume total aérien calculé par l'IGN n'est pas estimé avec des facteurs d'expansion moyens (Colin, 2014). L'IGN utilise, en effet, les équations allométriques développées par Vallet et al. puis perfectionnées dans le projet EMERGE. Dès lors, le coefficient d'expansion « branches » n'est plus fixé *a priori* avec les valeurs élevées — du rapport Carbofor ; il est calculé *a posteriori* par le ratio entre le volume bois fort tige (mesures IGN) et le volume aérien total (calculé grâce aux équations de Vallet *et al.*, 2006). Il est constaté que les valeurs de **1,30 pour les conifères** et de **1,56 pour les feuillus** ont permis de fournir une série de disponibilités ne s'écartant jamais de plus de 1 % des valeurs publiées (Inra, 2016). La gamme d'incertitude sur ces coefficients d'expansion « branches » est de ± 4 % (voir tableau 8).

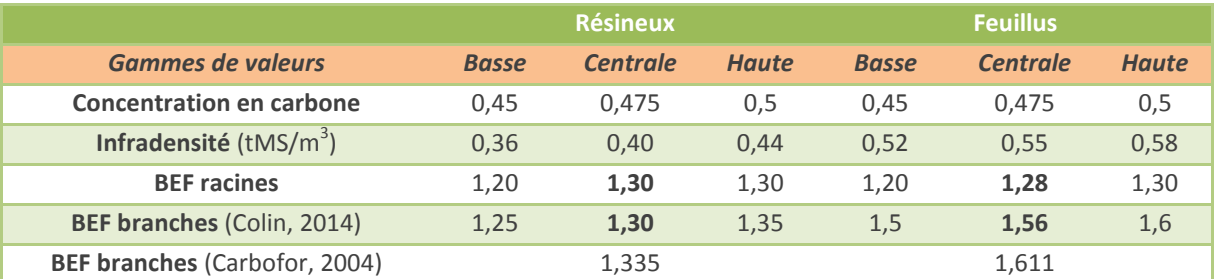

**TABLEAU 8. —** *Gamme de variation des coefficients de transformation des volumes bois fort tige (m<sup>3</sup> ) en biomasse totale (tC).*

Le rapport du projet Carbofor (Loustau *et al.*, 2004) a montré qu'entre deux inventaires, les facteurs d'expansion « branches » avaient progressé pour toutes les essences, dans des proportions parfois assez fortes (cf. tableau 5). **Ce rapport concluait à préférer l'utilisation de tarifs pour estimer le volume total de la biomasse aérienne plutôt que d'avoir recours à la méthode « simplificatrice » consistant à utiliser des valeurs constantes de facteurs d'expansion « branches »**. En revanche, au regard de la discussion de ces facteurs d'expansion faite dans le rapport sur les leviers d'atténuation du changement climatique (Inra, 2016), il apparaît possible, par souci de simplification, d'utiliser des valeurs actualisées de ces facteurs d'expansion.

NB : D'ailleurs, pour les estimations servant de base dans le reporting national CCNUCC réalisé par le Citepa, l'IGN utilise les équations allométriques couplées aux facteurs d'expansion racinaires.

- *ClimAgri® utilisait des valeurs par défaut des facteurs d'expansion « branches » de 1,335 pour les résineux et de 1,611 pour les feuillus (valeurs de Carbofor). Si de tels facteurs doivent être utilisés, il est proposé d'actualiser ces valeurs en leur préférant : 1,30 pour les conifères et 1,56 pour les feuillus.*
- *Toutefois, il est fortement déconseillé d'avoir recours à ces facteurs d'expansion (engendrant de l'erreur dans les calculs) et nous recommandons de privilégier toute méthode qui fournirait directement des volumes totaux par l'utilisation d'équations allométriques.*
- *À cette étape, l'utilisateur a un volume total aérien de bois frais (m<sup>3</sup> ).*

# **4. De la biomasse vivante à la matière sèche : l'infradensité**

À partir du volume total aérien, on peut calculer la biomasse aérienne de matière sèche. Pour cela, on utilise l'**infradensité** du bois. Elle se définit comme le ratio entre une masse de bois anhydre et son volume de bois frais. Elle s'exprime en tonnes de matière sèche par m<sup>3</sup> de bois frais (tMS/m<sup>3</sup>).

La biomasse aérienne se calcule donc selon la formule suivante :

$$
B_a = V_t \times d
$$

Avec :

Ba la biomasse aérienne en tonnes de matière sèche (tMS)

 $V_t$  le volume total aérien en m<sup>3</sup>

 $d_i$  l'infradensité de l'essence i considérée (tMS/m<sup>3</sup>)

Cette infradensité varie avec plusieurs paramètres tels que l'essence, l'âge, la largeur de cerne ou la position dans l'arbre, l'écorce étant moins dense (Dupouey *et al.*, 2010).

Le Giec (2003) recommande d'utiliser une valeur unique par essence (tableau 10).

Une note — Dupouey, 2002 — peu connue, car n'ayant pas donné lieu à une publication, a fait une synthèse des travaux de huit auteurs différents ayant fourni des données d'infradensité. Cette étude a permis de pointer des infradensités plus élevées pour les feuillus que pour les conifères, et au sein des essences autochtones des infradensités plus élevées en zone méditerranéenne par rapport à la zone non méditerranéenne (Dupouey, 2002) (tableau 9) : beaucoup de feuillus méditerranéens ont des infradensités bien plus élevées que ceux des zones tempérées : 0,63 tMS/m $^3$  pour le pistachier, 0,64 tMS/m $^3$  pour l'arbousier, 0,73 tMS/m $^3$  pour le chêne vert, 0,75 tMS/m<sup>3</sup> pour l'olivier...

|                          | <b>Feuillus</b> | <b>Conifères</b> | <b>Ensemble</b> |
|--------------------------|-----------------|------------------|-----------------|
| Indigènes                | 0,58            | 0,46             | 0,56            |
| <b>Exotiques</b>         | 0,54            | 0,39             | 0,49            |
| <b>Ensemble</b>          | 0,57            | 0,42             | 0,54            |
| Zone méditerranéenne     | 0,64            | 0,49             | 0,62            |
| Zone non méditerranéenne | 0,55            | 0.44             | 0,54            |
| <b>Ensemble</b>          | 0,58            | 0,46             | 0,56            |

**TABLEAU 9. —** *Les infradensités (exprimées en tMS/m<sup>3</sup> ) varient selon le type d'essence (feuillu/conifère) et la zone géographique (Dupouey, 2002).*

À partir de cette analyse, Dupouey a dressé les infradensités des principales essences arborées et arbustives des forêts françaises, tempérées et méditerranéennes. Elles paraissent plus précises que celles préconisées par le Giec et ont le mérite d'être **plus adaptées aux forêts françaises**. Enfin, cette note fournit les infradensités pour une **très grande diversité d'essences** (207 essences ou genres). Dans le cas où des calculs de carbone seraient à effectuer sur des essences moins « fréquentes », l'utilisation des infradensités recommandées par le Giec (24 essences ou genres) pourrait amener à privilégier certaines simplifications engendrant de nouvelles erreurs.

Pour certaines essences telles que les chênes pour lesquels des données précises et récentes étaient disponibles, Dupouey conseille d'utiliser encore d'autres valeurs, améliorées, issues de l'analyse des informations disponibles d'après les travaux de Leban et Dupouey en 1998 dans le Nord-Est de la France, de

Marchal en 1995 et de Bergès en 1998. Ces valeurs plus précises concernent le chêne sessile, le chêne pédonculé et le chêne pubescent (cf. annexe 7).

Le tableau 10 ci-après permet d'identifier les écarts d'infradensité sur les essences présentes dans la liste recommandée par le Giec avec les infradensités conseillées par Dupouey suite à son analyse bibliographique. Certains écarts ne sont pas négligeables, même ceux qui peuvent paraître minimes, d'autant plus quand on sait que chaque coefficient multiplicateur utilisé pour convertir des mètres cube de bois frais en tonnes de carbone de matière sèche **amène sa part d'imprécision en fin de calcul** à l'issue de toutes les conversions.

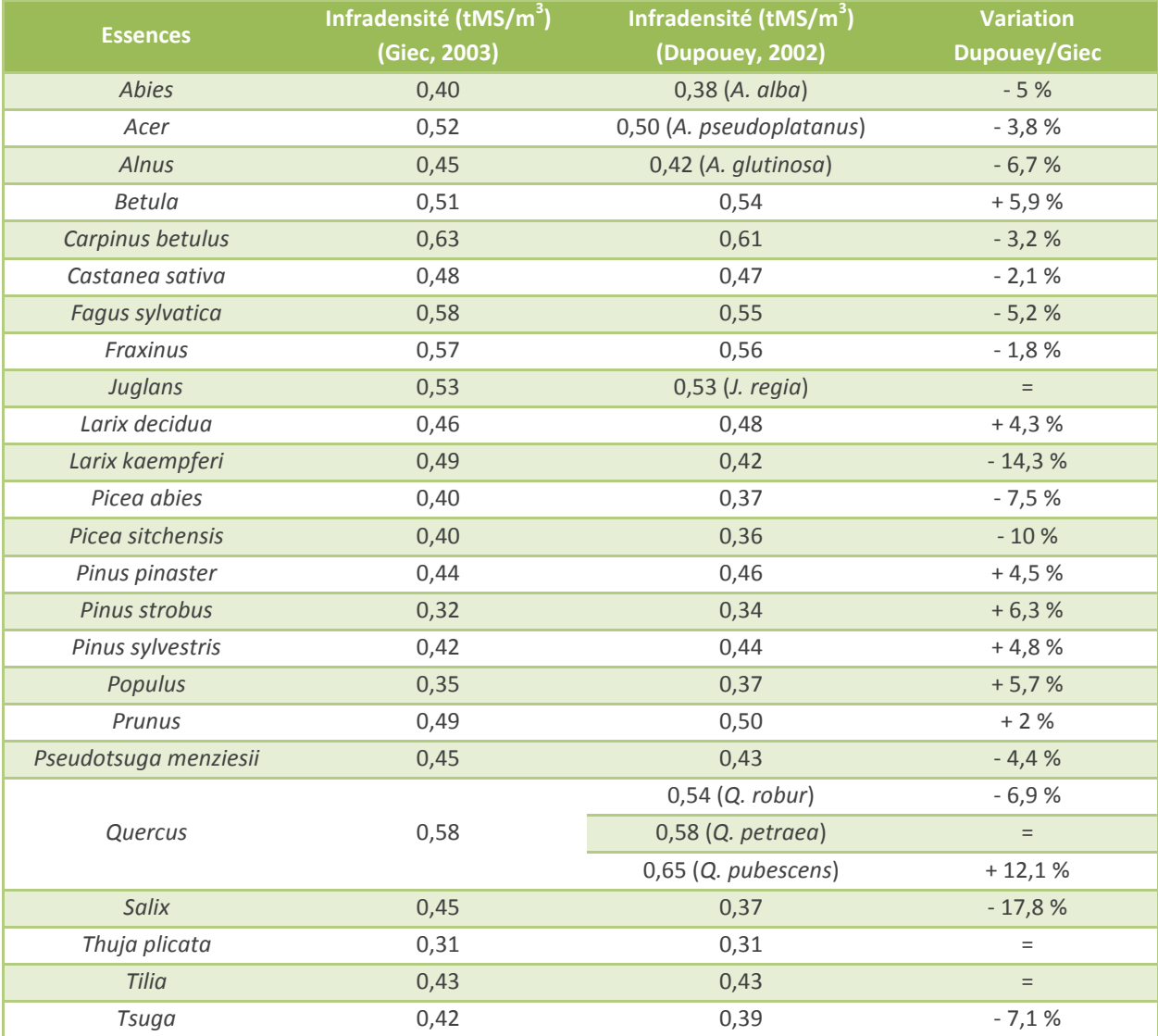

**TABLEAU 10. —** *Comparaison des infradensités des principales essences de forêt boréales et tempérées (les chiffres s'expriment en tonnes de matière sèche par m<sup>3</sup> de bois frais) entre les données recommandées par le Giec et celles de Dupouey.*

Les valeurs d'infradensité moyenne des essences inventoriées par l'inventaire forestier national sont celles issues du projet CARBOFOR en 2004, elles s'appuient sur cette analyse bibliographique de Jean-Luc Dupouey en 2002. Les données de l'annexe 7 sont les infradensités préconisées par l'IGN pour les principales essences (communication personnelle).

Le tableau présent en annexe 6 compare les valeurs d'infradensité moyennes utilisées dans différents pays européens. La valeur française de l'infradensité retenue pour les feuillus dans Carbofor (**0,546 tMS/m<sup>3</sup>** ) est proche de celle des autres pays européens. En revanche, la valeur pour les résineux est la plus élevée

(0,438 tMS/m<sup>3</sup>) par rapport à celle des autres pays européens. L'Inra (2016) préconise d'utiliser une valeur pour les résineux à **0,40 tMS/m<sup>3</sup>**(valeur intermédiaire entre l'infradensité des pins et celle du groupe sapins/épicéas).

Le volet forestier de ClimAgri® utilise les valeurs d'infradensité préconisées dans le rapport Carbofor, à savoir **0,546 tMS/m<sup>3</sup>** pour les feuillus et **0,438 tMS/m<sup>3</sup>** pour les résineux.

Ces valeurs étaient adaptées aux types de peuplement (très sommaires dans ClimAgri® : futaie feuillue, futaie résineuse, futaie feuillue/taillis, futaie résineuse/taillis, futaie mixte, taillis simple…) : selon que le peuplement est plutôt feuillu ou plutôt résineux, on lui attribue une des deux valeurs.

Dans le cas des futaies mixtes, le choix de n'avoir affecté par défaut que la valeur d'infradensité pour les feuillus, peut conduire à une certaine surestimation du stock de carbone pour les peuplements mixtes (puisque la valeur d'infradensité moyenne pour les feuillus est supérieure de 25 % à celle des résineux).

En outre, dans l'optique où l'outil à développer serait bâti sur les 32 types de peuplement de la BD Forêt® V2, il semble plus pertinent d'affecter la valeur d'infradensité préconisée par Dupouey (ou le Giec) pour les types de peuplements purs. Par exemple pour le type « *forêt fermée de sapin ou épicéa* » (FF2G61-61), il vaudra mieux affecter l'infradensité de ces deux essences — soit 0,37 ou 0,38 tMS/m<sup>3</sup> — plutôt que de prendre celle préconisée par défaut pour les résineux (0,438 tMS/m<sup>3</sup>). De même, pour une « *forêt fermée de châtaignier* pur » (FF1-10-10), il faudra privilégier l'infradensité de cette essence (0,47 tMS/m<sup>3</sup>) à la moyenne des feuillus (0,546 tMS/m<sup>3</sup>), l'écart étant assez important.

Enfin, pour les peuplements mélangés, on pourra affecter par défaut les valeurs moyennes d'infradensité préconisées par Dupouey. Par exemple, pour « *forêt fermée à mélange de feuillus* » (FF1-00-00), on pourra retenir comme infradensité moyenne celle des feuillus (indigènes et exotiques) : 0,57 tMS/m $^3$  (tableau 9).

- *Le volet forestier de ClimAgri® utilise les valeurs moyennes d'infradensité pour les feuillus et les résineux préconisées dans Carbofor. Il est conseillé ici d'utiliser, à chaque fois que cela est possible, les infradensités recommandées par Dupouey, à défaut de sources plus précises. Pour un mélange de feuillus, on utilisera donc la valeur par défaut de 0,57 tMS/m<sup>3</sup> . Pour un mélange de résineux, on utilisera la valeur de 0,42 tMS/m<sup>3</sup> .*
- *À cette étape, l'utilisateur a un volume de la biomasse totale aérienne en tMS.*

### **5. Intégration de la biomasse racinaire à la biomasse totale**

Une fois la biomasse totale aérienne obtenue, il convient d'intégrer la partie souterraine des arbres. La mesure directe de la biomasse racinaire est beaucoup trop laborieuse et coûteuse pour pouvoir être réalisée. C'est pourquoi on estime souvent celle-ci grâce à des facteurs d'expansion racinaires ou des équations à partir de la biomasse aérienne.

### **5.1. Utilisation de facteurs d'expansion « racines »**

Pour prendre en compte la biomasse racinaire, on peut avoir recours à des facteurs d'expansion « racines » (cf. tableau 11).

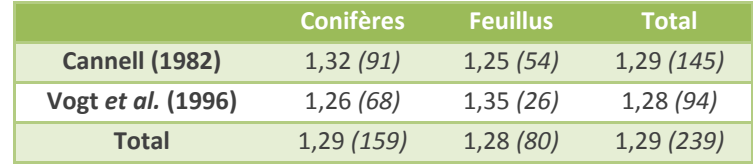

**TABLEAU 11. —** *Valeurs du facteur d'expansion « racines » d'après deux synthèses bibliographiques indépendantes (Dupouey et Pignard, 2001). Les chiffres entre parenthèses indiquent le nombre de peuplements utilisés pour ces estimations.*

Dupouey et Pignard (2001) ont montré la grande variation de ces facteurs d'expansion « racines » à partir de deux synthèses bibliographiques indépendantes dans lesquelles ils ont sélectionné les peuplements de forêts tempérées, boréales et méditerranéennes.

Le rapport Carbofor (Loustau *et al.*, 2004) préconise un coefficient d'expansion « racines » de **1,28 pour les feuillus** et de **1,30 pour les résineux**. Le rapport de l'Inra (2016) qui a réactualisé les valeurs des coefficients d'expansion indique ne pas avoir enregistré de valeurs de coefficients d'expansion « racines » s'écartant de manière flagrante des coefficients français préconisés dans Carbofor.

Par la suite, la biomasse totale se calcule de la façon suivante :

$$
B_t = B_a \times BEF_r
$$

Avec :

 $B_t = b$ iomasse totale aérienne et racinaire (en tMS) B<sup>a</sup> = biomasse aérienne (en tMS) BEF<sup>r</sup> = facteur d'expansion racinaire

> *Il est donc proposé de retenir les facteurs d'expansion « racines » préconisés par Carbofor (2004) : 1,28 pour les feuillus et 1,3 pour les résineux.*

### **5.2. Utilisation des équations de Cairns**

De nombreuses études ont étudié les ratios entre la biomasse aérienne et la biomasse racinaire. S'appuyant sur une importante littérature scientifique étudiant les rapports biomasse aérienne/biomasse souterraine, Cairns *et al.* (1997) ont réalisé une synthèse incluant plus de 160 études sur les forêts naturelles tropicales, tempérées et boréales pour lesquelles on dispose d'estimations de la biomasse souterraine et aérienne. Cela a permis aux auteurs de bâtir des équations génériques valables pour toutes les essences. Les vérifications montrent qu'elles donnent des résultats satisfaisants même si ces équations mériteraient d'être actualisées et affinées à partir de travaux plus récents (Martel, 2010).

Le Giec recommande l'utilisation de ces équations.

Ces équations sont sous la forme d'une exponentielle du type :

 $B_r = \exp(i + a \times \ln A + b \times \ln B + c \times C + d \times D)$ 

Avec :

B<sup>r</sup> = biomasse racinaire (ou RBD pour *root biomass density*) (en tMS)

A = biomasse aérienne (B<sub>a</sub>) (en tMS)

 $B = \hat{a}$ ge

C = 1 dans les forêts tempérées et 0 dans les forêts boréales et tropicales

D = 1 dans les forêts boréales et 0 dans les forêts tempérées et tropicales

Cela donne donc les équations dans le tableau 12.

 $\mathcal{R}$ 

L'équation 1 ( $1<sup>ère</sup> ligne du tableau 12$ ) estime la biomasse racinaire à partir de la seule biomasse aérienne. L'équation 2 (2<sup>ème</sup> ligne du tableau 12) ajoute l'âge tandis que l'équation 3 (5<sup>ème</sup> ligne du tableau 12) inclut la biomasse aérienne et la zone latitudinale. Tous les paramètres des équations sont statistiquement significatifs (α = 5 %).

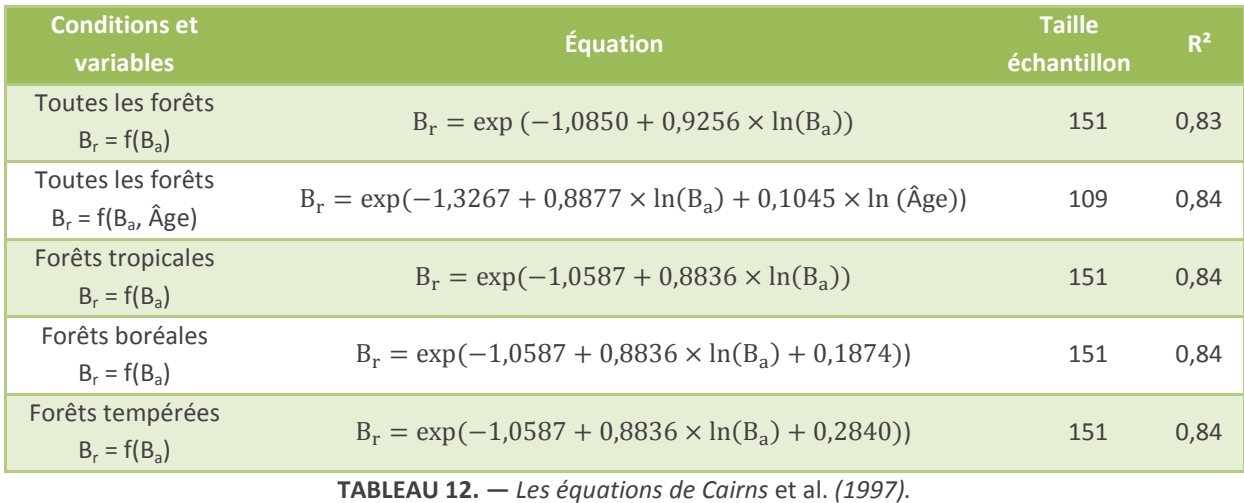

En zone tempérée, on peut donc retenir l'équation suivante (qui contient un paramètre relatif à la zone latitudinale) :

$$
B_r = exp(-1,0587 + 0,8836 \times ln(B_a) + 0,284)
$$

Dans le cas d'une utilisation des équations de Cairns, on obtient la biomasse totale en additionnant la biomasse aérienne et la biomasse racinaire :

$$
B_t = B_a + B_r
$$

*Ces équations pourront être utilisées.*

*À cette étape, l'utilisateur a un volume de la biomasse totale aérienne et souterraine en tMS.*

# **6. De la tonne de matière sèche à la tonne de carbone**

Bien qu'il existe des variations inter et intra-spécifiques, le taux de carbone  $(\tau_c)$  dans la matière sèche est généralement considéré comme constant. Les valeurs retenues dans les différentes études sont comprises dans une fourchette allant de 0,45 et 0,5 (cf. annexe 6). Le rapport Carbofor (Loustau *et al.*, 2004) préconise d'utiliser un coefficient de **0,475 tC/tMS**.

 *L'Inra (2016) conseille de retenir une gamme de valeurs comprises entre 0,45 et 0,5. Le volet forestier de ClimAgri® utilisait un coefficient de 0,475 (comme préconisé par Carbofor). Ce coefficient peut donc continuer à être utilisé.*

Enfin, pour passer d'une valeur en tonnes de carbone à une valeur en tonnes de CO<sub>2</sub>, il suffit de multiplier le tonnage carbone par la masse molaire d'une molécule de  $CO<sub>2</sub>$  (soit 44/12 soit environ 3,67).

Ainsi la quantité de  $CO<sub>2</sub> (Q)$  séquestrée dans un arbre peut se résumer ainsi :

$$
Q_{CO_2} = \tau_c \times (B_a + B_r) \times \frac{44}{12}
$$

$$
Q_{CO_2} = V_{tot} \times d_i \times BEF_r \times \tau_c \times \frac{44}{12}
$$

#### **Il faut néanmoins faire preuve de prudence quant aux résultats finaux obtenus**.

En effet, l'utilisation d'un facteur à chaque étape de conversion introduit un pourcentage d'erreur. Déjà, en 2001, Dupouey et Pignard alertaient sur la priorité d'associer un intervalle de confiance aux valeurs obtenues. Si les nouveaux coefficients d'expansion « branches » préconisés induisent un risque « raisonnable » de **± 4 %**, au final l'ensemble des coefficients utilisés entraînent un risque de **± 15-20 %** pour les feuillus et **± 20- 25 %** pour les résineux !

D'où les remarques précédentes de préférer des volumes totaux à des volumes bois fort tige de façon à ne pas utiliser les facteurs d'expansion « branches » trop variables et d'utiliser les infradensités les plus précises possible.

En multipliant tous les coefficients entre eux, les valeurs des facteurs d'expansion totaux sont, respectivement pour les résineux et pour les feuillus, de **1,18** et **1,90 tCO2/m<sup>3</sup>** de volume bois fort tige IFN en France. Autrement dit :

> $Q_{CO_2,$  *résineux* = 1, 18  $\times$   $V_{7,IGN}$  $Q_{CO_2,feuillus} = 1,90 \times V_{7,IGN}$

 *À l'issue de cette étape, l'utilisateur obtient un stock de carbone contenu dans la biomasse vivante (en tC ou en tCO2).*

# **7. Intégration du carbone contenu dans les sols forestiers**

Le compartiment que constituent les sols forestiers représente une grande partie du carbone de l'écosystème forestier. À l'échelle mondiale, les sols forestiers contiennent de 50 à 80 % de la quantité totale de carbone stockée dans les sols du monde (Inra, 2016) ! Les sols des forêts boréales ou tropicales stockent deux fois plus de carbone que les sols des forêts tempérées (en raison de la lente décomposition de la matière organique à cause du climat des régions boréales et de la forte productivité primaire en région tropicale).

La France a même lancé avant la COP21 l'initiative « 4 pour 1000 » qui vise à augmenter le stockage de carbone dans les sols agricoles et forestiers (4‰ étant le taux de croissance annuel du stock de carbone dans les sols qui permettrait de stopper l'augmentation actuelle de CO<sub>2</sub> atmosphérique).

Toute modification, positive ou négative, des stocks de carbone organique des sols peut ainsi représenter un puits ou une source de CO<sub>2</sub> atmosphérique. Les changements d'usages ou de pratiques ainsi que les variations climatiques peuvent fortement modifier ces stocks (GIS Sol, 2011).

En France, on estime que le sol et la litière représentent 57 % du carbone des forêts (Dupouey *et al.*, 2001). Or, ce compartiment est souvent oublié dans les estimations du carbone forestier.

Ce sont les premiers horizons du sol qui contiennent le plus de carbone : 50 % environ se trouvant dans les 20 premiers centimètres.

Les flux entrants de carbone dans le compartiment des sols sont constitués par la décomposition de la litière aérienne (feuilles, branches…) et souterraine (racines) et par les exsudats racinaires. Si la décomposition de la litière aérienne est relativement bien estimée, cela n'est en revanche pas le cas pour les apports racinaires. Les stocks de carbone dans le sol dépendent du temps de résidence du carbone, estimé à plusieurs décennies.

### **7.1. Quelle valeur moyenne nationale ?**

Le stock de carbone dans les sols dépend des flux entrants et des vitesses de biodégradation ou de minéralisation des matières organiques du sol (GIS Sol, 2011).

Une des premières études qui a fait référence quant à la quantification du carbone dans les sols (et la litière) des forêts françaises est celle de Dupouey *et al.* (en 2000) qui fait état de **79 tC/ha** sur les 30 premiers cm (et 92 tC/ha sur les 40 premiers cm). Hors litière, le stock dans les 30 premiers cm des sols forestiers français est de **71 tC/ha**.

En 2002, le ministère en charge de l'écologie et du développement durable commandait à l'INRA une expertise scientifique sur le stockage du carbone dans les sols en France. Cette étude se basant sur l'exploitation de plus de 19 000 références disponibles a permis d'évaluer le stock moyen de carbone dans les sols de vignes, de vergers, de cultures, de prairies permanentes et de forêts. Arrouays *et al.* (2002) aboutissent ainsi à un stock moyen de carbone dans les sols forestiers proche de **70 tC/ha** sur une profondeur de 30 cm et sur les horizons organo-minéraux (à l'exclusion de la litière sous forêt). La méthodologie pour les projets domestiques de conversion de terrains non boisés en forêt, référencée par la direction générale de l'énergie et du climat (MEEM, 2016), a retenu cette valeur de **70 tC/ha**.

Le Citepa utilise quant à lui une valeur du carbone dans les sols forestiers égale à **73 tC/ha** (Madignier *et al.*, 2015).

Le GIS Sol (cité dans ADEME, 2014) indique une valeur autour de **80 tC/ha** hors litière.

Le volet forestier de ClimAgri® intègre une valeur par défaut de **77,8 tC/ha** de carbone dans les sols forestiers, qu'ils soient sous peuplements feuillus ou sous peuplements résineux.

En France, trois réseaux de suivi nationaux mesurent les stocks de carbone organique des sols forestiers à partir de placettes permanentes :

- le réseau de mesures de la qualité des sols (RMQS) ;
- le réseau systématique de suivi des dommages forestiers ;
- le réseau national de suivi à long terme des écosystèmes forestiers (RENECOFOR).

Le réseau de suivi des dommages forestiers a été créé en 1988 dans le but d'observer l'état sanitaire des forêts. Il se compose de près de 6 000 placettes réparties dans 35 pays européens sur un maillage carré systématique de 16 km par 16 km (Badeau, 1999). Il est géré en France par le DSF et il comporte actuellement 557 placettes. Les stocks de carbone dans le sol ont été relevés jusqu'à une profondeur de 40 cm, comprenant la litière et l'humus. Le carbone moyen dans les sols français a ainsi été estimé à **92 tC/ha** (Pignard *et al.*, 2000, recalculé à partir de Dupouey *et al*., 1999), se répartissant comme suit :

- 8,3 tC/ha pour l'humus et la litière (9 %) ;
- $\blacksquare$  36,8 tC/ha pour l'horizon 0-10 cm (40 %);
- $\blacksquare$  22,1 tC/ha pour l'horizon 10-20 cm (24 %);
- $12,9$  tC/ha pour l'horizon 20-30 cm (14 %);
- $12,9$  tC/ha pour l'horizon 30-40 cm (14 %).

Si l'on ne prend en compte que les 30 premiers cm du sol — comme c'est souvent le cas dans d'autres études — on obtient une valeur moyenne (avec litière et humus) de **80 tC/ha**. En excluant la litière et le sol, il y a dans les 30 premiers cm du sol un stock moyen de carbone de **71,8 tC/ha**. La combinaison du réseau systématique et de RENECOFOR permet d'aboutir à une valeur de **68 tC/ha**, proche de celle obtenue à partir du réseau « 16 x 16 km ».

RENECOFOR désigne le réseau national de suivi à long terme des écosystèmes forestiers. Il a été créé en 1992 par l'ONF pour détecter d'éventuels changements à long terme dans le fonctionnement des écosystèmes forestiers et pour mieux comprendre les raisons de ces changements. Le réseau est constitué de 102 placettes permanentes suivies pendant au moins 30 ans (1992-2022). Il est assez risqué de se baser sur RENECOFOR pour l'estimation des stocks de carbone du sol. En effet, ce réseau n'a pas été désigné pour échantillonner les sols forestiers mais davantage pour la biomasse forestière. Les données collectées sur les sols forestiers ne peuvent donc pas être considérées comme un échantillon représentatif des forêts françaises (Pignard *et al.*, 2000), les sols acides sont, par exemple, surreprésentés, tout comme les futaies adultes du Nord de la France.

L'évolution du carbone du sol n'est pas bien documentée en France. Les données issues de mesures répétées ne sont pas disponibles, à l'exception d'études locales et donc limitées (Pignard *et al.*, 2000). Toutefois, les mesures répétées comme sur le réseau RENECOFOR permettront de suivre l'évolution des stocks de carbone, notamment dans les sols forestiers.

Le réseau RENECOFOR a publié des résultats liés au carbone du sol sur les placettes suivies (Jonard *et al.*, 2017). Les résultats présents dans le tableau 13 sont inférieurs à ceux estimés par le réseau de suivi des dommages forestiers, avec une moyenne pour les 40 premiers cm du sol (intégrant le carbone de la couche holorganique) à **81,5 tC/ha**.

| Couche       | Stock de C<br>(tC/ha) | <b>Accroissement C</b><br>(tC/ha/an) | р       |
|--------------|-----------------------|--------------------------------------|---------|
| holorganique | 11,70                 | 0,10                                 | 0,006   |
| $0-10$ cm    | 30,78                 | 0,25                                 | < 0.001 |
| $10-20$ cm   | 17,91                 | 0,02                                 | 0,328   |
| 20-40 cm     | 21,12                 | $-0,02$                              | 0,237   |
| Total        | 81,51                 | 0,35                                 | < 0.001 |

**TABLEAU 13. —** *Stocks et flux annuels de carbone organique dans les sols (Jonard* et al.*, 2017).*

Toutefois, il faut être relativement prudent avec ces valeurs puisque le réseau RENECOFOR est constitué en 2017 de forêts publiques relativement âgées et que les forêts méditerranéennes n'y sont presque pas du tout représentées. Ce réseau n'est donc pas forcément représentatif de la diversité des forêts françaises (Jonard *et al.*, 2017).

### **7.2. Quelles valeurs régionales ?**

Comme le montre la carte en annexe 8, la teneur en carbone des 30 premiers cm des sols forestiers varie fortement en fonction de la région, de l'altitude, du type d'utilisation des sols… Cette variabilité existe également parmi les sols forestiers.

Mais peut-on pour autant parvenir à utiliser des valeurs différentes dans le carbone du sol selon les régions ?

Les travaux du GIS Sol fournissent des valeurs de la teneur en carbone des sols forestiers par ancienne région administrative (tableau 14 et carte 2). Ils utilisent le RMQS qui suit un échantillonnage particulier : 25 prélèvements sont réalisés sur une surface de 20 m par 20 m, ils sont ensuite mélangés pour former un échantillon composite sur lequel les teneurs sont mesurées.

D'emblée ces valeurs questionnent. Comment expliquer qu'en Languedoc-Roussillon, région d'influence méditerranéenne (dont les sols présentent *a priori* de faibles stocks de carbone organique), relève-t-on de telles valeurs du carbone organique des sols, très largement supérieures à celles d'Île-de-France ou de Champagne-Ardenne par exemple ?

Une des explications avancée est la présence dans cette région de forêts d'altitude à forts stocks de carbone qui font donc « exploser » à la hausse la teneur en carbone des sols de Languedoc-Roussillon. La carte 2 révèle en effet que les sols d'altitude (Pyrénées, Massif central, Alpes, Corse, Jura, Vosges, Morvan) sont ceux qui présentent les plus forts stocks de carbone. Pour le Languedoc-Roussillon, du fait de la densité relativement faible du maillage (16 km), il est possible qu'il y ait plus de points situés en forêts de montagne qu'en forêts véritablement méditerranéennes, d'où des stocks tendant à élever cette moyenne régionale.

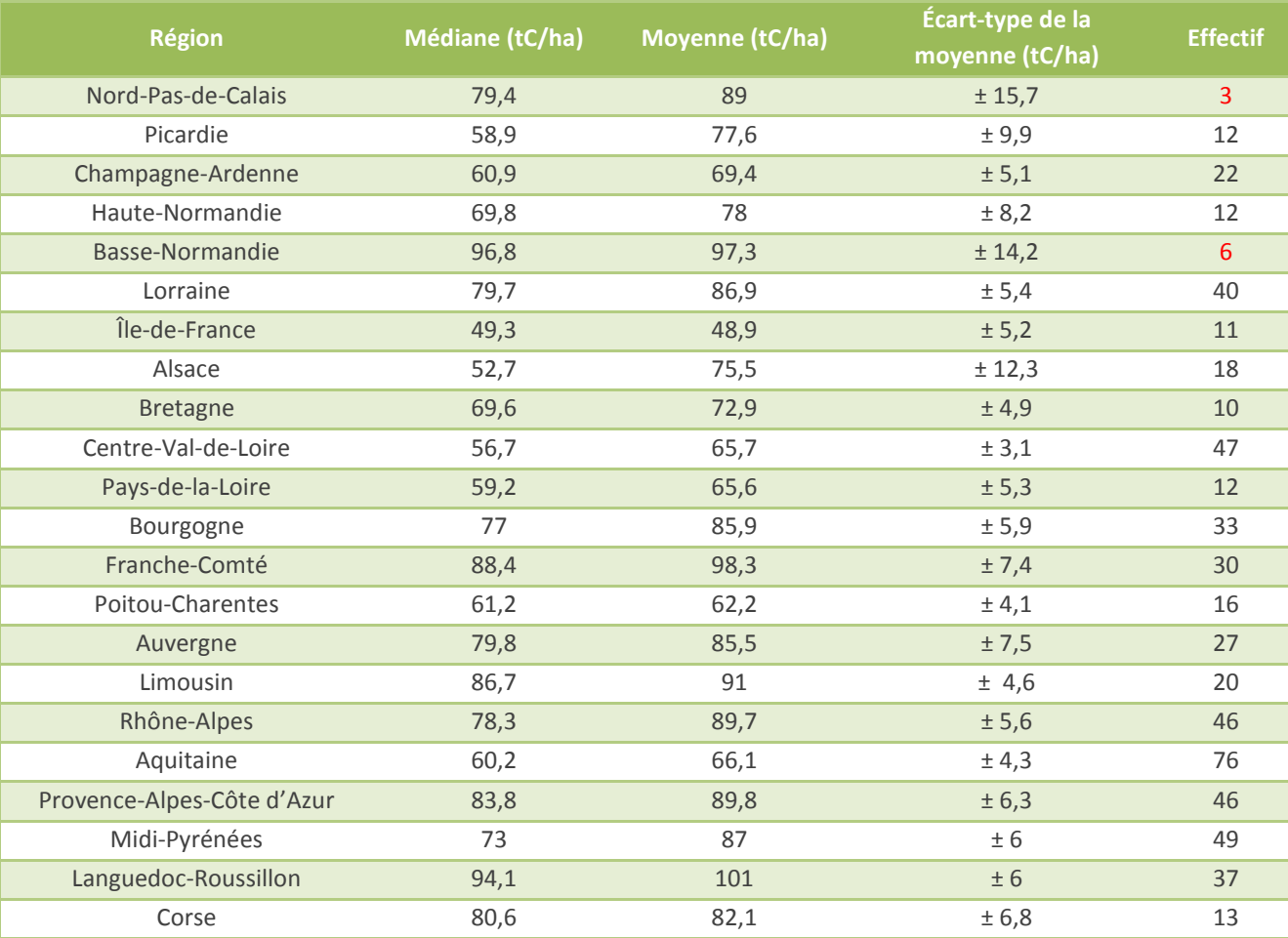

**TABLEAU 14. —** *Valeurs régionales des teneurs en carbone dans les 30 premiers cm des sols forestiers issues des travaux du GIS Sol (maille RMQS) (Martin* et al.*, 2013).*

Ces valeurs régionalisées sont-elles réutilisables par défaut ?

Si utilisation il devait y avoir, il faudrait préférentiellement utiliser les médianes par rapport aux moyennes. En outre, on ne peut retenir une telle valeur dans les régions pour lesquelles il y a trop peu de relevés effectués (exemple : Nord-Pas-de-Calais, Basse-Normandie…), la variabilité étant trop importante (voir colonne « effectifs », tableau 14). Quelle pertinence de la médiane de 79,4 tC/ha des sols forestiers de Nord-Pas-de-Calais sachant que seulement 3 relevés ont été effectués ?

En revanche, pour une région assez homogène comme l'Aquitaine (forte représentativité du pin maritime) et sur laquelle les chiffres donnés se basent sur un nombre plus important de points (76), il semblerait qu'on pourrait privilégier la valeur médiane suggérée de 60 tC/ha à la moyenne française de 80 tC/ha. **Mais, il faut analyser au cas par cas et être très prudent avec la volonté de fournir des données régionalisées**.

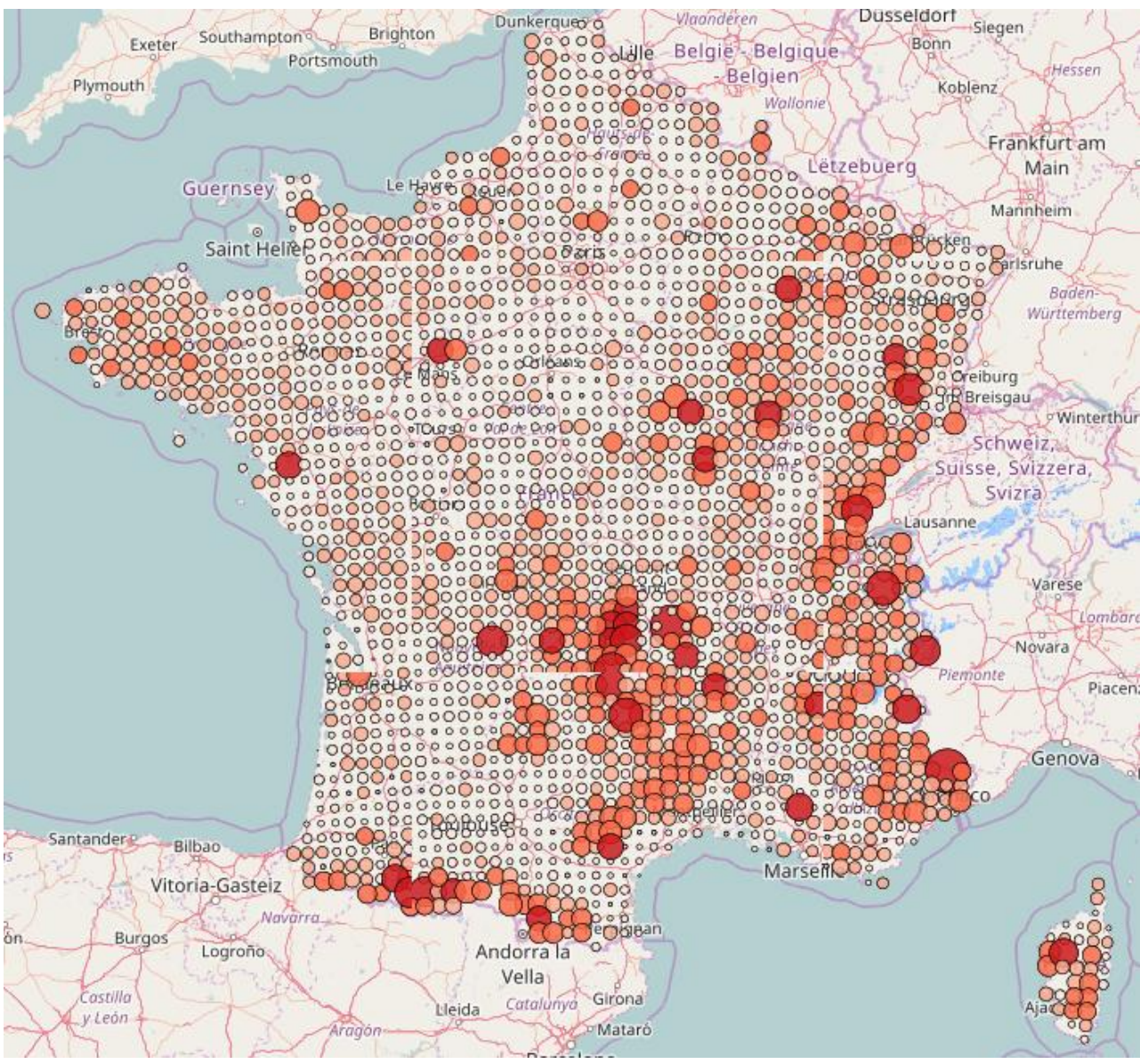

**CARTE 2. —** *Cartogramme des teneurs en carbone des points de la grille RMQS toute occupation des sols confondue. Les données sont issues des résultats d'analyses des sols des 2 200 sites du RMQS lors de la première campagne de prélèvement (GIS Sol).*

 *Nous ne conseillons donc pas d'utiliser systématiquement des données régionalisées pour le carbone du sol mais l'outil pourra en utiliser certaines d'entre elles par défaut, pour lesquelles le nombre de relevés sera jugé satisfaisant.*

### **7.3. Carbone des sols forestiers de peuplements feuillus ou résineux**

Existe-t-il une différence dans le carbone des sols entre un peuplement feuillu et un peuplement résineux ? Le comité d'experts a souhaité voir si, pour améliorer la valeur par défaut du carbone du sol, on pouvait en retenir une pour les feuillus et une autre pour les résineux. Le rapport de l'Inra sur les leviers d'atténuation du changement climatique (2016) dresse un état de l'art des connaissances, notamment sur le carbone du sol. Si les résultats issus de la deuxième campagne d'inventaire du réseau RENECOFOR ont permis de montrer que les placettes sont globalement dans une dynamique de séquestration, ils font également état d'une différence

dans les stocks de carbone où les peuplements résineux stockent davantage (109,5 tC/ha) que les peuplements feuillus (88,5 tC/ha), avec une comptabilisation du carbone jusqu'à 1 m de profondeur (Jonard *et al.*, 2017). Cette différence de séquestration des sols de peuplements feuillus ou résineux est surtout marquée pour les horizons holorganiques où les sols résineux stockeraient 17,5 tC/ha contre 5,7 tC/ha pour les feuillus (Jonard *et al.*, 2017), probablement dû à une plus faible décomposition de la litière de conifères.

De même, cette différence feuillus/résineux est visible au niveau de la séquestration annuelle par les sols (voir 11.5.).

Le tableau 15 ci-après résume les valeurs de ces stocks de carbone dans les sols selon les essences des placettes du réseau RENECOFOR.

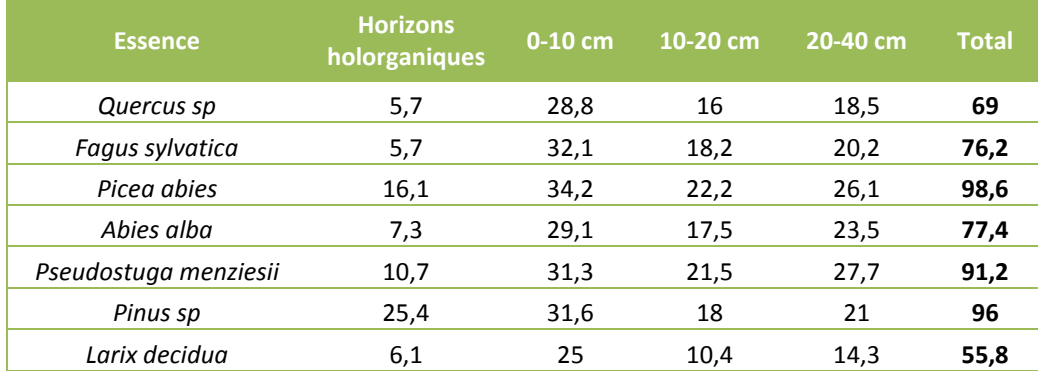

**TABLEAU 15. —** *Stocks de carbone (en tC/ha) dans les sols selon les essences des placettes du réseau RENECOFOR, les sols des peuplements résineux (sauf mélèze) présentent des stocks supérieurs à ceux des peuplements feuillus (d'après Jonard* et al.*, 2017).*

Boca *et al.* ont réalisé en 2014 une méta-analyse pour comparer les stocks de carbone entre feuillus et résineux (regroupant 77 études dans 28 pays) : ils montrent que le carbone organique des sols est 14 % plus élevé sous des conifères que sous des feuillus ; la majeure partie de cette différence étant dans les premiers horizons organiques où les sols des forêts de conifères stockent 38 % de plus que les sols de forêts de feuillus. De nombreuses autres études (Rial *et al.*, 2016 ; Falsone *et al.*, 2015 ; Bensid *et al.*, 2015 ; Schulp *et al.*, 2008 ; Vesterdal *et al.*, 2013 ; Grüneberg *et al.*, 2014 ; Maly *et al.*, 2014 ; Gurmesa *et al.*, 2013) montrent que les sols de forêts de résineux ont tendance à stocker davantage de carbone que ceux des forêts de feuillus et ce, essentiellement dans les horizons organiques. L'action directe des essences sur les propriétés du sol, la composition chimique des litières ou l'action des cortèges microbiens spécifiquement associés aux différentes essences sont autant de facteurs susceptibles d'expliquer les différences de carbone contenu dans le sol (Inra, 2016).

- → Il y a donc bien des différences de carbone au niveau des sols, selon que les peuplements sont *feuillus ou résineux, surtout dans les horizons organiques. Néanmoins, il ne paraît pas possible, en l'état des connaissances, d'isoler une valeur pour les feuillus et pour les résineux, et encore moins par type d'essence. C'est pourquoi il est conseillé de ne garder qu'une valeur par défaut, commune aux feuillus et résineux, 80 tC/ha lorsque l'on prend en compte la litière et jusqu'à 30 cm de profondeur ou 70 tC/ha hors litière (comme le recommandaient Arrouays* **et al.** *en 2002) voire de prendre une valeur régionale proposée par le GIS Sol, sous réserve d'un nombre de relevés suffisant.*
- *Dans le diagnostic carbone, il faut ajouter la valeur du carbone des sols à celle de la biomasse aérienne et racinaire.*

# **8. Le carbone contenu dans les compartiments secondaires**

L'outil ClimAgri® prend en compte le carbone contenu dans les compartiments secondaires (feuillages, strates herbacées et arbustives, arbres non recensables et bois mort) avec les valeurs suivantes : **2,4 tC/ha** pour les feuillus et **6,5 tC/ha pour les résineux** (Agriges, 1999 ; in Carbofor, 2004).

Dans leur analyse bibliographique, Dupouey *et al.* (2000) fixent prudemment le stock moyen de carbone dans le sous-étage (comprenant les arbustes non précomptables, la végétation herbacée et le bois mort à terre, non comptabilisés par l'inventaire forestier national) à **1 tC/ha** dans les pineraies landaises et à **2,5 tC/ha** dans les peupleraies.

Le bois mort sur pied et les chablis représentent 5 % du volume des forêts françaises soit 119 Mm<sup>3</sup> répartis en 60 Mm<sup>3</sup> de bois mort sur pied de plus de 5 ans, 40 Mm<sup>3</sup> de bois mort sur pied de moins de 5 ans et 19 Mm<sup>3</sup> de bois chablis (IGN, 2012b). Cela représente une moyenne de 8 m<sup>3</sup>/ha de bois mort sur pied ou chablis dans les forêts françaises (IGN, 2012b).

Le bois mort au sol représente 258 Mm<sup>3</sup> pour une quantité moyenne de 17 m<sup>3</sup>/ha (IGN, 2012). Ce bois mort au sol est très majoritairement (70 %) constitué par des diamètres inférieurs à 22,5 cm.

L'IGN peut fournir des données concernant le volume de bois mort sur pied, le volume de chablis et le volume de bois mort au sol. Il faut vérifier toutefois que ces données-là soient statistiquement significatives à l'échelle de la SER par exemple…

Ensuite, il faudra convertir ces volumes en tC en faisant des hypothèses simplificatrices (infrandensité moyenne ?) car il est illusoire de les ventiler par essence.

- *Pour la prise en compte du sous-étage, en l'état actuel des connaissances, on peut garder les valeurs préconisées par ClimAgri® : 2,4 tC/ha pour les feuillus et 6,5 tC/ha pour les résineux. Cela a le mérite au moins d'intégrer le sous-étage, compartiment le plus souvent négligé car ne représentant pas plus de 4 % du carbone de l'écosystème forestier.*
- *Pour le carbone du bois mort, il faudra partir des données de mortalité sur pied, au sol et chablis de l'IGN, données qui devront être significatives. Se pose alors la question de l'échelle : sera-ce possible au niveau des SER ?*

# **9. Emissions de GES liées à l'exploitation forestière**

Les émissions relatives aux chantiers forestiers peuvent être intégrées au bilan carbone total des forêts et des produits bois d'un territoire. Ces émissions sont liées principalement aux chantiers de reboisement, d'abattage mécanisé, de bûcheronnage, de débardage et de transport des grumes.

Ces émissions vont varier selon le type de chantier et donc le type d'engin utilisé (gyrobroyeur, tracteur, abatteuse, débardeuse…) et le temps d'utilisation de ces machines qui a un impact sur la consommation d'huiles et d'engrais.

La recherche scientifique a notamment étudié le bilan carbone de l'exploitation des forêts de douglas dans le Massif central (González-García *et al.,* 2013) et du pin maritime dans les Landes (González-García *et al.,* 2014) selon deux scénarios (intensif et extensif) à chaque fois.

Des valeurs comprises entre **10 kgCO2e/m<sup>3</sup>** et **25 kgCO2e/m<sup>3</sup>** (sous écorce de bois produit) sont obtenues. Ainsi pour 100 000 m<sup>3</sup> de bois exploités sur un territoire, on pourrait estimer les émissions liées à l'exploitation à environ 1 000 à 2 500 tonnes de CO<sub>2</sub> rejetées dans l'atmosphère.

Dans ces deux études, les émissions liées à l'exploitation forestière sont comparées à celles obtenues dans d'autres études en Europe : le tableau 16 répertorie ces émissions pour une série d'essences productives (pin maritime, douglas, eucalyptus, épicéa), qui font souvent l'objet d'une gestion suivie et soutenue (voire intensive) et pour lesquelles on peut penser que les émissions liées à l'exploitation sont, par conséquent, supérieures à celles d'essences moins productives ou moins gérées (qui verraient moins de passages d'engins sur les parcelles pendant une révolution).

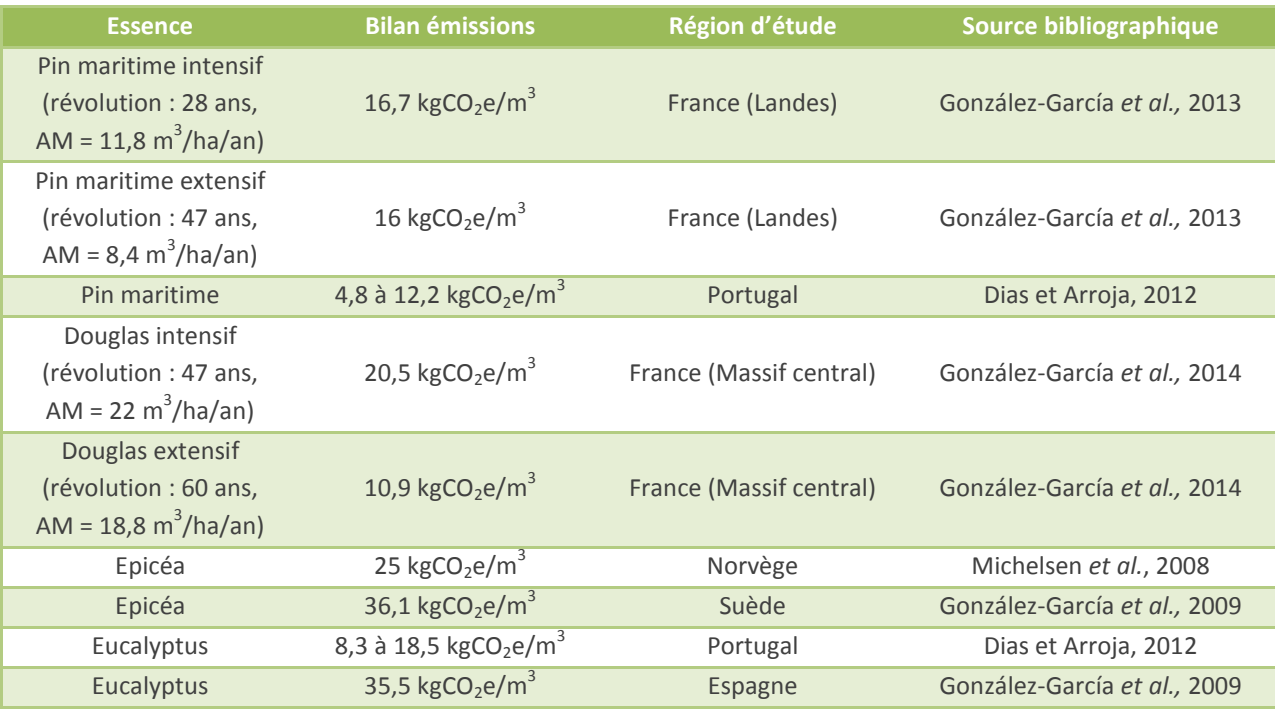

**TABLEAU 16. —** *Bilan des émissions liées à l'exploitation forestière dans la littérature scientifique.*

 *Bien que les émissions de GES liées à l'exploitation forestière puissent être négligées au vu de la faible proportion qu'elles représentent dans le diagnostic carbone des forêts et des produits bois d'un territoire, nous proposons de retenir une valeur par défaut égale à 0,01 tCO2e/m<sup>3</sup> sous écorce de bois produit, paraissant pouvoir prendre en compte la diversité des essences (et notamment d'essences moins productives), eu égard aux valeurs fournies par la recherche sur des essences très productives.*

# **10. Autres variables utilisées dans ClimAgri® à discuter**

La colonne « Stockage théorique maxi » pourrait être enlevée. Ses valeurs ont été fixées arbitrairement dans ClimAgri®. Elles font état de quantités maximales de carbone qui ne peuvent être dépassées (500 m<sup>3</sup>/ha de bois fort pour les feuillus, 750 m<sup>3</sup>/ha de bois fort pour les résineux et 600 m<sup>3</sup>/ha de bois fort pour les peupleraies). Ces valeurs sont tellement élevées qu'il ne paraît pas très judicieux de les y laisser : les douglasaies les plus productives au moment de la coupe finale ne dépassent que très rarement les 500 m<sup>3</sup>/ha ; autrement dit très loin de cette valeur maximale inatteignable.

L'erreur pourrait provenir du volume entré par l'utilisateur : par exemple, s'il renseigne que son peuplement présente une moyenne de 2 000 m<sup>3</sup>/ha (chiffre totalement aberrant) au lieu de 200 m<sup>3</sup>/ha. Mais cette colonne dans ClimAgri® ne sert pas à signaler à l'utilisateur un volume aberrant mais à affecter une note d'accroissement potentiel (variant de 1 à 10) qui paraît peu compréhensible (cf. onglet A1c, colonne AF) car ce n'est pas parce qu'un peuplement à fort volume sur pied et d'un âge avancé n'a pas atteint ce volume maximum (inatteignable) qu'il lui reste des possibilités d'accroissement.

C'est pourquoi il est proposé de supprimer ces valeurs par défaut, jugées inutiles et déconnectées de la réalité de terrain.

# **11. Estimation des flux (forêt et sol)**

Les forêts représentent des puits de carbone. Des flux alimentent ou vident ces puits. Les flux entrants sont constitués par la photosynthèse nette (photosynthèse brute à laquelle est retiré le flux sortant constitué par la respiration). À l'inverse, les récoltes (prélèvements) et les perturbations (mortalité) représentent les flux sortants.

Le stock calculé précédemment n'est qu'une photographie à l'instant t. Pour connaître à quel point ce stock croît — ou au contraire, décroît — il convient de calculer ces flux. Il faut donc estimer la productivité annuelle sur les forêts du territoire (m<sup>3</sup>/an), les prélèvements (m<sup>3</sup>/an) et la mortalité (m<sup>3</sup>/an) et appliquer la formule suivante :

*Flux net = accroissement – prélèvements – mortalité*

### **11.1. Estimation de l'accroissement de la biomasse**

Dans ClimAgri®, l'estimation de l'accroissement biologique bois fort tige (m<sup>3</sup>/ha/an) est à fournir par l'utilisateur.

L'IGN fournit l'**accroissement courant** annuel. Mais est-il possible de fournir cette donnée-là de façon significative à l'échelle de la SER, pour chaque type de structure forestière ? Rien n'est moins sûr.

Certains membres du comité de pilotage de l'étude de faisabilité ont formulé le souhait de fournir des valeurs par défaut d'accroissement à l'échelle de la France ou des régions administratives ou des SER par type de peuplement, voire même par essence. L'avis du CNPF est qu'une telle base de données pourrait lisser les accroissements élevés ou faibles de certaines essences d'un territoire donné au sein de territoires plus grands sur lesquels seraient renseignées ces valeurs par défaut. En outre, il est très probable que l'IGN ne puisse pas fournir des valeurs significatives d'accroissement par essence à l'échelle de la SER ; c'est pourquoi il vaut mieux privilégier les types de structures forestières définis par l'IGN.

Si l'IGN est en mesure de fournir des valeurs d'accroissement par défaut à l'échelle des SER, ces valeurs pourront être proposées au comité d'experts locaux pour chaque diagnostic carbone de façon à les comparer à leurs propres estimations.

L'**accroissement moyen** est généralement bien connu des gestionnaires, des techniciens et autres experts locaux. Il est possible pour une essence donnée d'estimer l'accroissement d'un peuplement sans trop commettre d'erreur (2 m<sup>3</sup>/ha/an semble être une marge d'erreur atteignable). Par exemple, pour le peuplement IGN FF2-64-64 « forêt fermée de douglas pur » dans le Morvan, les forestiers locaux sont capables de dire si l'accroissement pour les douglasaies est plutôt autour de 10 m<sup>3</sup>/ha/an ou plutôt vers 15 m<sup>3</sup>/ha/an.

Mais pour l'estimation des flux, il convient de fournir des **accroissements courants** ; c'est-à-dire actuellement de combien pousse tel peuplement chaque année ? Cette donnée paraît plus compliquée à estimer à dire

d'experts car la variabilité est grande ; par exemple, un peuplement de douglas peut dépasser les 30 m<sup>3</sup>/ha/an en accroissement courant alors que des accroissements moyens de 20 m<sup>3</sup>/ha/an sont la marque de productivités exceptionnelles. C'est pourquoi il convient de bien distinguer les deux.

Par conséquent, il est conseillé pour cette valeur de se référer à un comité d'experts locaux et de lui faire déterminer pour chaque type de peuplement sur le territoire un accroissement moyen (étant impossible de déterminer un accroissement courant à dire d'expert).

- *Si l'IGN peut fournir des données d'accroissement courant par stade de développement par essence et par SER, alors ces données pourront être utilisées et confrontées au sein du comité d'experts locaux qui devra se réunir pour chaque étude territoriale.*
- *En l'absence de telles données, il est proposé de laisser le comité d'experts locaux se prononcer sur des valeurs d'accroissement moyen pour chaque type de peuplement dégagé en début d'étude ; ce qui peut requérir un certain niveau d'expertise.*

### **11.2. Estimation de la mortalité de la biomasse**

La mortalité annuelle ne peut pas s'estimer au travers d'un comité d'experts locaux, aussi compétents soientils.

Or, cette donnée est fournie par l'IGN. Avant 2008, seuls les arbres morts de moins de cinq ans et les chablis étaient comptabilisés (IGN, 2014b). Depuis 2008, l'ensemble du bois mort forestier d'au moins 7,5 cm de diamètre est inventorié et les mêmes mesures que celles effectuées sur les arbres vivants sont pratiquées (essence, circonférence à 1,30 m…). Tout arbre sans signe de vie au-dessus de 1,30 m est considéré comme mort.

L'IGN approche la mortalité en calculant le volume des arbres morts sur pied depuis moins de cinq ans.

Pour estimer la mortalité à l'échelle du territoire (pouvant être infra-SER ou inter-SER), la solution la plus simple est de multiplier la mortalité de la SER (m<sup>3</sup>/ha/an) par la surface de la zone d'étude. Si le territoire est à cheval sur plusieurs SER, alors la seule solution est de pondérer les différentes mortalités par la surface qu'occupe chaque SER sur la zone d'étude et de les additionner par la suite.

 *Par conséquent, il faudra voir avec l'IGN si des données par défaut (significatives) sur la mortalité à l'échelle de la SER et par type de peuplement (voire par stade de développement) peuvent être fournies. Sinon on appliquera une valeur moyenne par défaut de la mortalité en forêt.*

### **11.3. Prélèvements de la biomasse**

Le prélèvement désigne le volume récolté (m<sup>3</sup>/an) pour tous les usages : bois d'œuvre, bois d'industrie, bois énergie et bois de feu. La partie la plus complexe à estimer est l'autoconsommation ; c'est-à-dire la part récoltée chaque année et non commercialisée en raison d'un usage personnel ou parce qu'elle échappe aux circuits « classiques » (ventes non déclarées).

Il existe plusieurs sources qui peuvent estimer les prélèvements annuels :

- Les données SSP (service de la statistique et de la prospective du MAAF) qui produisent les EAB (enquêtes annuelles de branche) ;
- Les volumes commercialisés par les forêts gérées par l'ONF et les gestionnaires de forêt privée ;
- Le prélèvement IGN...

#### **11.3.1. Les enquêtes annuelles de branche (EAB)**

L'enquête annuelle de branche « exploitation forestière » vise à connaître la récolte de bois des exploitants forestiers professionnels, répartie selon les essences (feuillus/conifères) et leurs différentes utilisations (bois d'œuvre, bois d'industrie, bois énergie). L'enquête annuelle de branche « scierie » vise à déterminer le volume de sciages produits en France par essence et par choix et la quantité de produits connexes.

Le service de la statistique et de la prospective du ministère en charge des forêts est responsable de ces EAB, il confie la réalisation de ces enquêtes aux services régionaux de l'information statistique et économique (SRISE) avec la participation des services régionaux chargés de la forêt des DRAAF. Chaque année, une enquête exhaustive auprès des entreprises de la filière qui achètent du bois ou le transforment est réalisée. Pour les entreprises n'ayant pas répondu, il est effectué une estimation centralisée du questionnaire. Pour information, en 2011, 7 % des unités ayant une activité d'exploitation forestière n'avaient pas répondu tandis qu'elles étaient 11 % dans le secteur des sciages et des produits connexes à ne pas avoir répondu (MAAF, 2012).

Le point négatif des EAB réside dans le fait que ces enquêtes ne représentent pas la totalité des prélèvements réalisés puisque les quantités de bois de chauffage récoltées par des personnes physiques pour leur autoconsommation ainsi que celles échangées hors des circuits officiels ne sont pas comptabilisées. Or, nous le verrons dans la partie 11.3.3., l'autoconsommation est loin d'être négligeable.

Enfin, les EAB fournissent des données de volumes récoltés à l'échelle des régions et des départements. Il serait complètement aberrant d'affecter à la récolte estimée sur un territoire le pourcentage que couvre le territoire sur la surface départementale ; autrement dit, un territoire peut représenter 5 % de la surface départementale mais totaliser 40 % de la récolte de bois sur le département.

#### *Pour des raisons d'emprise géographique et de non estimation de l'autoconsommation, il paraît trop hasardeux d'utiliser les EAB pour des territoires dont les échelles peuvent être de l'ordre d'une dizaine de communes. Pour des territoires d'échelle départementale, il peut être, en revanche, intéressant de les utiliser, à condition de pouvoir faire une bonne estimation de l'autoconsommation...*

#### **11.3.2. Les données des gestionnaires**

#### 11.3.2.1. En forêt publique

L'ONF commercialise chaque année les coupes réalisées dans les forêts publiques au travers de ventes par appel d'offres, de gré à gré ou *via* des contrats d'approvisionnement.

Le taux de surface aménagée est particulièrement élevée : 99 % dans les forêts domaniales et 92 % dans les forêts des collectivités (aménagements en vigueur ou expirés depuis moins de 3 ans) (MAAF-IGN, 2016). Les aménagements forestiers réalisés par l'ONF prévoient les coupes et travaux à réaliser chaque année dans chaque forêt. Vu le taux élevé de réalisation d'aménagements, on peut penser que les volumes récoltés par l'ONF correspondent aux volumes récoltés en forêt publique (forêts non aménagées incluses).

Les unités territoriales (constituées des agents patrimoniaux et d'un responsable) sont rattachées à une agence, qui peut être départementale, interdépartementale, régionale voire même interrégionale. Les agences de l'ONF ont un service bois et un service forêt. Le service forêt est en mesure de communiquer la surface totale martelée annuellement. Le service bois peut communiquer le volume total annuel commercialisé.

Il n'est pas forcément judicieux de prendre en compte le volume annuel martelé. En effet, à certaines ventes par appel d'offres — et dans certaines régions — il arrive que bon nombre de lots de bois ne rencontrent aucune soumission selon le marché du moment ; autrement dit, le volume commercialisé peut parfois être nettement inférieur au volume martelé (notamment en cas de conjoncture économique défavorable).

Le volume commercialisé présente le mérite de donner un volume de ce qui a réellement été récolté et vendu. Il est toutefois possible qu'une année donnée le volume commercialisé soit supérieur au volume martelé dans le cas de report de vente de lots invendus d'une année à l'autre (communication personnelle).

- *Ainsi, en renseignant les communes à filtrer (communes constituant le territoire d'étude) au service bois de l'agence ONF ad hoc il est possible d'avoir le volume total commercialisé lors des cinq dernières années et d'en tirer une moyenne annuelle (données publiques). En outre, ces données ont l'intérêt de comprendre l'affouage (bois de feu) réalisé par les administrés dans les forêts communales.*
- *Dans le cas d'une collectivité souhaitant faire le diagnostic carbone à l'échelle de ses forêts, il suffira de récupérer les données de volumes récoltés qui seront précises.*

#### 11.3.2.2. En forêt privée

Là où la situation se corse, c'est en forêt privée. Pour dégager un volume récolté (ou, au moins, présumé récoltable), il faut plonger dans les PSG. Le taux de réalisation de PSG — ratio entre la surface réellement dotée d'un PSG et la surface devant être dotée d'un PSG — est variable d'une région à l'autre. Dans certains départements où la forêt est moins productive, ce taux est relativement faible ; ce qui veut dire que le CNPF dispose de très peu d'informations sur les propriétés de plus de 25 ha.

Les volumes — lorsqu'ils sont renseignés dans les PSG — ne sont qu'une estimation prévisionnelle de ce qui pourra être récolté. Il est important de souligner ici que la réalisation des éclaircies prévues au moment de la rédaction du PSG n'est pas souvent réalisée. Parfois, aucune éclaircie ou presque n'a été réalisée alors que le PSG en prévoyait. Il apparaît trop bancal de s'appuyer sur les PSG.

Le comité d'experts avait indiqué d'étudier la base de données Merlin du CNPF. La plupart des délégations régionales du CNPF ne renseignent pas les prélèvements prévus par année dans cette base de données. Certaines initiatives de collecte des volumes et des surfaces devant passer en éclaircie ou en coupe rase sur la durée d'un PSG voient le jour lorsque le PSG est entré dans Merlin.

La seule prise en compte des données renseignées dans les PSG **est largement insuffisante** pour caractériser les prélèvements en forêt privée. En effet, d'après les chiffres clés de la forêt privée (Forêt privée française, 2015), 3,259 millions de propriétaires forestiers (sur 3,309 millions) ont un patrimoine inférieur à 25 ha, seuil de l'obligation du PSG. La surface hors obligation de PSG représente ainsi 5,035 millions d'hectares sur 9,079 millions d'hectares de forêt privée. En d'autres termes, 98,5 % des propriétaires privés représentant 55,5 % de la surface forestière privée ne sont pas soumis à l'obligation de PSG ! **Par conséquent, on ne peut pas se contenter de l'analyse des PSG pour estimer les prélèvements sur l'ensemble de la forêt privée d'un territoire**.

 *À cause de différences très importantes du taux de réalisation de PSG et du fait de l'inégale réalisation des éclaircies ou coupes prévues dans les PSG, ces documents sont une source de données insuffisante pour pouvoir prétendre estimer le volume total récolté en forêt privée. Et ce, d'autant qu'une majorité de la forêt privée (en nombre de propriétaires et en surface) n'est pas sous obligation d'être dotée d'un document de gestion durable.*

Pour la forêt privée, une autre solution serait le dire d'experts pour des territoires qui, rappelons-le, auront leur emprise sur une partie de département. Les gestionnaires de forêt privée consultés (experts forestiers, coopératives forestières, gestionnaires forestiers professionnels) sont à même de dire sur une dizaine de communes par exemple si la récolte annuelle avoisine plutôt les 10 000 m<sup>3</sup> ou les 40 000 m<sup>3</sup>. L'inconvénient de cette méthode réside dans le fait que les acheteurs de bois d'un territoire donné ne sont pas forcément des locaux et peuvent avoir le siège de leur entreprise loin du territoire concerné ; on comprend que dans pareil

cas, l'utilisateur ne peut pas interroger tous les acheteurs de bois. Enfin, il est hautement probable que certaines sociétés ne souhaiteront pas communiquer ce genre d'informations, jugées confidentielles. Cette méthode ne semble pas satisfaisante.

- *Pour la forêt privée, la meilleure solution pour avoir une idée du volume consiste finalement à prendre l'EAB départementale et de retirer le volume réalisé par l'ONF dans les forêts publiques sur le département et d'en déduire ainsi le volume réalisé dans les forêts privées sur le département. Ensuite, il faudrait demander au comité d'experts locaux quelle part de cette récolte annuelle en forêt privée dans le département est imputable au territoire, indépendamment de sa surface (car attribuer une récolte au territoire basée sur le prorata de la surface qu'il représente dans le département serait un non sens).*
- *À ce stade, il manque l'autoconsommation.*

#### **11.3.3. Cas de l'autoconsommation**

Les EAB permettent de connaître les volumes de bois commercialisés mais ne répertorient par les volumes de bois récoltés et non commercialisés (autoconsommation). Que représente réellement cette autoconsommation ? Est-il possible de dégager une valeur unique consensuelle ?

Cinotti établissait en 2005 l'autoconsommation à 27 Mm<sup>3</sup> pour la France sur la période 1994-2003 (en tenant compte des formations non inventoriées par l'IFN), la récolte totale commercialisée s'élevait à 38 Mm<sup>3</sup>; l'autoconsommation représentait ainsi un taux de **42 %** dans la récolte de bois nationale.

Cela semble cohérent avec d'autres sources et d'autres années.

Avec 35,2 Mm<sup>3</sup> récoltés en autoconsommation en 2012 pour une récolte totale de 61,8 Mm<sup>3</sup> (MAAF, 2014a), l'autoconsommation a représenté **43 %** de la récolte totale.

En 2013, l'autoconsommation a été estimée à 25,1 Mm<sup>3</sup> et représentait 41,1 % de la récolte totale estimée à  $61$  Mm<sup>3</sup> (MAAF, 2014b).

L'enquête **2014** de la récolte des produits bois (MAAF, 2015) répertorie une récolte totale commercialisée de 37,7 Mm<sup>3</sup> de bois et une autoconsommation estimée à 24,6 Mm<sup>3</sup> de bois; ce qui porte la part de l'autoconsommation dans la récolte totale à **39,5 %**.

Enfin, comme le montre la figure 11 publiée dans les indicateurs de gestion durable 2015 (MAAF-IGN, 2016a), depuis une quinzaine d'années, la part du bois non commercialisé en France varie autour de **40 %** de l'ensemble du bois récolté.

 $\mathcal{R}$ 

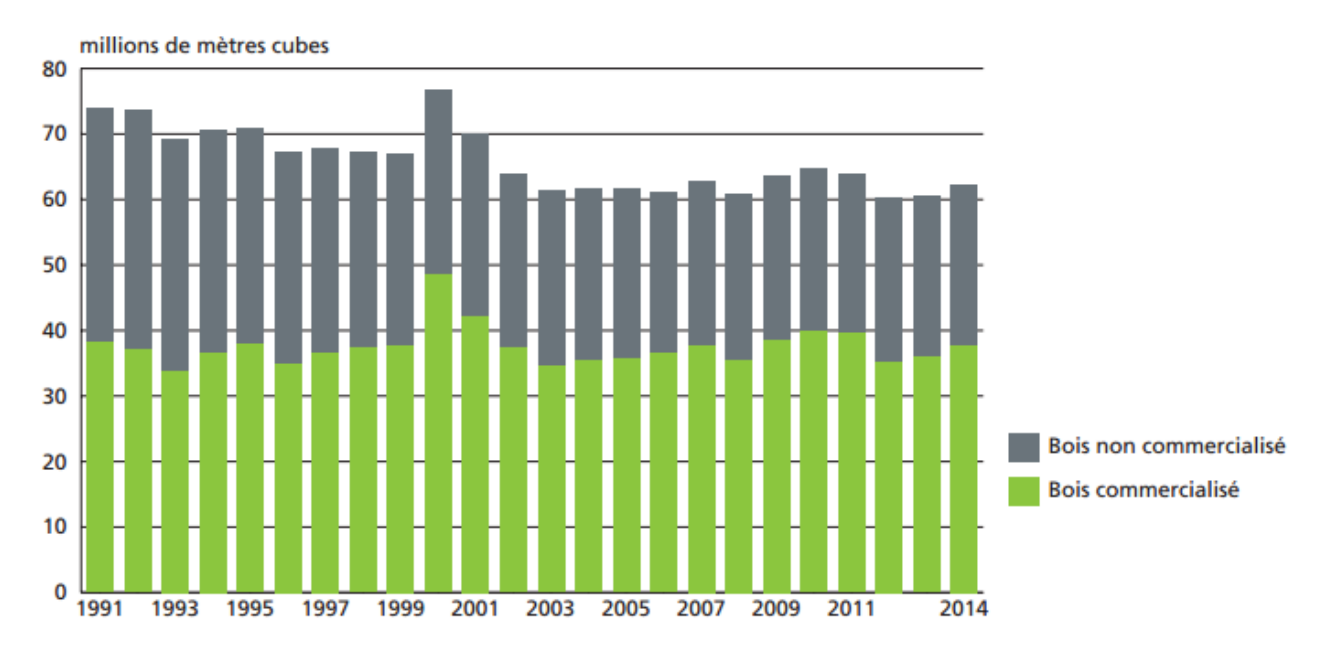

Sources:

Maaf, Service de la statistique et de la prospective, Agreste, Enquête annuelle de branche exploitation forestière, pour les bois commercialisés Insee, Enquête logement retraitement SOeS / SSP, pour les bois non commercialisés Domaine : Bois commercialisé et non commercialisé

**FIGURE 11. —** *Représentation des proportions de bois commercialisé et de bois pour l'autoconsommation en France (Source : IGD 2015, MAAF-IGN).*

#### *Un taux d'autoconsommation autour de 40 % de la récolte annuelle semble être une approximation cohérente pour approcher cette valeur complexe à estimer.*

### **11.3.4. Le prélèvement IGN**

L'IGN estime les prélèvements en forêt en retournant tous les cinq ans sur les placettes d'inventaire qui possèdent au moins un arbre vif recensable lors du premier passage ; le prélèvement s'obtient en notant les arbres prélevés sur cette période de cinq ans. **Il s'agit de volumes bois fort tige**. Le volume de chaque arbre coupé est estimé :

- En utilisant son volume estimé au premier passage quand il était vivant ;
- En considérant qu'il a continué à croître en volume au même rythme qu'au cours des 5 années précédant ce premier passage ;
- En calculant son accroissement supplémentaire sur 2,5 années, en considérant qu'en moyenne les arbres ont été coupés au milieu de la période de 5 ans (Hervé *et al.*, 2014).

Le taux de prélèvement est défini par l'IGN comme étant le rapport des prélèvements sur la production nette (MAAF-IGN, 2016b), la production nette étant la somme de l'accroissement des arbres recensables, du recrutement et de l'accroissement sous forme d'arbres coupés, après déduction de la mortalité (MAP, 2005).

Dans les IGD de 2005 (MAP, 2005), l'IFN indiquait un taux de prélèvement de 69,1 % pour la période 1998-2002 pour les forêts inventoriées par l'inventaire forestier national hors peupleraies. C'est cette valeur qui était d'ailleurs retenue par défaut dans ClimAgri®. L'utilisateur est invité à fournir une estimation du taux de prélèvement pour chacun des types de peuplement retenus sur le territoire. En cas de manque de connaissances ou de données, une valeur par défaut de **69 %** commune à 11 types de peuplement était proposée. Pour les peupleraies, cette valeur par défaut s'élevait à **90 %**.

Le taux de prélèvement était estimé à **67,1 %** pour la période 1983-1987, **69,6 %** pour 1988-1992 et **62,9 %** pour 1993-1997.
Dans son étude sur la production et la consommation de produits bois et dérivés (2005), Cinotti indique que sur la période 1994-2003, la France a récolté annuellement 38 Mm $^3$  (sur écorce) commercialisés et 27 Mm $^3$  non commercialisés pour une production totale de 100,8 Mm<sup>3</sup>; le taux de prélèvement étant situé aux alentours de **65 %**.

Dupouey *et al.* mentionnent en 2000 un taux de prélèvement à **61 %**.

L'IFN a mené en **2011** une étude sur le prélèvement annuel de bois dans les forêts françaises sur la période 2005-2010 et indiquait un volume total de 64 Mm<sup>3</sup>, très proche de la récolte de 62 Mm<sup>3</sup> (pour la même période) fournie par l'EAB et complétée par une estimation de l'autoconsommation alors que ces deux valeurs sont obtenues par des voies complètement indépendantes ; cela a participé à conforter la nouvelle méthode de l'IFN (Hervé *et al.*, 2014). La donnée de prélèvement fournie par l'IGN à l'échelle nationale peut être considérée comme **fiable**.

L'IGN fournit également le taux de prélèvement, calculé comme étant la somme de la récolte commercialisée et de l'autoconsommation (MAP, 2005) ; c'est là l'avantage de cette donnée : **pouvoir intégrer l'autoconsommation** (très complexe à estimer et source importante d'erreurs).

Pour la récolte commercialisée, l'IGN calcule des moyennes quinquennales à partir des enquêtes annuelles de branche (EAB) en incorporant le volume de l'écorce pour les résineux et les pertes en exploitation estimées à 10 % du volume (MAP, 2005). L'autoconsommation est estimée par différence entre le prélèvement IGN et la récolte commercialisée fournie par les EAB.

Or, si la donnée de prélèvement fournie par l'IGN est fiable au niveau national, le problème est le territoire sur lequel on peut obtenir ce prélèvement. L'IGN pourra peut-être (?) fournir le prélèvement à l'échelle des SER et par type de peuplement, mais cette donnée ne sera pas forcément fiable et significative. Toutefois il est fortement déconseillé d'avoir une logique agrégative qui consisterait à pondérer le prélèvement de chaque SER par la surface qu'occupe chaque SER sur la zone d'étude et de les additionner.

En effet, on peut avoir au sein d'une même SER une partie de forêt publique où les prélèvements sont importants et une partie de forêt privée où les prélèvements sont faibles. La donnée de prélèvement sera à l'échelle de la SER. Or, si un territoire est principalement situé sur une partie du territoire où le prélèvement est particulièrement faible, utiliser la donnée par défaut à l'échelle de la SER pourra mener à des écarts importants à la réalité et introduire ainsi des erreurs.

**L'IGN signale que l'incertitude sur le prélèvement peut être importante à l'échelle des SER.**

- *Le tableur ClimAgri® multiplie la production de chaque type de peuplement (accroissement en volume en m<sup>3</sup> /ha/an) par la surface (ha) et par le taux de prélèvement ; ce qui permet d'obtenir une estimation du volume récolté (m<sup>3</sup> /an).*
- *Si la méthode retenue dans ClimAgri® présente l'avantage d'être rapide — il n'y a qu'un taux de prélèvement à estimer, elle est surtout très imprécise. Attribuer par défaut un taux de prélèvement national unique pour tout type de peuplement quelle que soit sa région de situation gomme tout particularisme local…*
- *Le prélèvement fourni par l'IGN est une donnée fiable et qui intègre l'autoconsommation. Toutefois, il n'est pas évident d'utiliser la donnée de « prélèvement » fournie par l'IGN en raison de l'échelle des territoires recherchée…*

### **11.4. Essayer d'approcher le volume récolté sur un territoire**

Les différents éléments de comparaison entre les trois méthodes d'estimation de la récolte annuelle sont résumés dans le tableau 17 ci-après.

|                       | <b>EAB</b>                                                                                                    | <b>Données gestionnaires</b>                                                                                                    | Prélèvement IGN                                                                                                    |
|-----------------------|----------------------------------------------------------------------------------------------------|----------------------------------------------------------------------------------------------------|----------------------------------------------------------------------------------------------------|
| <b>Précision</b>      | Fiable                                                                                                    | Très fiable pour la forêt publique<br>Très imprécise pour la forêt<br>privée                                                                                                    | Fiable à l'échelle<br>nationale (relevés<br>d'inventaire tous les 5<br>ans)                                                            |
| Autocon-<br>sommation | Non prise en compte,<br>application d'un taux moyen de<br>40 % de la récolte totale                                                                         | À intégrer dans les calculs<br>(≈ 40 % de la récolte totale et à<br>moduler selon la région ou le<br>contexte)                                                                                                    | Intégrée                                                                                                    |
| Périmètre             | Région et département                                                                                                    | Échelle du territoire pour la forêt<br>publique et la forêt privée                                                                                                    | Échelle de la France, de<br>la GRECO, de la région,<br>du département ou de<br>la SER                                                  |
| <b>Faiblesses</b>     | Pas adaptée à l'échelle d'un<br>territoire (sauf si le territoire<br>est un département ou une<br>région)<br>+ non prise en compte de<br>l'autoconsommation | $\rightarrow$ Difficulté à fournir les volumes<br>commercialisés en forêt privée à<br>l'échelle d'un territoire<br>$\rightarrow$ Volumes pas forcément<br>renseignés dans les PSG<br>$\rightarrow$ Taux de réalisation de PSG<br>inégal selon la région<br>$\rightarrow$ Surface de forêt non soumise<br>à DGD ( $\rightarrow$ pas de renseignements<br>des volumes) | Pas adapté à l'échelle<br>d'un territoire (sauf si<br>un territoire colle à une<br>SER, un département,<br>une région ou une<br>GRECO) |

**TABLEAU 17. —** *Atouts et faiblesses des trois méthodes d'estimation du volume annuel récolté sur écorce.*

Il n'y a donc pas de méthode « miracle » qui permette d'estimer la récolte au niveau du territoire d'une collectivité. C'est pourquoi il est recommandé d'utiliser les données du prélèvement fournies par l'IGN. Sur un territoire donné, il serait intéressant d'obtenir les données de prélèvement par type de peuplement à l'échelle du département (entité administrative) et de la SER (entité biogéographique). Il est conseillé de croiser avec les données de l'EAB départementale correspondante, à laquelle il ne faudra pas omettre de rajouter la part d'autoconsommation (estimée à 40 % pour la France). Il est donc demandé de faire discuter au comité d'experts locaux les valeurs issues de ces deux sources de données : EAB et prélèvement IGN et ce, à des échelles différentes : administratives (départementales) et biogéographiques (SER) afin de retenir une valeur de prélèvement pour chaque type de peuplement sur le territoire.

En utilisant l'EAB (avec intégration de l'autoconsommation), on obtient un volume total récolté sur un département, autrement dit cela fournit à l'utilisateur une valeur seuil maximale car le territoire aura souvent une échelle infra-départementale. Cela permettra de borner par le haut la récolte et d'éviter de fournir une récolte aberrante. Si le territoire est compris au sein d'une même SER, ce raisonnement prévaut également.

NB : Si les données ne sont pas significatives à l'échelle de la SER, il n'y aura aucun intérêt à utiliser des données à l'échelle des GRECO car le zonage serait beaucoup trop généraliste pour des données de récolte annuelle et inutilisables pour une étude à l'échelle territoriale.

**Exemple théorique :** Soit le peuplement IGN « forêt fermée de douglas pur » dans le département de … L'EAB départementale fournit un prélèvement de 55 000 m<sup>3</sup>/an pour cette essence. Or la collectivité n'est pas à cheval sur deux départements et est située entièrement dans le département sur lequel l'EAB a été réalisée. Donc on sait que le prélèvement pour la douglasaie au sein du territoire d'étude est inférieur à 55 000 m<sup>3</sup>/an.

Dans la SER correspondant au territoire, le prélèvement fourni par l'IGN pour la douglasaie est de 40 000 m<sup>3</sup>/an. Or, le territoire est entièrement compris dans cette SER donc on sait que la récolte pour le peuplement en question est inférieur à 40 000 m<sup>3</sup>/an.

Faut-il encore baisser cette valeur ? Quel pourcentage parmi ces 40 000 m<sup>3</sup>/an est réellement imputable au territoire ? Le comité d'experts locaux tâchera alors de prendre position.

- *Le CNPF propose de combiner une analyse des EAB départementales, du prélèvement IGN à l'échelle départementale et des SER par type de peuplement (et notamment par « type » de forêt : publique/privée) et de faire valider une estimation de la récolte par le comité d'experts locaux.*
- *Afin de lisser les phénomènes exceptionnels (mobilisation accrue suite à une tempête par exemple), le comité de pilotage propose de prendre les données de récolte des cinq dernières années précédant la réalisation du diagnostic carbone (n-5 à n-1), de faire la moyenne de cette récolte sur ces cinq années et de ne retenir que ce chiffre.*
- *Les données ONF seront utilisées dans le cas précis où la collectivité souhaite réaliser le diagnostic carbone uniquement pour les forêts qu'elle possède.*

NB : Les stocks de carbone contenus dans les produits bois sur le territoire d'étude ne seront pas estimés, cette valeur étant extrêmement compliquée à approcher.

### **11.5. Les flux de carbone dans les sols forestiers**

Les parties précédentes ont fait le point sur les avancées scientifiques pour caractériser les stocks de carbone que constituent les sols. Est-il possible de définir une valeur moyenne de l'absorption du carbone par les sols forestiers ?

Les résultats de RENOCOFOR ont montré que le carbone stocké dans les sols forestiers du réseau ont augmenté en 15 ans de façon significative avec un accroissement de l'ordre de **+ 0,35 tC/ha/an** (Jonard *et al.*, 2017). Cette augmentation, bien qu'inférieure à celle d'autres pays européens, est très similaire à une estimation faite en France par Liski *et al.* établie à **+ 0,33 tC/ha/an** (2002, cité par Jonard *et al.*, 2017). Les données de RENECOFOR montrent que les sols sous peuplements feuillus séquestrent beaucoup moins (en moyenne **0,20 tC/ha/an** dans les couches holorganiques et dans les 40 premiers centimètres du sol minéral) que les sols sous peuplements résineux (**0,49 tC/ha/an**), cette différence pouvant s'expliquer par le fait que les placettes feuillues sont d'environ 30 ans plus âgées que les placettes résineuses. En effet, on observe que ce taux de séquestration annuelle diminue pour les futaies régulières avec l'âge, frôlant les 0 tC/ha/an pour les forêts de plus de 100 ans tandis qu'il reste toujours positif dans le cas de futaies irrégulières âgées (Jonard *et al.*, 2017). Les travaux de Jonard *et al.* montrent que la séquestration annuelle de carbone par les sols varie notamment selon l'âge du peuplement, la structure (futaie régulière ou irrégulière) ou encore l'essence. Par conséquent, la gestion forestière pourrait influer sur la dynamique du carbone du sol au travers de la révolution de l'essence, du traitement sylvicole ou de la composition de la futaie.

Mais peut-on dire pour autant que les sols forestiers français séquestrent chaque année du carbone ? Si l'étude des données de RENECOFOR montre une augmentation sur les 15 dernières années du carbone dans les sols français, cela n'est toutefois pas le cas de toutes les études.

Une étude a montré en Angleterre et au Pays de Galles des pertes de carbone dans les sols de forêts feuillues et résineuses sur la période 1978-2003 (Bellamy *et al.*, 2005).

*A contrario*, Grüneberg *et al.* (2014) ont conclu à une accumulation de carbone dans les sols forestiers allemands sur la période 1987-1992 à 2006-2008, avec des différences selon l'essence et la roche mère pour les horizons organiques tandis que pour les horizons minéraux les différences s'observent selon le type de sol, les

sols sableux séquestrant plus que les sols calcaires ou argileux (lesquels présentent les plus faibles gains en carbone voire parfois des pertes). Ils estiment un taux de séquestration dans les horizons minéraux de **0,41 tC/ha/an**.

Meersmans *et al.* (2016) estiment que les sols forestiers français perdront entre 774 et 1 221 MtC sur la période 1990-2100, c'est-à-dire presque 10 MtC/an (soit l'équivalent de 12 % des émissions de carbone annuelles françaises). Cette étude révèle même que le changement climatique contribuerait dix fois plus à ces pertes de carbone que ne le ferait l'urbanisation (principal changement d'utilisation des terres à venir) !

- *Pour le compartiment du sol, il apparaît trop complexe d'intégrer spécifiquement le flux de carbone entre le bois mort se décomposant au sol et le sol ainsi que le flux de carbone au sein de*  la biomasse souterraine. Il est proposé de ne pas préciser chacun de ces flux, pour ne retenir *qu'une valeur : celle du flux de carbone au niveau des sols.*
- *Il convient d'intégrer la séquestration annuelle du carbone par les sols. Si cette donnée varie selon plusieurs paramètres et que le rôle de séquestration du carbone par les sols forestiers peut être remis en question dans le futur à cause du changement climatique, on peut préconiser toutefois un taux de séquestration annuel de 0,3 à 0,4 tC/ha/an, en valeur par défaut définie au regard des études susmentionnées.*

## **12. Les données de sortie de l'état des lieux**

L'état des lieux donnerait ainsi accès à une estimation à l'instant t du stock de carbone que constituent les forêts d'un territoire.

L'estimation des flux permettra de connaître le pourcentage des émissions de  $CO<sub>2</sub>$  séquestrées annuellement par les forêts du territoire, pourvu que la collectivité connaisse bien sûr ses émissions annuelles. Bien qu'il ne faille pas considérer la forêt comme une caution à polluer puisqu'elle séquestre un certain pourcentage des émissions du territoire, la partie I a montré à quel point les territoires souhaitaient connaître cette donnée, notamment pour convaincre les élus du rôle des forêts dans l'atténuation du changement climatique dont ils ne sont pas souvent conscients. Cette donnée doit donc être intégrée et serait calculée selon la formule suivante :

Séquestration par les forêts du territoire  $=$   $\frac{Flux}{{\epsilon_{\text{unissive}}}}$  to the local set forestier É

Le texte du décret sur les PCAET ne spécifie pas la nécessité d'établir un scénario de référence pour la prise en compte de la séquestration nette par les forêts, *a contrario* de la réglementation européenne (décision n<sup>º</sup> 529/2013/EU), le stock de carbone de référence étant celui qu'il était prévu d'atteindre en poursuivant la gestion forestière actuelle et tendancielle jusqu'à l'horizon 2020. La méthodologie et l'outil proposé (partie IV) ne répondent donc pas à cette méthodologie européenne basée sur la comptabilisation de la séquestration additionnelle par rapport à un scénario « au fil de l'eau ». Les collectivités ont déjà un besoin d'estimer les stocks de carbone des forêts sur leur territoire, en dehors de toute considération d'un scénario potentiel. Ainsi, l'état des lieux répondrait au besoin majoritaire des territoires qui était de « *mieux connaître la participation actuelle de la filière forêt-bois au bilan GES de leur territoire (ressource forestière actuelle, niveau de récolte actuel et usages des bois récoltés)* ».

La figure 12 récapitule les différentes étapes de l'état des lieux du diagnostic carbone territorial.

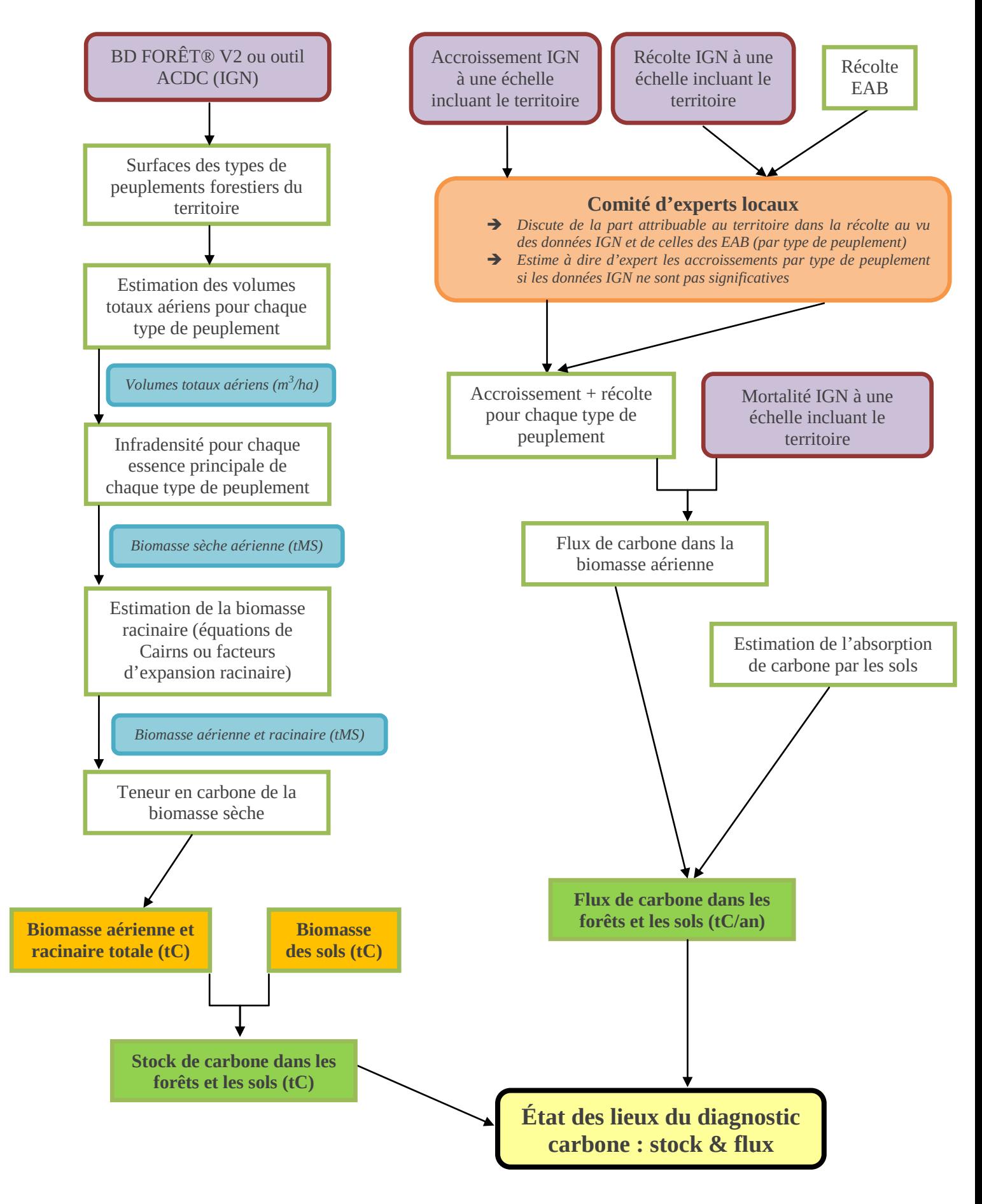

**FIGURE 12. —** *Les différentes étapes de l'état des lieux (diagnostic stock et flux de carbone).*

# **PARTIE IV – Climafor : comparer des itinéraires sylvicoles à l'échelle de la parcelle forestière**

Une fois le diagnostic réalisé, il est important de comprendre comment améliorer le puits de carbone dans les forêts du territoire et comment optimiser les leviers de substitution. Y a-t-il des mesures concrètes ? Quelles solutions techniques proposer au sylviculteur qui veut optimiser le rôle d'atténuation joué par sa forêt ? Doiton mettre en place des aides ? Comment jouer le rôle d'intermédiaire entre propriétaires et entreprises ? Peuton mettre en place des projets carbone ? Quels itinéraires réaliser sur le territoire ?

Cette partie vise à comprendre comment, à partir d'une comparaison entre deux itinéraires techniques, on peut maximiser la production forestière en essayant de mieux séquestrer le carbone en forêt sur une période de temps donnée et en engendrant des effets de substitution énergie et matériau.

# **1. Données d'entrée du comparateur d'itinéraires sylvicoles**

Depuis quelques années, le CNPF a mis en place un fichier Excel afin de comparer des itinéraires sylvicoles entre eux et voir si ces derniers permettent de séquestrer plus de carbone que dans le cas d'un itinéraire classique et d'augmenter les effets de substitution.

Ce tableur se décompose en trois onglets :

- Un onglet sur lequel on entre les données d'entrée ;
- Un onglet « paramètres » qui répertorie tous les facteurs d'expansion branches, racines, infradensité par essence, facteurs des équations allométriques… Cet onglet est « figé » avec des valeurs fixées par les développeurs de l'outil, mais elles peuvent être actualisées à tout moment pour tenir compte des dernières avancées de la recherche ou personnalisées par des utilisateurs avancés ;
- Un onglet qui répertorie les données de sortie : différence de séquestration nette, séquestration moyenne sur chaque itinéraire, stockage supplémentaire dans les produits bois, effets de substitution, récolte moyenne pour chaque itinéraire, graphique de comparaison d'itinéraires…

Les données d'entrée sont relativement simples à renseigner. Toutefois, il ne faut pas occulter le fait que quelques connaissances en sylviculture sur la région d'étude seront nécessaires car il faudra être capable de

renseigner des itinéraires sylvicoles (intensité d'éclaircie, rotations, révolution…) et une valeur d'accroissement moyen, l'utilisateur pas suffisamment au point techniquement devra se faire aider par des personnes compétentes sur ce sujet. Il s'agit essentiellement de données dendrométriques (figure 13) :

- Pour l'itinéraire sylvicole « carbone + » (celui pour lequel on démontre un gain ou une perte de carbone par rapport à la situation initiale) :
	- **Essence accessible via un menu déroulant** ;
	- **Proportion de l'essence** ;
	- Accroissement moyen annuel de l'essence en m $3/ha$ an;
	- Durée de la révolution en années.
- Pour l'itinéraire de référence (*business as usual*) :
	- **Essence accessible** *via* un menu déroulant ;
	- Accroissement moyen de l'essence de l'itinéraire de référence ;
	- $\blacksquare$  Volume initial (dans le cas d'accrus ou d'un peuplement déjà en place) en m<sup>3</sup>/ha ;
	- Volume déclencheur de coupe (s'il y a lieu) en m<sup>3</sup>/ha ;
	- Ventilation BO/BI/BE sur la coupe rase (cela peut être adapté si l'itinéraire de référence prévoit des éclaircies).

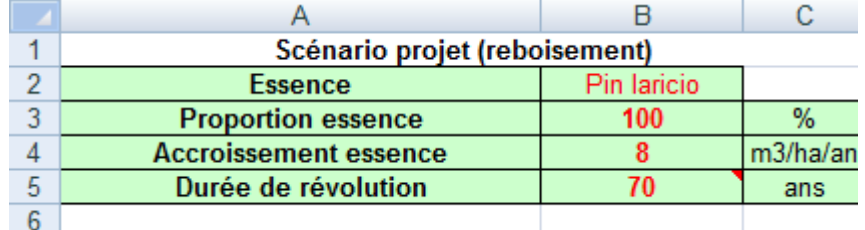

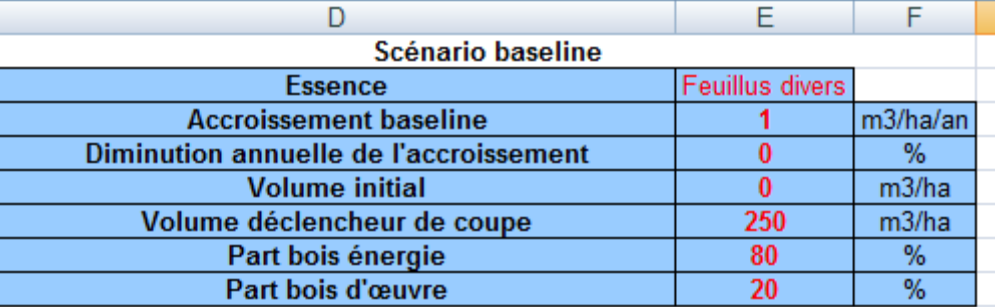

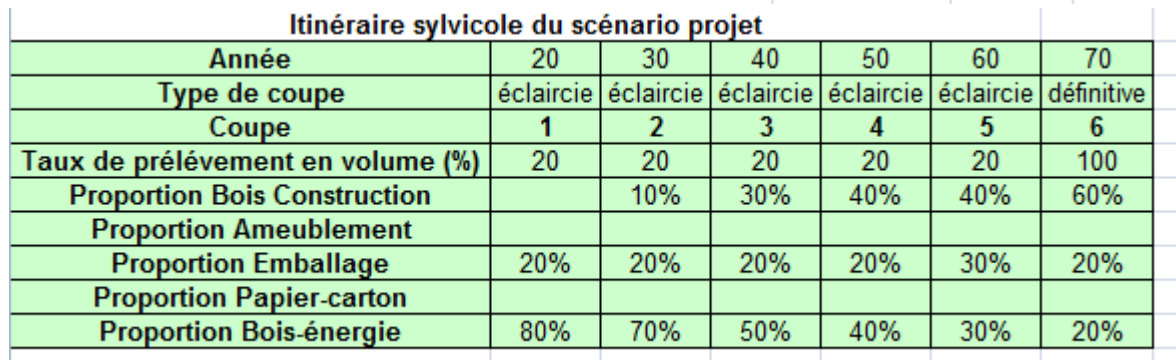

**FIGURE 13. —** *Captures d'écran des données d'entrée à renseigner concernant les données dendrométriques de l'essence du projet, de l'essence du baseline et de l'itinéraire technique détaillé de l'essence projet (dit « itinéraire sylvicole carbone + »). NB : les pourcentages indiqués dans la ventilation BO/BI/BE sont donnés ici pour illustrer l'exemple et ne correspondent à aucune répartition observée.*

À la différence des flux où ce sont des accroissements courants qu'il faut renseigner, dans le calculateur des accroissements moyens sont demandés, puisqu'on travaille souvent à l'échelle d'une révolution pour une essence en question. Toutefois, en cas d'existence de données très précises pour certaines essences, l'outil doit permettre de renseigner des accroissements courants lorsque l'utilisateur les connaît.

 *Le calculateur permettra de dire si un itinéraire sylvicole permet de séquestrer plus de carbone en forêt et quels sont les effets de substitution afférents. A contrario, l'outil devra également permettre de montrer si un itinéraire sylvicole a un impact négatif dans la séquestration en forêt par rapport à une situation de référence, tout en calculant les substitutions afférentes qui peuvent, elles, avoir un impact positif. Ce calculateur permettra donc de réaliser des comparaisons entre itinéraires sylvicoles (les résultats de ces comparaisons pouvant être positifs ou négatifs).*

## **2. Données de sortie du comparateur d'itinéraires sylvicoles**

### **2.1. Séquestration en forêt**

L'objectif de ce tableur est de dire d'un itinéraire sylvicole s'il va permettre de séquestrer davantage de carbone ou pas par rapport à une situation de référence.

Pour ce faire, tout repose sur le calcul de la différence de séquestration nette (DSN). Il s'agit de la différence entre la moyenne du carbone séquestré chaque année sur l'itinéraire sylvicole du projet et la moyenne du carbone séquestré chaque année sur l'itinéraire de référence (ou *baseline*). Si celui-ci est positif sur une durée déterminée (qui peut être la révolution de l'essence du projet) alors il y a un gain carbone et le projet peut être proposé au financement d'une entreprise ou d'une collectivité, par exemple. Si celui-ci est négatif, le projet consiste à déstocker du carbone, il convient donc de l'abandonner ou de le modifier (si l'utilisateur ne souhaite tenir compte que de la séquestration *stricto sensu*).

La croissance est modélisée linéairement (à partir d'un accroissement moyen), ce qui représente une importante approximation, toutefois jugée acceptable dans le cadre d'une comparaison entre deux itinéraires techniques sur de longues durées. Toutefois, lorsqu'ils sont connus, les accroissements courants peuvent être renseignés.

La figure 14 (obtenue *via* le calculateur) compare deux itinéraires. En vert, des accrus post-tempête non valorisables sont laissés en croissance libre. Au départ, il y a déjà un certain volume de ces accrus. En bleu, un itinéraire sylvicole consistant à remplacer les accrus par un peuplement de douglas avec quatre éclaircies, une coupe d'ensemencement, deux coupes secondaires et une coupe définitive.

Les droites en pointillés représentent le carbone moyen séquestré chaque année par les deux itinéraires (en trait plein). La différence entre ces deux droites est le **gain carbone** si l'on développe l'itinéraire sylvicole du douglas ; ici, le DSN est égal à 160 tCO<sub>2</sub>/ha ; ce qui veut dire que la douglasaie permettrait de stocker en plus 160 tCO2/ha sur les 55 ans de la durée du projet (révolution du douglas) par rapport à la situation où l'on ne fait rien et où on laisse pousser les accrus ; l'itinéraire du douglas est donc un « **itinéraire sylvicole carbone +** » (Gleizes, 2016).

Ce graphe permet aussi d'appréhender la notion de « dette dans la séquestration carbone », il s'agit du nombre d'années que met l'itinéraire sylvicole « carbone + » pour pouvoir dépasser le stock de carbone de l'itinéraire de référence, suite au déstockage initial (induit par la coupe rase des accrus). Ici, il a fallu seulement 12 ans pour que le bilan carbone de la parcelle devienne positif. Autrement dit, au bout de 12 ans, le carbone séquestré par la jeune douglasaie est déjà supérieur au volume en carbone qu'auraient constitué les accrus si on les avait laissé croître 12 années de plus.

NB : L'itinéraire retenu a été bâti à partir de la classe de fertilité 1 du correctif 2012 du guide des sylvicultures des douglasaies françaises – référentiels sylvicoles de futaie régulière (Thierry Sardin, ONF). Il ne prend en compte que le carbone de la biomasse aérienne et racinaire, le carbone du sol et les effets de relargage suite à une coupe rase ne sont pas ici schématisés.

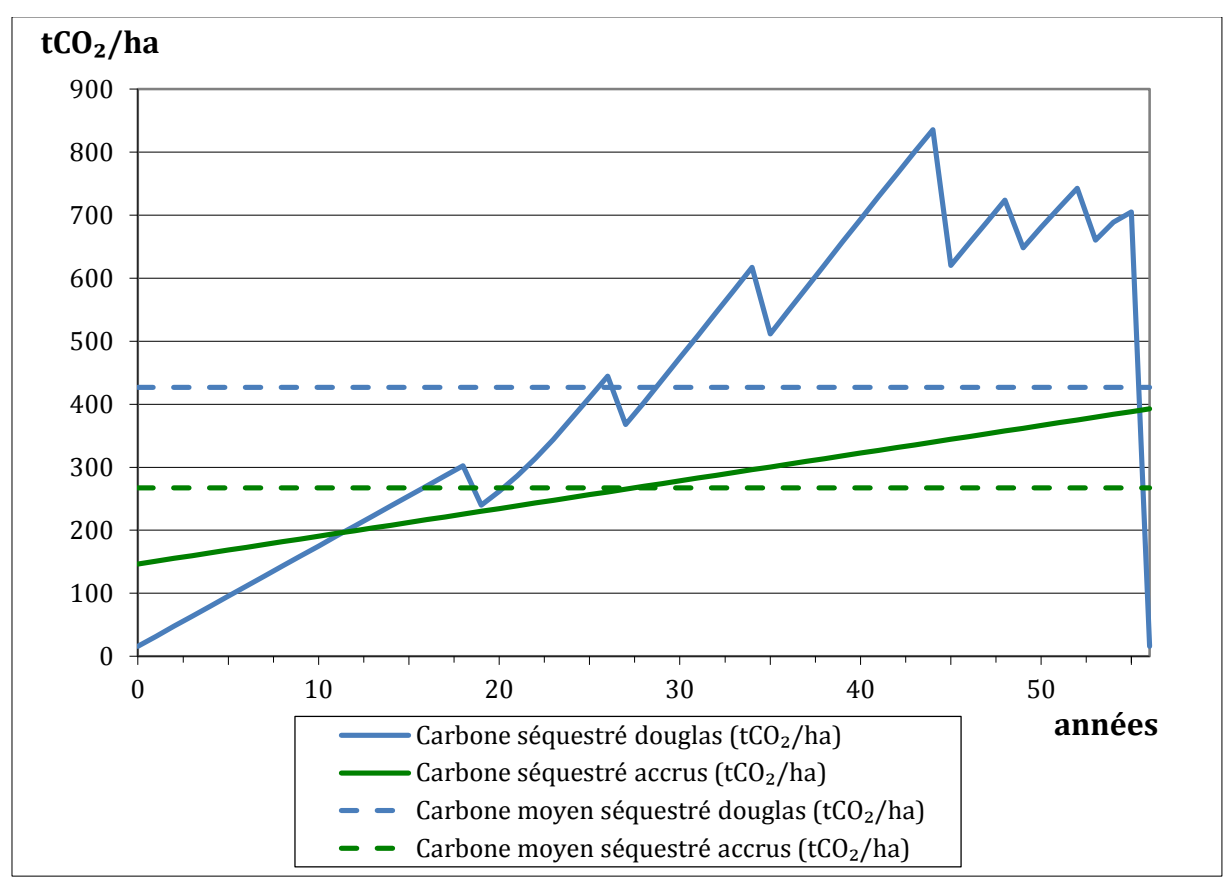

**FIGURE 14. —** *Comparaison de deux itinéraires sylvicoles (en vert des accrus post tempête de faible productivité sont en croissance libre, en bleu les accrus sont rasés et un boisement en douglas est réalisé).* (© CNPF-IDF)

### **2.2. Stockage dans les produits bois**

Le tableur tient compte également des stocks de carbone constitués par la récolte des produits bois lors des éclaircies pendant l'itinéraire. Cela se fait grâce aux données d'entrée des itinéraires sylvicoles (troisième capture d'écran sur la figure 13) : entrée des années où les éclaircies sont programmées, taux de prélèvement en volume pour chacune d'entre elles et ventilation des produits bois récoltés en BO, BI et BE.

Or, le carbone présent dans les produits bois a une durée de vie limitée. La durée de stockage du carbone dans les produits issus de la transformation du matériau bois varie selon le type de produit et l'utilisation qui en est faite (Martel, 2010).

La Commission européenne a publié en juillet 2016 des annexes à la proposition de règlement du Parlement européen et du Conseil relatif à la prise en compte des émissions et absorptions de gaz à effet de serre résultant de l'utilisation des terres, du changement d'affectation des terres et de la foresterie dans le cadre d'action pour le climat et l'énergie à l'horizon 2030. Ces annexes modifient le règlement UE n<sup>o</sup> 525/2013 du

Parlement européen et du Conseil relatif à un mécanisme pour la surveillance et la déclaration des émissions de gaz à effet de serre et pour la déclaration d'autres informations ayant trait au changement climatique.

Au cours des années, le bois va se dégrader et perdre au fur et à mesure le carbone stocké. Pour tenir compte de cette dynamique année après année, l'annexe V fixe une fonction de décomposition de premier ordre débutant avec i = 1900 et se poursuivant jusqu'à l'année en cours (Commission européenne, 2016). L'équation a été adaptée avec i qui débute à 0 (première année de l'itinéraire sylvicole étudié) :

$$
C(i + 1) = e^{-k} \times C(i) + \frac{1 - e^{-k}}{k} \times Flux(i)
$$
  
 
$$
A \times k = \frac{\ln 2}{t_{1/2}}
$$

C(i) = stock de carbone des produits bois récoltés au début de l'année i ;

 $C(i+1)$  = stock de carbone des produits bois récoltés au début de l'année i+1 ;

k = constante de décomposition pour une décomposition du premier ordre (unité : an<sup>-1</sup>) ;

 $t_{1/2}$  = temps de demi-vie des produits bois en années. Le temps de demi-vie étant le nombre d'années nécessaires pour perdre la moitié du carbone actuellement dans les produits bois ;

Flux(i) = flux entrant de carbone au cours de l'année i (sur la période entre l'année i et l'année i+1).

Le tableur du CNPF utilise cette fonction de décroissance exponentielle préconisée par la Commission européenne et que l'on retrouve notamment chez Pingoud et Wagner (2006). Cette équation a également été reprise dans les lignes directrices 2006 du Giec pour les inventaires nationaux de gaz à effet de serre (Giec, 2006).

Dans l'annexe V, la Commission européenne a fixé des valeurs par défaut pour les temps de demi-vie (voir tableau 18), c'est-à-dire le nombre d'années nécessaires pour que la quantité de carbone stockée dans une catégorie de produits ligneux récoltés ne représente plus que la moitié de sa valeur initiale.

| Bois de sciages | Panneaux de bois | <b>Papier</b> | <b>Bois énergie</b> |
|-----------------|------------------|---------------|---------------------|
| $35$ ans        | $25$ ans         | 2 ans         | 1 an                |

**TABLEAU 18. —** *Temps de demi-vie préconisés par la Commission européenne et utilisés par le CNPF dans son tableur. La quatrième valeur concernant le bois énergie n'est pas une valeur fournie par la Commission européenne, elle a été fixée arbitrairement par le CNPF.*

La figure 15 présente cette fonction de décomposition du bois dans les produits bois avec des à-coups qui représentent les nouveaux volumes de produits bois récoltés qui viennent s'ajouter aux précédents en cours de décomposition.

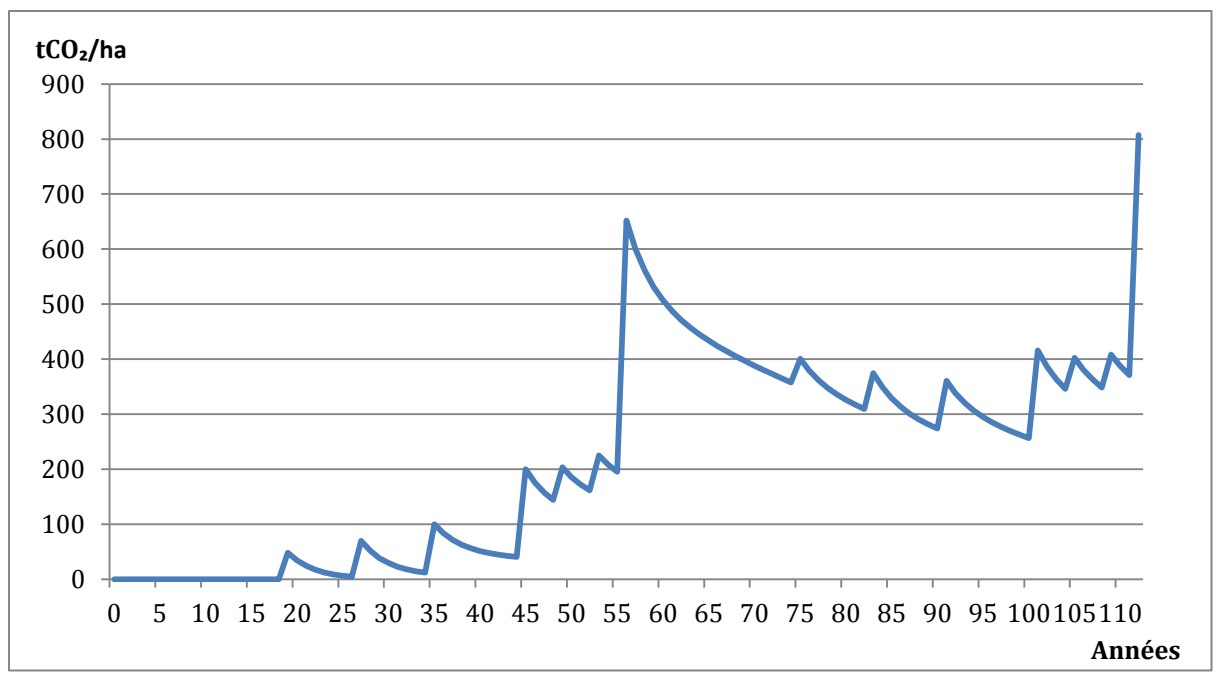

**FIGURE 15. —** *Carbone stocké dans les produits bois récoltés sur deux révolutions de 55 ans de douglas.*  (© CNPF-IDF)

La quantité de carbone séquestrée en plus en forêt et les stocks supplémentaires dans les produits bois peuvent même être additionnés et représentés sur un même graphe (cf. figure 16).

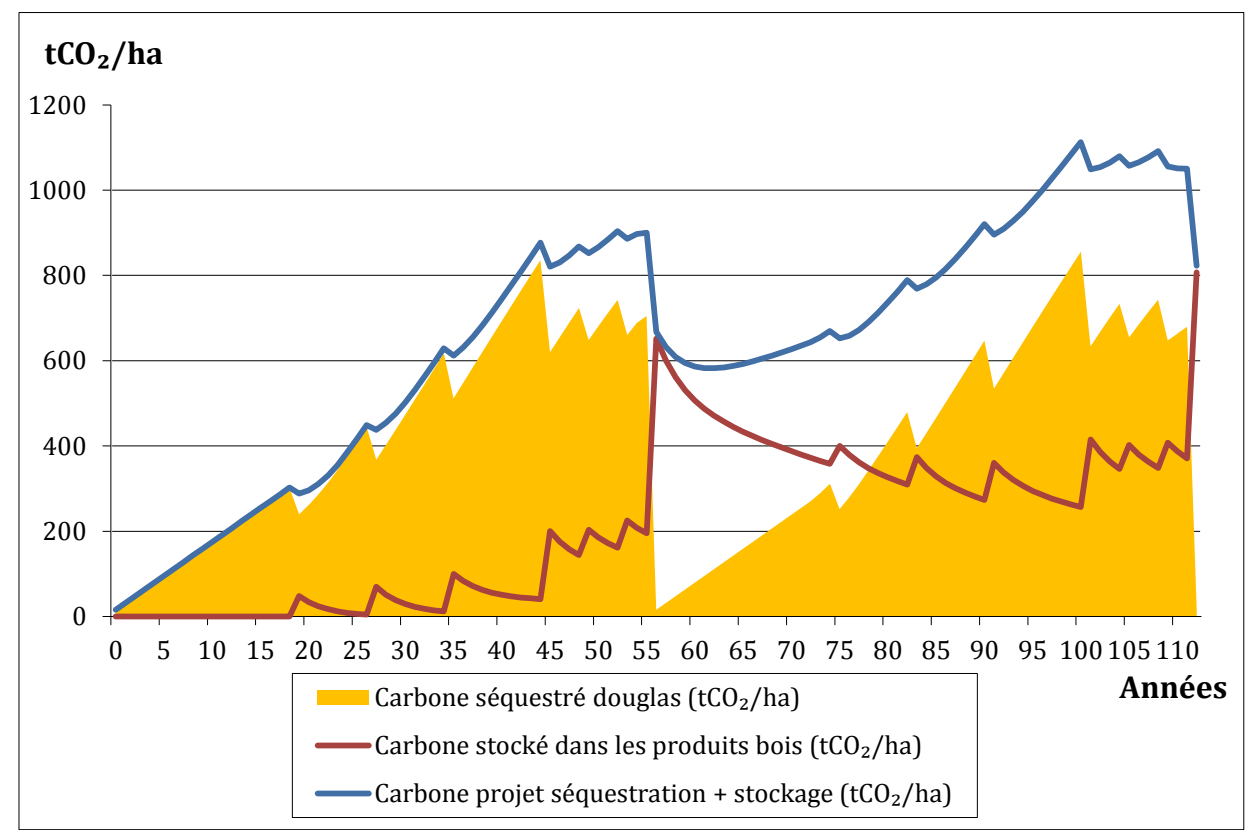

**FIGURE 16. —** *Superposition du stock de carbone en forêt et dans les produits bois sur un itinéraire sylvicole de douglas.* (© CNPF-IDF)

### **2.3. Les coefficients de substitution**

La mise sur le marché de nouveaux produits évitant des émissions carbone va induire des effets de substitution par rapport à l'itinéraire de base (ou *baseline*). Lorsqu'il sera utilisé dans la construction, le bois sera probablement utilisé à la place de matériaux dont la production est coûteuse en énergie (aluminium, PVC, béton, acier). Lorsqu'il sera utilisé dans le secteur de l'énergie, le bois viendra pallier l'utilisation de ressources non renouvelables (pétrole, gaz, charbon). Il convient donc de calculer ces effets de substitution dès lors qu'on compare deux itinéraires entre eux.

Comme le définit le FCBA, un coefficient de substitution désigne la différence d'émissions de GES fossiles entre un produit fabriqué à partir de bois et les produits fabriqués de façon alternative remplissant les mêmes fonctions. Un coefficient de substitution se limite à l'effet de réchauffement des émissions de GES anthropiques d'origine fossile. Il existe deux types de substitution :

- la substitution énergie consiste à utiliser le bois en tant qu'énergie à la place d'énergies d'origine fossile (pétrole, gaz naturel, charbon) ;
- la substitution matériau consiste à utiliser le bois dans la construction à la place de matériaux énergivores dont la production est émettrice de GES (béton, aluminium, acier, PVC).

Sathre et O'Connor (2010) donnent la formule suivante pour définir un tel coefficient :

$$
C = \frac{GES_{non-bois} - GES_{bois}}{Q_{bois} - Q_{non-bois}}
$$

GES<sub>hois</sub> et GES<sub>non-bois</sub> désignent les émissions de GES résultant de l'utilisation ou de la non-utilisation de produits bois. Q<sub>bois</sub> et Q<sub>non-bois</sub> désignent la quantité de bois utilisée dans le scénario « utilisation de bois » et le scénario « non-utilisation de bois ». Q<sub>non-bois</sub> n'est pas forcément égal à zéro puisque certaines constructions principalement à base de matériaux énergivores peuvent utiliser une (faible) quantité de bois (toit en bois, encadrement de fenêtres en bois…). Les coefficients de substitution peuvent s'exprimer en plusieurs unités : tCO<sub>2</sub>/m<sup>3</sup> de bois, tCO<sub>2</sub>/tCO<sub>2</sub> de bois, tCO<sub>2</sub>/t de bois humide ou anhydre, tC/m<sup>3</sup> de bois ou t de bois humide ou anhydre… (À ce propos, l'Inra a fait une synthèse des facteurs de conversion permettant de passer d'une unité à l'autre). Les coefficients de substitution peuvent s'appliquer à une unité de produit fini (m² de parquet par exemple) ou à une quantité de bois à sa sortie de forêt (généralement estimée en m<sup>3</sup>).

Pour définir des coefficients de substitution, on réalise des analyses de cycle de vie (ACV). Les ACV estiment l'impact environnemental en termes de GES et de polluants émis (Inra, 2016). Elle consiste à additionner toutes les émissions au cours de la vie du produit : émissions liées à son extraction sous forme de matière première, à sa fabrication, à son utilisation et à sa destruction. Il faut pour ce faire définir les frontières du système ; autrement dit à quel moment on considère que les émissions sont imputables au produit.

L'objectif est d'avoir des valeurs par défaut utilisables, tout en sachant que ces valeurs par défaut donneront un résultat très approximatif car ces coefficients de substitution diffèrent entre les essences (à cause d'infradensités différentes).

#### **2.3.1. Substitution matériau**

Dans la méta-analyse que Sathre et O'Connor ont faite des coefficients de substitution « matériau » utilisés dans 21 études (2010), ils déterminent un **coefficient de substitution « matériau »** moyen de **2,1 tC d'émission évitée par tC de bois utilisé**. Les valeurs varient sur un large spectre allant de -2,3 jusqu'à 15 tC d'émissions évitées par tC de bois utilisé. Cette large gamme de valeurs est due à l'intégration de scénarios extrêmes dans certaines études et à des différences dans les frontières du système entre études (Sathre et O'Connor, 2010). La moyenne de l'extremum bas de ce coefficient est de 0,8 tandis que la moyenne de l'extremum haut est de 4,6.

Or, les coefficients de substitution dépendent à la fois du matériau qui remplace (ici le bois) et du matériau qui est remplacé. Oliver et al. (2004) ont ainsi démontré qu'une poutre en I a un coefficient de substitution de 9,5 si elle remplace une poutre en acier et seulement de 2,5 si elle est utilisée à la place de blocs de béton.

Ainsi, 1 m<sup>3</sup> de bois contenu dans les produits finis permet d'éviter les émissions de **1,1 tCO<sub>2</sub>** (ADEME, 2015)<sup>7</sup>. Or, si on estime à 50 % le rendement du sciage d'un billon de 1 m<sup>3</sup> (autrement dit, le volume scié est de 0,5 m<sup>3</sup> pour un billon issu de forêt de 1 m<sup>3</sup>) alors 1 m<sup>3</sup> de bois rond exploité en forêt et utilisé dans la construction permet d'éviter l'émission de **0,55 tCO**<sub>2</sub>.

L'étude Inra (2016) est partie de l'étude de Sathre et O'Connor de 2010 en considérant 28 des 36 études dans cette méta-analyse, pour une gamme d'infradensités correspondant à des résineux (0,36 ; 0,40 ; 0,44) car la construction utilise massivement des résineux et avec trois valeurs de concentration en carbone (0,45 ; 0,475 ; 0,5). Les valeurs du coefficient de substitution matériau vont de **0,59 à 3,4** avec une valeur centrale à **1,6** ; nettement supérieure à celle préconisée par l'ADEME (1,1). Le tableau 19 ci-dessous détaille ces coefficients de substitution (exprimés en tCO<sub>2</sub>/m<sup>3</sup> de produit), pour une teneur en carbone dans le bois de 0,475 (valeur préconisée précédemment dans le rapport).

| <b>Infradensité</b> | <b>Basse</b> | <b>Centrale</b> | <b>Haute</b> |
|---------------------|--------------|-----------------|--------------|
| $\rho = 0,36$       | 0,63         | 1.44            | 2.70         |
| $\rho = 0,40$       | 0.70         | 1,60            | 3,00         |
| $\rho = 0,44$       | 0.77         | 1,76            | 3,30         |

**TABLEAU 19. —** *Valeurs des coefficients de substitution matériau rapportés au m<sup>3</sup> de produits, pour une teneur en carbone dans le bois de 0,475 (Inra, 2016 ; d'après Sathre et O'Connor, 2010).*

### **2.3.2. Substitution énergie**

 $\overline{a}$ 

Le taux de substitution énergie dépend de la source d'énergie remplacée par le bois et, par conséquent, du mix énergétique du pays concerné. Un pays dont le mix énergétique utilise des énergies renouvelables induira des coefficients de substitution énergie moins élevés qu'un pays qui utilise principalement des énergies non renouvelables. De fait, l'utilisation de coefficients de substitution calculés dans un autre pays pour des produits français induit des erreurs (Inra, 2016).

Le FCBA donne un coefficient de substitution énergie compris entre 0,3 et 0,7 tCO<sub>2</sub> évitée par m<sup>3</sup> de bois utilisé.

Dans les avis de l'ADEME (2015), **1 m<sup>3</sup> de bois rond** utilisé directement pour la production de chaleur en substitution d'énergies fossiles permet d'éviter l'émission de **0,5 tCO2**.

L'Inra a fait une estimation de ce coefficient de substitution, en partant des travaux d'Oliver *et al.* (2014) donnant des émissions de CO<sub>2</sub> évitées par la combustion de bois en substitution du gaz naturel, du fioul domestique et de lignite. Le tableau 20 ci-après dresse les valeurs du coefficient de substitution calculées (selon l'infradensité de l'essence) pour un chauffage domestique au bois feuillu se substituant à 80 % à du fioul et à 20 % à du gaz ; il est à noter que la valeur centrale pour une infradensité du bois feuillu de 0,55 tMS/m<sup>3</sup> est de 0,5 tCO<sub>2</sub> évitée par m<sup>3</sup> de bois feuillu utilisé (on retrouve la même valeur que celle préconisée par l'ADEME).

<sup>&</sup>lt;sup>7</sup> Sur la base d'une utilisation du bois de chauffage dans l'industrie et le secteur collectif en substitution de 15 % de fioul, 81 % de gaz, 0,4 % d'électricité, 0,4 % de GPL et 3 % de charbon.

|                                    | Émissions de CO <sub>2</sub> évitées par m <sup>3</sup> de<br>bois feuillu utilisé pour le chauffage |                 |              |
|------------------------------------|----------------------------------------------------------------------------------------------------|-----------------|--------------|
| Infradensité (tMS/m <sup>3</sup> ) | <b>Basse</b>                                                                                         | <b>Centrale</b> | <b>Haute</b> |
| 0,52                               | 0,37                                                                                                 | 0,48            | 0,58         |
| 0,55                               | 0,39                                                                                                 | 0,50            | 0,61         |
| 0,58                               | 0.42                                                                                                 | 0,53            | 0,64         |

**TABLEAU 20. —** *Calcul de coefficients de substitution énergie sur la base d'une substitution à un chauffage à 80 % au fioul domestique et à 20 % au gaz naturel (Inra, 2016 ; d'après Oliver* et al.*, 2014).*

L'étude Bicaff (Valade *et al.*, 2017) utilise des coefficients de substitution de **1,2** pour le bois d'œuvre, de **0,53** pour le bois d'industrie (panneaux) et de **0,5** pour le bois énergie, valeurs présentées comme étant issues des travaux de l'ADEME. Elles sont proches des valeurs précédentes.

### *En l'état actuel des connaissances scientifiques, il est préconisé d'utiliser les valeurs suivantes pour les coefficients de substitution : 1,1 tCO2/m<sup>3</sup> de bois utilisé dans la construction et 0,5 tCO2/m<sup>3</sup> de bois utilisé à des fins énergétiques.*

### **2.3.3. Intégration de la substitution dans le comparateur d'itinéraires sylvicoles**

La figure 17 récapitule les différents leviers de substitution. Le billon récolté en forêt est valorisé pour moitié en bois d'œuvre dans la construction (substitution de 0,55 tCO<sub>2</sub>e : 0,5 m<sup>3</sup> x 1,1 tCO<sub>2</sub>/m<sup>3</sup>) et pour moitié à des fins énergétiques (substitution de 0,25 tCO<sub>2</sub>e : 0,5 m<sup>3</sup> x 0,5 tCO<sub>2</sub>/m<sup>3</sup>). En fin de vie, les 0,5 m<sup>3</sup> de sciage sont recyclés et sont réutilisés pour le bois énergie donnant lieu à un effet de substitution énergie supplémentaire (substitution de 0,25 tCO<sub>2</sub> : 0,5 m<sup>3</sup> x 0,5 tCO<sub>2</sub>e/m<sup>3</sup>). Les différents effets de substitution amènent à une valeur de 1,05 tCO<sub>2</sub> évitées par m<sup>3</sup> de bois utilisé dans l'exemple.

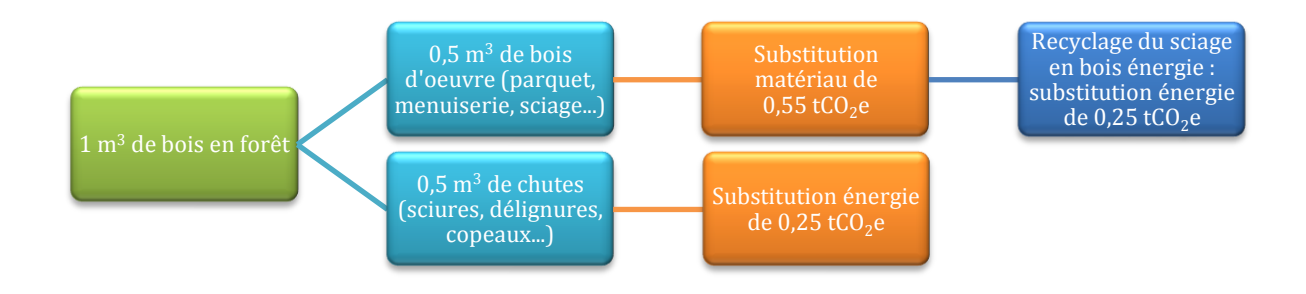

**FIGURE 17. —** *Exemple simplifié d'effets cumulatifs de la substitution matériau et énergie lors d'une utilisation du bois en cascade.*

Le graphe suivant (figure 18) cumule les « 3 S » : séquestration du carbone en forêt permise par l'itinéraire sylvicole « carbone + » du douglas, stockage du carbone dans les produits bois issus des éclaircies et différentiel de l'effet de substitution matériau engendré par de la mobilisation supplémentaire de sciages par rapport à l'itinéraire de référence avec le coefficient de substitution de 0,55 tCO<sub>2</sub> évitées par utilisation d'1 m<sup>3</sup> supplémentaire exploité en forêt. Il ne figure dans ce scénario que la substitution matériau dans la mesure où il a été choisi dans cet itinéraire de destiner les premières éclaircies au bois industrie (trituration) au lieu du bois énergie. La courbe à une forme particulière avec des paliers correspondant à un seuil d'émissions évitées à chaque éclaircie réalisée qui permet de mobiliser du bois supplémentaire à destination de la construction par

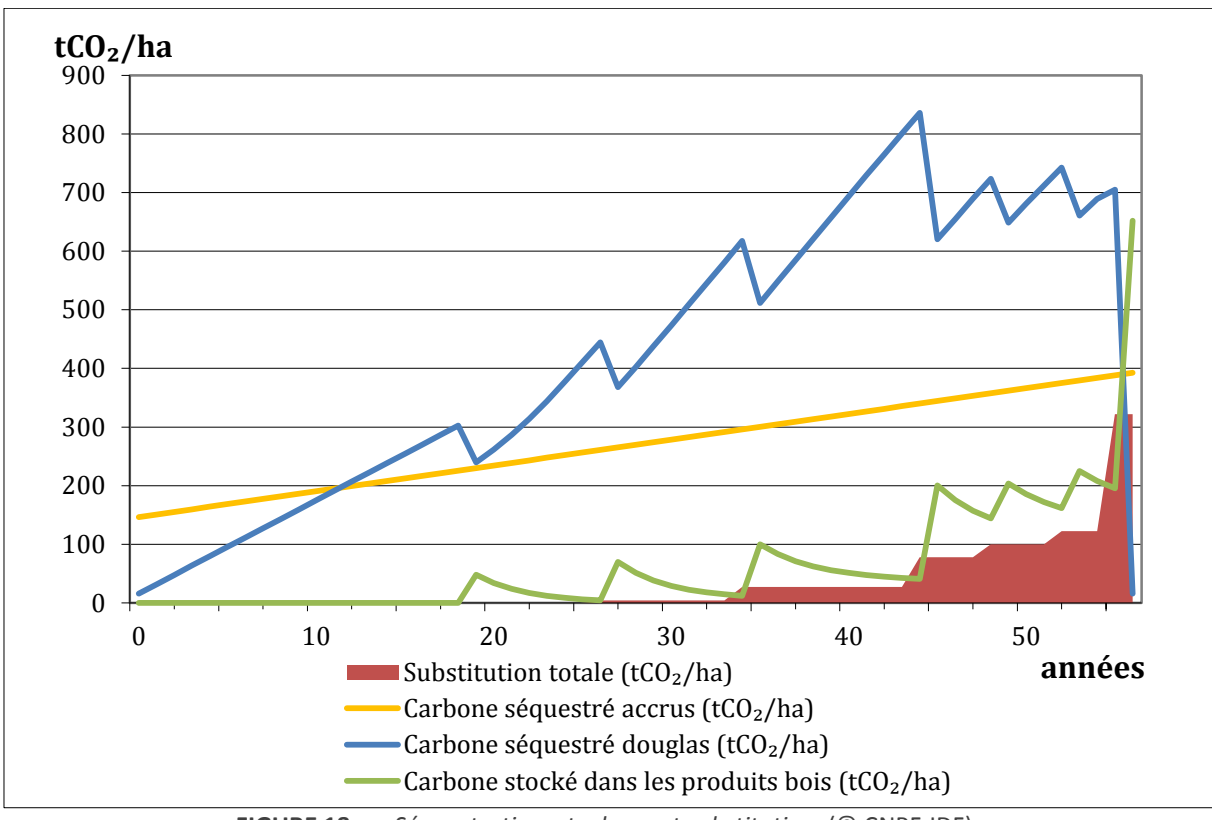

rapport à l'itinéraire de référence (ici, accrus de bouleaux qu'on laisse pousser, représentés en orange sur le graphe). Cet itinéraire permettrait donc d'éviter l'émission de 322 tCO<sub>2</sub> dans le secteur de la construction bois.

**FIGURE 18. —** *Séquestration, stockage et substitution.* (© CNPF-IDF)

#### **2.3.4. Éléments de discussion supplémentaires**

Dans ce calculateur de gain carbone issu de la comparaison d'itinéraires sylvicoles, il est demandé de renseigner les destinations des produits bois (sciages, panneaux, papier, bois énergie…) à chaque éclaircie. Au lieu d'appliquer des coefficients de substitution génériques comme ceux indiqués précédemment, il pourrait être intéressant d'utiliser des coefficients de substitution adaptés à chaque utilisation du bois. Autrement dit, il s'agirait de répondre par exemple à la question : combien le mètre cube de bois charpente utilisé en plus par rapport au scénario de référence substitue-t-il de tonnes d'équivalent CO<sub>2</sub> émises par des matériaux énergivores ?

Le FCBA suggère en effet d'être capable d'exprimer les « services » rendus par le bois (charpente, parquet, lambris, sciages, placages…) et ensuite d'utiliser des coefficients de substitution adaptés à chaque valorisation du bois, lorsqu'il y a une modification du niveau de production.

Dès lors, se pose une question : la recherche scientifique est-elle en mesure de fournir de tels coefficients de substitution adaptés à chaque usage du bois ? À l'heure actuelle, non.

**Enfin, il convient de noter que les deux coefficients précités correspondent à des chiffres estimatifs — les seuls pour le moment utilisables — qui seront probablement discutés et reprécisés dans les années à venir. Comme l'indique le rapport Inra (2016), un coefficient de substitution ne donne qu'une estimation sur la quantité de carbone substitué. Par conséquent, il faut garder un regard critique et prudent lorsqu'on utilise des coefficients de substitution moyens.**

- *Pour résumer, le tableur fournit en données de sortie :*
	- *La différence de séquestration nette issue de la comparaison entre deux itinéraires sylvicoles ;*
	- *un graphe comparatif de la séquestration du carbone en forêt selon les itinéraires étudiés ;*
	- *l'évolution du stock de carbone dans les produits bois récoltés ;*
	- *un calcul des tonnes de carbone substituées par la mobilisation supplémentaire de bois dans l'itinéraire « carbone + ».*
- *Les entretiens téléphoniques de quelques collectivités ont montré qu'elles souhaitaient mettre en place de telles comparaisons d'itinéraires sylvicoles pour pouvoir mettre en place des projets carbone. L'outil du CNPF semble adapté pour pouvoir répondre aux attentes des collectivités. Par ailleurs, il répondrait au besoin des collectivités de développer des initiatives de projets carbone.*

# **PARTIE V – Propriété intellectuelle, gestion et formation des territoires : propositions du CNPF**

L'étude des besoins des collectivités a constitué une étape majeure dans la conception d'un futur outil et d'une méthodologie uniformisée et facilement utilisable. Cette étude a montré à quel point la thématique du carbone forestier (et de l'atténuation du changement climatique par les forêts et les produits bois) intéressait largement les territoires. L'intégration de l'importance des forêts d'un territoire dans la séquestration des émissions d'une collectivité permettrait de compléter un vide laissé dans les anciens PCET.

# **1. Améliorer ClimAgri® ou créer un nouvel outil ?**

À l'issue de cette étude de faisabilité, la première question qui se pose est la suivante : le volet forestier de ClimAgri® est-il suffisant ? Est-ce que les quelques modifications ou actualisations apportées dans la méthodologie pourraient être ajoutées sur le tableur déjà existant et permettre ainsi de ne pas créer un nouvel outil ?

Certaines actualisations (valeurs par défaut, facteurs d'expansion, carbone du sol…) peuvent en effet faire l'objet d'améliorations à la marge du volet forestier de l'outil existant ClimAgri®.

En outre, le CNPF propose une deuxième partie qui ne se limiterait pas seulement au seul calcul du stock de carbone que représentent les forêts. L'outil de comparaison d'itinéraires sylvicoles « carbone + » développé par le CNPF permet de répondre grandement aux besoins des territoires : certains souhaiteraient faire des projets s'apparentant à de la « compensation » carbone sur le modèle des projets d'atténuation du changement climatique développés par le CNPF avec des entreprises et des regroupements de propriétaires forestiers, d'autres souhaiteraient mettre en place des itinéraires sylvicoles « carbone + » pour lesquels on aurait mis en évidence des gains carbone afin de proposer à des propriétaires de les mettre en œuvre. Les collectivités semblent guidées par une volonté de mieux valoriser l'aménité « carbone » et ce service que rendent les forêts publiques et privées à la société en captant chaque année un pourcentage des émissions de GES d'origine anthropique. Ce volet-là n'est pas pris en charge par ClimAgri®.

L'outil ClimAgri® pourrait être amélioré de la façon suivante :

■ Une page d'accueil (1 onglet) ;

- Une page de calcul des stocks et des flux de carbone dans les forêts du territoire (2 onglets) :
	- une page où remplir les données d'entrée pour estimer les stocks et les flux de carbone sur le territoire ;
	- une page comportant les données par défaut fournies par l'IGN à l'échelle de la SER.

 Une page de présentation des résultats sur les stocks de carbone et les flux (données de sortie) (1 onglet).

 *Le comité de pilotage de cette étude propose de maintenir le lien entre agriculture et forêt en ne gardant qu'un seul outil, ClimAgri®, à améliorer, d'autant qu'il présente l'avantage d'être connu de plusieurs collectivités.*

Dès lors, voici la liste des principales améliorations à apporter à ClimAgri® :

- remplacer les types de productions forestières « simplistes » proposés dans ClimAgri® par les 32 formations forestières définies par l'IGN ; ce qui permettra un couplage plus facile avec l'utilisation de l'outil ACDC développé par l'IGN ;
- intégrer des données par défaut qui permettent d'obtenir des données significatives : SER ? GRECO ? Unité administrative : département ? Dans tous les cas, il conviendra d'abandonner l'échelon régional sur la base de quoi étaient fournies les données par défaut dans ClimAgri® car cet échelon est trop « vague » ;
- les stocks de carbone variant avec l'âge du peuplement, il serait intéressant de rajouter des stades de développement, idéalement trois (jeune, adulte, mature), au pire deux (jeune, adulte) ;
- intégrer toutes les actualisations proposées dans la partie III du présent rapport sur les volumes totaux (équations allométriques), les infradensités citées, le carbone du sol, les flux de carbone…

Quant à l'outil final Climafor, que le CNPF souhaite perfectionner, il pourrait être un calculateur, on pourrait maintenir son utilisation sous la forme d'un tableur Excel comprenant 3 onglets au minimum, (5 au maximum) :

- une page où entrer les données dendrométriques ;
- une page regroupant les données par défaut utilisées pour la comparaison d'itinéraires ;
- une page présentant les résultats de cette comparaison d'itinéraires (graphiques, différence de séquestration nette, séquestration moyenne de chaque itinéraire, stocks potentiels, substitution matériau et énergie).

# **2. Atouts et limites de la méthodologie et de l'outil Climafor proposés par le CNPF**

La méthodologie proposée par le CNPF se décompose en deux temps : évaluation des stocks et flux de carbone puis optimisation de la séquestration et des effets de substitution sur **quelques itinéraires sylvicoles de peuplements fréquents sur un territoire d'étude**.

La seconde partie à l'échelle de la parcelle que propose le CNPF n'est, bien évidemment, pas adaptée à une échelle régionale ou nationale. L'objectif du CNPF n'est donc pas de proposer une estimation du niveau de séquestration attendu sur l'ensemble de la forêt française mais bien de répondre autant que faire se peut à des demandes locales, territoriales, géographiquement limitées.

Il est à noter que l'outil ne permettra pas de répondre aux attentes des grandes Régions qui devront intégrer les aspects liés au changement climatique dans les programmes régionaux de la forêt et du bois (PRFB).

L'outil ne permettra pas non plus d'évaluer l'incidence sur le niveau de séquestration du carbone dans le cas de stratégies nationales de mobilisation accrue de la biomasse forestière. Il n'indiquera pas non plus le potentiel de mobilisation de bois supplémentaires.

Enfin, l'outil ne prend pas en compte les changements d'affectation de terres car ce n'est pas son objectif. Or, l'ADEME a des priorités de travail sur l'échelon régional et national, que ne pourront pas satisfaire ni la méthodologie ni l'outil proposés par le CNPF.

Il faut noter que l'outil développé par le CNPF ne prétend pas répondre à l'ensemble des attentes du décret n<sup>º</sup> 2016-849 du 28 juin 2016 dans la mesure où la présente étude de faisabilité a été commencée <u>en amont de</u> ce décret.

En outre, le CNPF a été, ces dernières années, sollicité par diverses collectivités pour lesquelles il n'a pas réalisé les études demandées, en attendant notamment les résultats de cette étude de faisabilité. Toutefois, la méthodologie et l'outil permettraient de répondre :

- À des collectivités qui souhaiteraient évaluer les stocks et les flux de carbone des forêts situées sur leur territoire, en lien notamment avec leur PCAET ;
- À des collectivités propriétaires de forêts et qui souhaiteraient borner un tel diagnostic carbone sur les forêts qu'elles possèdent ;
- À des entreprises propriétaires de forêt ayant besoin d'estimer les stocks et les flux de carbone des forêts dont elles sont propriétaires ;
- À une logique de développement de projets de « compensation » carbone par des collectivités ou des entreprises sur leur territoire d'implantation.
	- *Le CNPF précise que toutes ces fonctionnalités sont particulièrement conformes aux attentes des collectivités dans l'enquête (hors Régions non sondées).*

# **3. Propriété intellectuelle du futur outil Climafor**

L'IGN va étudier la possibilité de fournir des données significatives par défaut à une échelle adaptée. L'outil ClimAgri® mis à jour pourra contenir ces données par défaut. Ces données pourraient être *a priori* fournies gracieusement dans le cadre de la mission de service public de l'Institut. L'IGN va également étudier la question de mettre à jour l'outil ACDC pour le calcul des surfaces forestières des types de structures forestières. Quid de la mise à disposition de l'outil ACDC ? Module en téléchargement payant ou gratuit pour la collectivité utilisatrice ? Pour ce faire, l'IGN se rapprochera de l'ADEME pour convenir des suites à donner.

Pour ce qui est du calculateur (comparateur d'itinéraires sylvicoles Climafor), le CNPF l'utilise fréquemment dans chaque projet carbone passé entre une entreprise et des forestiers. C'est grâce à cet outil qu'est calculé le gain carbone (ou différence de séquestration nette) qui est indiqué sur les contrats signés. Le CNPF souhaiterait valoriser son ingénierie interne en valorisant cet outil. Pour le moment, le CNPF ne diffusera pas cet outil tant que sa propriété intellectuelle ne sera pas protégée ; en effet, des entités tierces pourraient s'en servir à des fins commerciales de façon abusive en produisant des résultats erronés ou en tirant des conclusions fallacieuses. Le CNPF mène actuellement toute une réflexion sur l'ensemble de ses outils ; par conséquent, le CNPF « protégera » probablement cet outil de comparaison d'itinéraires sylvicoles.

Le CNPF concoit la propriété intellectuelle du comparateur d'itinéraires sylvicoles Climafor de la facon suivante :

1) Dans un premier temps, le CNPF chercherait les compétences d'un informaticien pour développer le calculateur : développement, test, maquette, carrossage final. Le CNPF l'agrémenterait des dernières actualisations de coefficients inhérents au carbone forestier. Pour ce faire, du temps d'informaticien ou de stagiaire pourrait faire l'objet d'un financement, qui reste à déterminer.

- 2) Parallèlement, le CNPF se rapprocherait de l'APIE (Agence du patrimoine immatériel de l'État). L'APIE est un service de l'État rattaché à la Direction générale des finances publiques et à la Direction générale du Trésor qui s'occupe des marques, des savoir-faire et des créations intellectuelles. L'APIE a une mission de conseil des établissements publics et des compétences en marketing stratégique et en droit de propriété intellectuelle. Pour la marque IBP (indice de biodiversité potentielle), le CNPF s'était rapproché de l'APIE pour prendre conseil. Dans le cas du comparateur d'itinéraires sylvicoles Climafor, cette rencontre permettrait de répondre aux questions suivantes : que déposer ? Un logotype ? Une marque ? Une méthodologie ? Quelle est la finalité recherchée ? Comment protéger au mieux le savoir-faire du CNPF ? À ce propos, le CNPF pourrait étudier la possibilité de protéger l'ensemble de sa méthode dans les projets carbone (regroupement des propriétaires, document de gestion concerté, calcul du gain carbone et contrat).
- 3) Il y aura la création d'un logotype et d'un nom pour désigner le produit à « protéger ».
- 4) Suite aux conseils de l'APIE, un dépôt de logotype ou de marque pourra être effectué auprès de l'INPI. Le budget à y consacrer est de 200 € minimum.

Le CNPF a créé plusieurs outils destinés aux forestiers au cours des dernières années et si l'objectif est de faire connaître et utiliser ces outils, il n'en demeure pas moins qu'il est important de veiller à la bonne utilisation de leur méthodologie, le dépôt de marque est une solution en ce sens.

Par ailleurs, le CNPF souhaite valoriser le temps passé sur son expertise et la plus-value apportée dans les projets carbone.

 *Le CNPF souhaite garder la propriété intellectuelle de son comparateur d'itinéraires sylvicoles Climafor et avancer dans une réflexion de « protection » en 2017/2018. On peut imaginer deux tableurs : un pour le calcul des stocks et flux de carbone (qui se basera sur une amélioration de ClimAgri®) et un pour la comparaison des itinéraires sylvicoles (qui pourrait prendre le nom de Climafor) et que déposerait le CNPF auprès de l'INPI, après conseil auprès de l'APIE.*

### **4. Former les territoires, une nécessité**

L'analyse des améliorations et des actualisations méthodologiques montre à quel point le carbone forestier revêt, bien sûr, des compétences forestières mais également des compétences sur le carbone (unités spéciales, différentes étapes d'un calcul carbone, interprétations des résultats…).

Or, l'étude des besoins des collectivités a montré une volonté d'utiliser un outil directement sans passer par un prestataire (55,2 %). Il convient donc de permettre aux collectivités désireuses de le faire de se former à cette thématique pouvant paraître, somme toute, complexe, à prime abord.

Il faut également tenir compte d'un autre point : le périmètre d'étude. Certaines collectivités souhaitent faire un diagnostic carbone des forêts (publiques et privées) de l'ensemble du territoire qu'elles couvrent, d'autres souhaitent le limiter aux forêts dont elles sont propriétaires.

Le CNPF, par son service recherche, développement et innovation — l'IDF — développe chaque année un catalogue de formations. Dans ce cadre, il est possible d'imaginer une formation à la demande qui répondrait aux objectifs suivants :

- **Utiliser l'outil :**
- S'approprier la méthodologie ;
- Comprendre les différentes étapes du diagnostic carbone (unités, conversion, données…) ;
- Chercher les données d'entrée ;
- Comprendre les données de sortie ;

- Définir un itinéraire sylvicole ;
- Utiliser l'outil de comparaison d'itinéraires sylvicoles ;
- Comprendre le gain carbone...

Le modèle économique envisagé par le CNPF serait basé sur une formation payante à l'utilisation du calculateur, après inscription des candidats sur une liste d'utilisateurs. En fonction de son profil, l'accès au calculateur pourrait être gratuit pour les collectivités, enseignants, scientifiques et toutes professions qui n'en feraient pas commerce ensuite. Dans le cas de bureaux d'études, de sociétés privées et de prestataires qui vendraient leur prestation, le calculateur serait vendu après la formation.

L'inscription sur un registre permettrait d'avoir accès aux mises à jour du calculateur.

La formation au calculateur permettrait de s'assurer que l'utilisateur maîtrise les fonctions du calculateur et la portée des résultats obtenus.

On peut distinguer quatre cas :

- La collectivité veut faire le diagnostic carbone des forêts dont elle est propriétaire et utiliser directement l'outil de comparaison des itinéraires ;
- La collectivité veut faire le diagnostic carbone des forêts dont elle est propriétaire et déléguer l'utilisation de l'outil de comparaison des itinéraires au CNPF ;
- La collectivité veut faire le diagnostic carbone de toutes les forêts du territoire qu'elle couvre et utiliser directement l'outil de comparaison des itinéraires ;
- La collectivité veut faire le diagnostic carbone de toutes les forêts du territoire qu'elle couvre et déléguer l'utilisation de l'outil de comparaison d'itinéraires au CNPF.

#### **Cas où l'utilisateur souhaite utiliser directement l'outil**

L'utilisateur suit une formation et s'il est salarié d'une collectivité, l'accès gratuit au calculateur lui est donné. Il réalise lui-même le diagnostic carbone des forêts et les itinéraires sylvicoles « carbone + » du territoire de sa collectivité.

#### **Cas où l'utilisateur souhaite déléguer l'utilisation de l'outil au CNPF**

Dans ce cas-là, comme le CNPF n'envisage pas de donner un accès libre du calculateur de comparaison des itinéraires sylvicoles à quiconque en ferait un usage lucratif, le CNPF réalise une prestation pour la collectivité en faisant le diagnostic carbone et en dégageant des itinéraires sylvicoles « carbone + ».

Les agents du CNPF qui souhaiteraient se doter d'une telle compétence pourront être préalablement formés en interne pour réaliser de tels diagnostics carbone pour le compte de collectivités.

#### **Cas où la collectivité souhaite restreindre le diagnostic carbone aux forêts dont elle est propriétaire**

Si la collectivité a fait bénéficier ses forêts publiques du régime forestier alors il faudra consulter les nombreuses données, souvent fines, de l'aménagement forestier. Soit l'utilisateur le fait lui-même en ayant reçu la formation préalable et en ayant en retour accès librement à l'outil du CNPF. Soit la collectivité délègue la réalisation de cette étude à son gestionnaire, l'ONF, qui aura préalablement passé une formation pour utiliser l'outil. La collectivité pourra également demander la réalisation du diagnostic carbone à un agent du CNPF formé.

En revanche, pour toute collectivité n'ayant pas fait bénéficier du régime forestier ses forêts alors qu'elle le devrait (article L211-1 du Code forestier) et qui souhaiterait faire le diagnostic carbone pour ses forêts, elle sera automatiquement renvoyée vers l'ONF et son obligation de faire un aménagement forestier, préalable à l'établissement d'un diagnostic carbone « localisé ».

Ces différents cas sont résumés sur la figure 19.

En attendant, le CNPF propose de tester cette nouvelle méthodologie sur quelques territoires pilotes et demandeurs afin d'en tester la « nouvelle » méthodologie et son applicabilité.

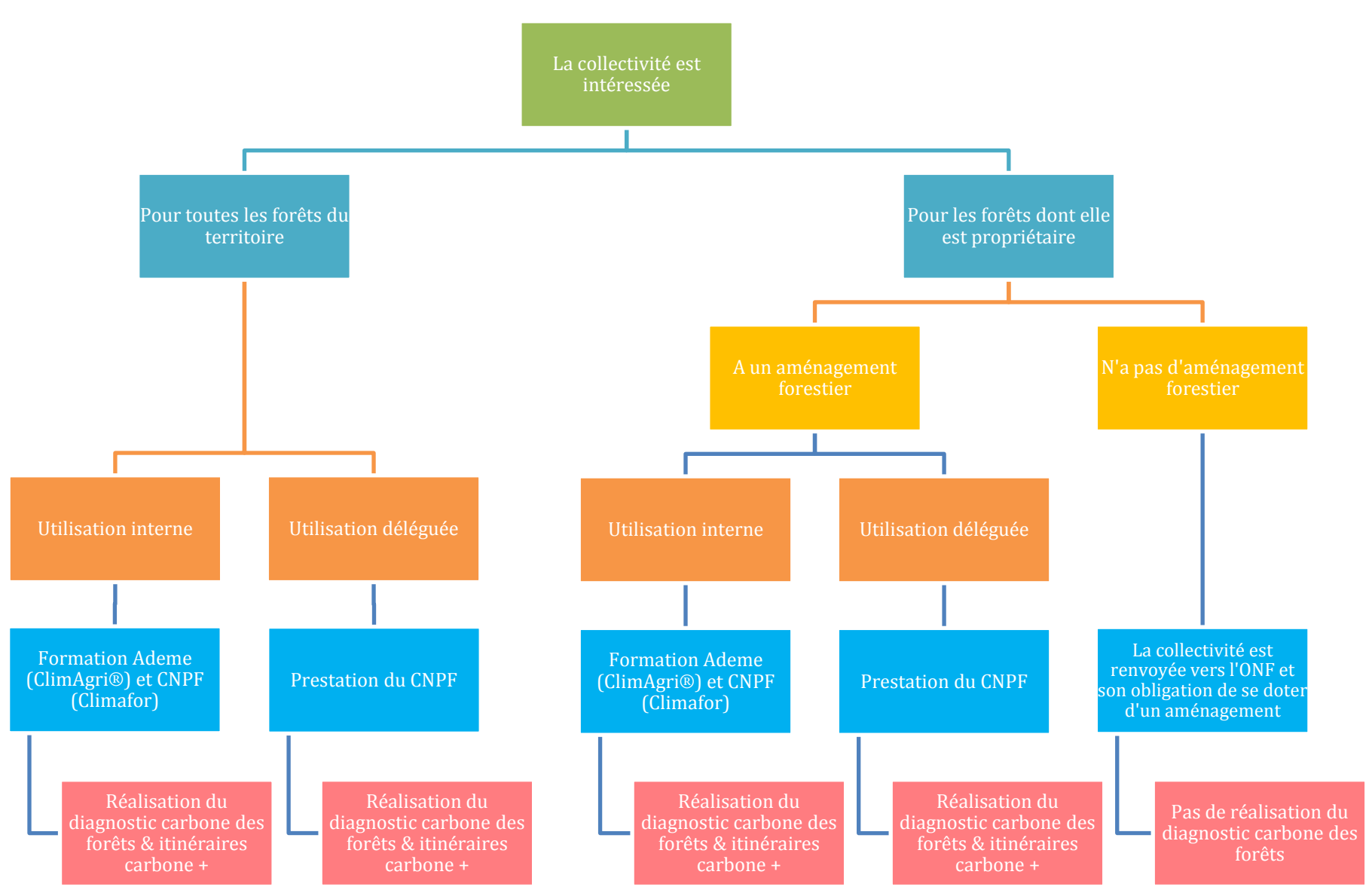

**FIGURE 19. —** *Les différentes situations pouvant se présenter lors de la réalisation d'un diagnostic carbone des forêts pour une collectivité intéressée.*

# **Conclusion**

L'article R. 229-51 du décret n<sup>º</sup> 2016-849 du 28 juin 2016 relatif au plan climat-air-énergie territorial (publié le 29 juin 2016) précise que les diagnostics de chacun des futurs PCAET devront comprendre « *une estimation de la séquestration nette de dioxyde de carbone et de ses possibilités de développement, identifiant au moins les sols agricoles et la forêt, en tenant compte des changements d'affectation des terres ; les potentiels de production et d'utilisation additionnelles de biomasse à usages autres qu'alimentaires sont également estimés, afin que puissent être valorisés les bénéfices potentiels en termes d'émissions de gaz à effet de serre, ceci en tenant compte des effets de séquestration et de substitution à des produits dont le cycle de vie est davantage émetteur de tels gaz* ». Le rôle de la séquestration du carbone étant cité, le besoin d'avoir une méthodologie *ad hoc* qui permette d'estimer le rôle des forêts d'un territoire dans l'atténuation du changement climatique paraît plus que jamais d'actualité.

Avant que ce décret n'entre en vigueur, les collectivités territoriales et les EPCI ont montré ce besoin *via* l'étude des attentes réalisée auprès d'un échantillon représentant une diversité de territoires. L'écrasante majorité d'entre eux trouve intéressant d'effectuer un diagnostic carbone des forêts et des produits bois. Si, bien souvent, la première porte d'entrée reste de mieux connaître les forêts présentes sur le territoire, de nouveaux besoins émergent : participer à des projets de « compensation » carbone, connaître le potentiel de mobilisation de la ressource en bois, avoir un outil d'aide à la décision pour mener une politique forestière idoine. La préoccupation de certaines collectivités est de pouvoir montrer à leurs élus à quelle hauteur les forêts locales participent à séquestrer les émissions de GES du territoire.

Partant donc d'un besoin réel, l'étude de faisabilité a permis de voir ce qui pouvait être amélioré dans le volet forestier de ClimAgri®, d'étudier les mises à jour de certains coefficients de conversion des volumes vers le carbone, bien qu'il faille rester prudent quant aux valeurs annoncées puisque chaque facteur de conversion utilisé ajoute son degré d'incertitude ; et donc d'erreur.

Le CNPF souhaite développer son calculateur de comparaison d'itinéraires sylvicoles à l'échelle de la parcelle (ou du peuplement) afin de permettre à la collectivité de l'appuyer dans ses décisions : quels sont les itinéraires à promouvoir pour optimiser le rôle des forêts du territoire à séquestrer le carbone ?

Certes, l'outil que propose le CNPF (Climafor) ne répond pas à tous les besoins mais il présente l'avantage de proposer des solutions que la collectivité peut adapter *via* une politique forestière adéquate au contexte territorial. Cet outil se veut par ailleurs évolutif : il pourra évoluer lors de réactualisations qui permettront d'intégrer les derniers résultats issus de la recherche.

Bâtir une méthodologie et un outil, c'est essayer de les rendre réplicables quel que soit le territoire d'étude, autant que faire se peut. Bien sûr, vouloir travailler à une échelle territoriale induit rapidement des limites quant à la disponibilité des données d'entrée. Par voie de conséquence, il faudra que le volet forestier de l'outil ClimAgri® amélioré fournisse des valeurs par défaut pour estimer les stocks de carbone forestier ; il s'agit de la prochaine étape qui consistera à voir avec l'IGN quelles valeurs par défaut pourront être mises à disposition librement. Si cela est possible, des valeurs par défaut à l'échelle des SER pourront être proposées.

Ce rapport vise une uniformisation de la méthodologie pour réaliser un diagnostic carbone des forêts. La méthodologie proposée passe par des phases de validation et la discussion de certaines données (accroissement, récolte) par un comité d'experts locaux pour coller au plus près de la réalité du territoire. Demain, il faudra tester cette méthodologie sur des territoires pilotes, en attendant d'avoir peut-être un jour un outil plus systématique à utiliser. Toutes les améliorations proposées ainsi que les futures valeurs par défaut pourront être apportées dans le tableur ClimAgri®.

De son côté, le CNPF souhaite également valoriser son expertise en termes de comparaison d'itinéraires sylvicoles, comme il le fait notamment avec des entreprises et des forestiers autour de projets carbone innovants. Le CNPF souhaite travailler à l'avenir sur la « protection » de son outil Climafor afin de garantir sa propriété intellectuelle ; une formation pourra être proposée afin que les personnes intéressées par l'utilisation de ce futur outil puissent l'utiliser correctement. Certaines délégations régionales de l'établissement (CRPF) pourraient être également intéressées par une telle formation leur permettant de réaliser des diagnostics carbone des forêts pour les territoires sur lesquels elles sont implantées. Cela peut être également une porte d'entrée pour réaliser des projets carbone avec les collectivités ou, à tout le moins, pour installer une dynamique autour de projets carbone en rapprochant propriétaires et entreprises sur la base d'itinéraires sylvicoles « carbone + ».

L'étude a permis de voir en quoi l'IGN est un acteur majeur du projet puisque, sur certains territoires, ce sera le seul organisme susceptible de fournir des données d'entrée statistiquement significatives à une certaine échelle (qui reste encore à définir).

La méthodologie permettant de définir les stocks et les flux de l'état des lieux, selon les besoins du territoire, peut amener à consulter des aménagements forestiers ; l'ONF devra donc être associé.

Cette étude de faisabilité n'a pas la prétention de répondre à tout et de combler tous les vides ; c'est pourquoi la réalisation de deux ou trois études avec des collectivités intéressées pourrait permettre au CNPF de mieux comprendre ce qu'il reste à améliorer dans la méthodologie proposée dans le présent rapport.

Le CNPF est également impliqué dans des travaux de recherche sur les outils innovants que sont le Lidar aérien et la photogrammétrie pour estimer plus précisément les données dendrométriques (et donc les volumes à l'hectare) à une échelle très locale. Toutefois, il est illusoire d'espérer avoir un recouvrement du territoire national dans un avenir proche (le recours à ces outils représenterait un coût faramineux pour la collectivité). En attendant que de nouvelles méthodologies et d'autres outils émergent et répondent à tous les besoins, le CNPF souhaite utiliser la méthodologie proposée et développer son outil Climafor pour répondre aux attentes des collectivités.

# **Références bibliographiques**

AGENCE DE L'ENVIRONNEMENT ET DE LA MAÎTRISE DE L'ÉNERGIE, 2011a. *ClimAgri : guide de l'utilisateur*. Rapport, 39 p.

AGENCE DE L'ENVIRONNEMENT ET DE LA MAÎTRISE DE L'ÉNERGIE, 2011b. *ClimAgri, une dynamique au service des territoires*. Campagnes et environnement, Hors-série. ADEME, 16 p.

AGENCE DE L'ENVIRONNEMENT ET DE LA MAÎTRISE DE L'ÉNERGIE, 2014. *Carbone organique des sols. L'énergie de l'agro-écologie, une solution pour le climat*. ADEME, 28 p.

AGENCE DE L'ENVIRONNEMENT ET DE LA MAÎTRISE DE L'ÉNERGIE, 2015. *Forêt et atténuation du changement climatique*. Les avis de l'ADEME, ADEME, 12 p.

ARROUAYS Dominique, BALESDENT Jérôme, GERMON Jean-Claude, JAYET Pierre-Alain, SOUSSANA Jean-François, STENGEL Pierre, 2002. *Stocker du carbone dans les sols agricoles de France ?* (Expertise scientifique collective). INRA, 334 p.

BADEAU Vincent, DAMBRINE Étienne, WALTER Christian, 1999. *Propriétés des sols forestiers français : résultats du premier inventaire systématique.* Étude et Gestion des Sols, vol. 6, nº 3, pp. 165-180.

BASTIEN Yves, GAUBERVILLE Christian (coordinateurs), 2011. *Vocabulaire forestier : écologie, gestion et conservation des espaces boisés.* IDF, 608 p.

BELLAMY Pat, LOVELAND Peter, BRADLEY Ian, LARK Murray, KIRK Guy, 2005. *Carbon losses from all soils across England and Wales*. Nature, vol. 437, n o 7056, pp. 245-248.

BENEST Fabienne, 2016. *L'inventaire à façon : une réponse à des besoins locaux de connaissance de la*  ressource. Forêt-entreprise, n<sup>º</sup> 231. CNPF, pp. 46-49.

BENSID Zoubeir, HALITAT T., SBIH Mahtali, MESSAADIA Hocine, 2015. *Status of soil organic matter of cedar stands in forests mountains of Belezma (Aures, Algeria).* Research Journal of Forestry, vol. 9, pp. 6-21.

BOČA Antra, VAN MIEGROET Helga, GRUSELLE Marie-Cécile, 2014. *Forest overstory effect on soil organic carbon storage: a meta-analysis.* Soil Science Society of America Journal, vol. 78, supplement, pp. 35-47.

CAIRNS Michael, BROWN Sandra, HELMER Eileen, BAUMGARDNER Greg, 1997. *Root biomass allocation in the*  world's upland forests. Oecologia, n<sup>o</sup> 111, pp. 1-11.

CASSET Loïc, 2013. *Empreinte carbone forestière de l'A719 et A39 : expérimentation sur deux sites du Groupe APRR*. Rapport d'étude non publié. CNPF, 31 p.

CINOTTI Bruno, 2005. *Production et consommation de bois et produits dérivés. La France a-t-elle trop de forêts et pas assez de bois ?* Académie d'Agriculture de France. Séance du 8 juin 2005. 13 p.

CHEN Jiaxin, COLOMBO Stephen, TER-MIKAELIAN Michael, HEALTH Linda, 2010. *Carbon budget of Ontario's*  managed forests and harvested wood products, 2001-2100. Forest Ecology and Management, n<sup>°</sup> 259, pp. 1385-1398.

COLIN Antoine, 2014. *Emissions et absorptions de gaz à effet de serre liées au secteur forestier dans le contexte d'un accroissement possible de la récolte aux horizons 2020 et 2030 — Contribution de l'IGN aux projections du puits de CO<sup>2</sup> dans la biomasse des forêts gérées de France métropolitaine en 2020 et 2030, selon différents scénarios d'offre de bois (Rapport final)*. IGN, 58 p.

COLOMBO Stephen, CHEN Jiaxin, TER-MIKAELIAN Michael, 2007. *Carbon storage in Ontario's forests, 2000-* 2100. Climate change research information note, note  $n^{\circ}$  6, 8 p.

COMMISSION EUROPÉENNE, 2016. *Annexes à la proposition de règlement du Parlement européen et du Conseil (annexes 1 à 6).* Commission européenne, Bruxelles, 10 p.

DELEUZE Christine, MORNEAU François, RENAUD Jean-Pierre, VIVIEN Yannick, RIVOIRE Michaël, SANTENOISE Philippe, LONGUETAUD Fleur, MOTHE Frédéric, HERVÉ Jean-Christophe, VALLET Patrick, 2014. *Estimer le volume total d'un arbre, quelles que soient l'essence, la taille, la sylviculture, la station.* Rendez-vous techniques n<sup>º</sup> 44. ONF, pp. 22-32

DIAS Ana Cláudia, ARROJA Luís, 2012. *Environmental impacts of eucalypt and maritime pine wood production in Portugal.* Journal of Cleaner Production, vol. 37, pp. 368-376.

DROUINEAU Sébastien, LIBIS Elsa, 2015. *Évaluation de l'empreinte carbone des forêts d'Armagnac (2014-2015)*. Rapport d'étude non publié. CNPF (délégation Midi-Pyrénées), 46 p.

DUPOUEY Jean-Luc, PIGNARD Gérôme, BADEAU Vincent, THIMONIER Anne, DHÔTE Jean-François, NEPVEU Gérard, BERGÈS Laurent, AUGUSTO Laurent, BELKACEM Saïd, NYS Claude, 2000. *Stocks et flux de carbone dans les forêts françaises* Revue forestière française, numéro spécial, pp. 139-154.

DUPOUEY Jean-Luc, PIGNARD Gérôme, 2001. *Quelques problèmes posés par l'évaluation des stocks et flux de*  carbone forestiers au niveau national. Revue forestière française, vol. 3, n<sup>°</sup> 4, pp. 294-300.

DUPOUEY Jean-Luc, 2002. *Estimation de la densité du bois pour les espèces ligneuses de la flore de France à partir d'une synthèse bibliographique*. Note non publiée, 11 p.

DUPOUEY Jean-Luc, PIGNARD Gérôme, HAMZA Nabila, DHÔTE Jean-François, 2010. *Estimating carbon stocks and fluxes in forest biomass : 2. Application to the French case based upon National Forest Inventory data*  (chapter 5)*.* In: Forests, carbon cycle and climate change. Éditions Quae, pp. 101-129.

FALSONE Gloria, MARINARI Sara, VITTORI ANTISARI Livia, VIANELLO Gilmo, 2015. *Soil processes related to organic matter modifications following Douglas-fir mature reforestation.* Biology and Fertility of Soils, vol. 51, n<sup>o</sup> 3, pp. 277-287.

FORÊT PRIVÉE FRANÇAISE, 2015. *Les chiffres clés de la forêt privée (édition 2015).* Forêt privée française, 32 p.

GIS SOL, 2011. *L'état des sols de France*. Groupement d'intérêt scientifique sur les sols, 192 p.

GLEIZES Olivier, 2016. *Financer des travaux en forêt pour mieux capter le CO<sup>2</sup> : une réalité !* Forêt-entreprise, n<sup>o</sup> 30. CNPF, pp. 18-28.

GONZÁLEZ-GARCÍA Sara, BERG Staffan, MOREIRA María Teresa, FEIJOO Gumersindo, 2009. *Evaluation of forest operations in Spanish eucalypt plantations under a life cycle assessment perspective*. Scandinavian Journal of Forest Research, vol. 24,  $n^{\circ}$  2, pp. 160-172.

GONZÁLEZ-GARCÍA Sara, BONNESOEUR Vivien, PIZZI Antonio, FEIJOO Gumersindo, MOREIRA María Teresa, 2013. *The influence of forest management systems on the environmental impacts for Douglas-fir production in France.* Science of the Total Environment, n<sup>°</sup> 461-462, pp. 681-692.

GONZÁLEZ-GARCÍA Sara, BONNESOEUR Vivien, PIZZI Antonio, FEIJOO Gumersindo, MOREIRA María Teresa, 2014. *Comparing environmental impacts of different forest management scenarios for maritime pine biomass*  production in France. Journal of Cleaner Production, n<sup>°</sup> 64, pp. 356-367.

GROUPE D'EXPERTS INTERGOUVERNEMENTAL SUR L'ÉVOLUTION DU CLIMAT, 2003. *Recommandations en matière de bonnes pratiques pour le secteur de l'utilisation des terres, changements d'affectation des terres et foresterie*. Institute for Global Environmental Strategies, 574 p.

GROUPE D'EXPERTS INTERGOUVERNEMENTAL SUR L'ÉVOLUTION DU CLIMAT, 2006. *Lignes directrices 2006 du GIEC pour les inventaires nationaux de gaz à effet de serre. Volume 4 : agriculture, foresterie et autres affectations des terres. Chapitre 12 : produits ligneux récoltés.* GIEC, 37 p.

GRÜNEBERG Erik, ZICHE Daniel, WELLBROCK Nicole, 2014. *Organic carbon stocks and sequestration rates of*  forest soils in Germany. Global Change Biology, n<sup>o</sup> 20, pp. 2644-2662.

GURMESA Geshere Abdisa, SCHMIDT Inger Kappel, GUNDERSEN Per, VESTERDAL Lars, 2013. *Soil carbon accumulation and nitrogen retention traits of four tree species grown in common gardens.* Forest Ecology and Management, vol. 309, pp. 47-57.

HEATH Linda, NICHOLS Michael, SMITH James, MILLS John, 2010. *FORCARB2 : an updated version of the U.S. Forest Carbon Budget Model*. United States Department of Agriculture, Forest Service, Northern Research Station, 58 p.

HERVÉ Jean-Christophe, WURPILLOT Stéphanie, VIDAL Claude, ROMAN-AMAT Bernard, 2014. *L'inventaire des ressources forestières en France : un nouveau regard sur de nouvelles forêts.* Revue forestière française, vol. LXVI, nº 3, pp. 247-260.

INSTITUT NATIONAL DE L'INFORMATION GÉOGRAPHIQUE ET FORESTIÈRE, 2011. *Une nouvelle partition*  écologique et forestière du territoire métropolitain : les sylvoécorégions (SER). L'IF, n<sup>º</sup> 26. IGN, 8 p.

INSTITUT NATIONAL DE L'INFORMATION GÉOGRAPHIQUE ET FORESTIÈRE, 2012a. *Outil de calcul des surfaces forestières cartographiées par l'IGN (manuel utilisateur)*. IGN, 15 p.

INSTITUT NATIONAL DE L'INFORMATION GÉOGRAPHIQUE ET FORESTIÈRE. 2012b. *Le bois mort en forêt*. L'IF, n o 29. IGN, 8 p.

INSTITUT NATIONAL DE L'INFORMATION GÉOGRAPHIQUE ET FORESTIÈRE, 2014a. *BD Forêt® Version 2 : descriptif de contenu.* IGN, 54 p.

INSTITUT NATIONAL DE L'INFORMATION GÉOGRAPHIQUE ET FORESTIÈRE, 2014b. *Les données de l'inventaire forestier : état des lieux et évolution. L'IF,* n $^{\circ}$  34. IGN, 17 p.

INSTITUT NATIONAL DE L'INFORMATION GÉOGRAPHIQUE ET FORESTIÈRE, 2016. *Un inventaire sur mesure pour le Fumélois-Monflanquinois.* IGN Magazine, n°83, pp. 18-23.

INSTITUT NATIONAL DE LA RECHERCHE AGRONOMIQUE, 2016. *Leviers forestiers en termes d'atténuation pour lutter contre le changement climatique aux horizons 2020, 2030, 2050 (Rapport d'étude).* INRA, 96 p.

JONARD Mathieu, NICOLAS Manuel, COOMES David, CAIGNET Isabelle, SAENGER Anaïs, PONETTE Quentin, 2017. *Forest soils in France are sequestering substantial amounts of carbon*. Science of the Total Environment, n<sup>º</sup> 574, pp. 616-628.

JOURNAL OFFICIEL DE L'UNION EUROPÉENNE, 2013. *Décision (UE) n<sup>o</sup> 529/2013 du Parlement européen et du conseil du 21 mai 2013 relative aux règles comptables concernant les émissions et les absorptions de gaz à effet de serre résultant des activités liées à l'utilisation des terres, au changement d'affectation des terres et à la foresterie et aux informations concernant les actions liées à ces activités.* Journal officiel de l'Union européenne, pp. 80-97.

JOURNAL OFFICIEL DE LA RÉPUBLIQUE FRANÇAISE, 2016. *Décret n<sup>o</sup>2016-849 du 28 juin 2016 relatif au plan climat-air-énergie territorial*. Ministère de l'Environnement, de l'Énergie et de la Mer en charge des relations internationales sur le climat, 4 p.

KULL Stephen, RAMPLEY Greg, MORKEN Scott, METSARANTA Juha, NEILSON Eric, KURZ Werner, 2014. *Modèle du bilan du carbone du secteur forestier canadien (MBC-SFC3) à l'échelle opérationnelle — version 1.2. : guide de l'utilisateur*. Service canadien des forêts, Centre de foresterie du Nord, 404 p.

LISKI Jari, PERRUCHOUD Daniel, KARJALAINEN Timo, 2002. *Increasing carbon stocks in the forest soils of*  western Europe. Forest Ecology and Management, vol. 169, n<sup>o</sup> 1-2, pp. 159-175.

LONGUETAUD Fleur, MOTHE Frédéric, SANTENOISE Philippe, DESPLANCHES Philippe, COLIN Antoine, DELEUZE Christine, 2013. *Les coefficients d'expansion pour déduire différents volumes de branches à partir de volumes de*  tige. Rendez-vous techniques n<sup>°</sup> 39-40. ONF, pp. 48-59.

LOUSTAU Denis, 2004. *Séquestration de carbone dans les grands écosystèmes forestiers en France. Quantification, spatialisation, vulnérabilité et impacts de différents scénarios climatiques et sylvicoles* (Rapport final du projet CARBOFOR). 138 p.

LÖWE H., SEUFERT G., RAES F., 2000. *Comparaison of methods used within Member States for estimating CO<sup>2</sup> emissions and sink according to UNFCC and EU Monitoring Mechanism : forest and other wooded land.* Biotechnol. Agron. Soc. Environ., vol. 4, nº 4, pp. 315-319.

MADIGNIER Marie-Laurence, BENOÎT Guillaume, ROY Claude, 2015. *Les contributions possibles de l'agriculture et de la forêt à la lutte contre le changement climatique (Rapport du CGAAER).* CGAAER, 83 p.

MALY Stanislav, FIALA Přemysl, REININGER Dušan, OBDRŽÁLKOVÁ Elena, 2014. *The relationships among microbial parameters and the rate of organic matter mineralization in forest soils, as influenced by forest type.* Pedobiologia, vol. 57,  $n^{\circ}$  4-6, pp. 235-244

MARTEL Simon, 2010. *Carbone et gestion forestière en forêt privée française* (mémoire de fin d'études d'ingénieur forestier). AgroParisTech-ENGREF, 108 p.

MARTEL Simon, PICARD Olivier, 2012. *Évaluation du potentiel de capture carbone des espaces forestiers : Pays Vallée de la Sarthe et Pays des Mauges*. Rapport d'étude non publié. CNPF, 51 p.

MARTEL Simon, PICARD Olivier, 2013. *Empreinte carbone territoriale forestière : exemple des pays de la Vallée de la Sarthe et des Mauges.* Forêt-entreprise, n<sup>o</sup> 209. CNPF, pp.57-59.

MARTEL Simon, CASSET Loïc, GLEIZES Olivier, 2016. *Forêt et carbone : comprendre, agir, valoriser*. CNPF, 160 p.

MEERSMANS Jeroen, ARROUAYS Dominique, VAN ROMPAEY Anton, PAGÉ Christian, DE BAETS Sarah, QUINE Timothy, 2016. *Future C loss in mid-latitude mineral soils: climate change exceeds land use mitigation potential in France*. Scientific reports, n<sup>º</sup> 6, 11 p.

MICHELSEN Ottar, SOLLI Christian, STRØMMAN Anders Hammer, 2008. *Environmental impact and added value*  in forestry operations in Norway. Journal of industrial ecology, vol. 12, n<sup>o</sup> 1, pp. 69-81.

MINISTÈRE DE L'AGRICULTURE ET DE LA PÊCHE, 2005. *Les indicateurs de gestion durable des forêts françaises, édition 2005.* MAP, Paris, 152 p.

MINISTÈRE DE L'AGRICULTURE, DE L'AGROALIMENTAIRE ET DE LA FORÊT, 2012. *Récolte de bois et production de sciages en 2011. Méthodologie.* MAAF (service de la statistique et de la prospective), 4 p.

MINISTÈRE DE L'AGRICULTURE, DE L'AGROALIMENTAIRE ET DE LA FORÊT, 2014a. *Récolte de bois et production*  de sciages en 2012. Un faible niveau de récolte. Agreste Primeur, n<sup>º</sup> 310. MAAF, 8 p.

MINISTÈRE DE L'AGRICULTURE, DE L'AGROALIMENTAIRE ET DE LA FORÊT, 2014b. *Récolte de bois et production*  de sciages en 2013. La récolte dédiée à la production d'énergie augmente fortement. Agreste Primeur, n<sup>o</sup> 320. MAAF, 4 p.

MINISTÈRE DE L'AGRICULTURE, DE L'AGROALIMENTAIRE ET DE LA FORÊT, 2015. *Récolte de bois et production de sciages en 2014. Une récolte de bois en hausse de 1,8 million de m<sup>3</sup> et une production de sciage au plus bas.* Agreste Primeur, nº 333. MAAF, 4 p.

MINISTÈRE DE L'AGRICULTURE, DE L'AGROALIMENTAIRE ET DE LA FORÊT, INSTITUT NATIONAL DE L'INFORMATION GÉOGRAPHIQUE ET FORESTIÈRE, 2016a. *Indicateurs de gestion durable des forêts françaises métropolitaines, édition 2015.* MAAF-IGN, Paris, 343 p.

MINISTÈRE DE L'AGRICULTURE, DE L'AGROALIMENTAIRE ET DE LA FORÊT, INSTITUT NATIONAL DE L'INFORMATION GÉOGRAPHIQUE ET FORESTIÈRE, 2016b. *Indicateurs de gestion durable des forêts françaises métropolitaines, édition 2015. Notice méthodologique.* MAAF-IGN, Paris, 231 p.

MINISTÈRE DE L'ENVIRONNEMENT, DE L'ÉNERGIE ET DE LA MER, 2016. *Méthodologie « projets domestiques » : conversion de terrains non boisés.* MEEM, Paris, 34 p.

OFFICE NATIONAL DES FORÊTS et INVENTAIRE FORESTIER NATIONAL, 2010. *Discussion sur le projet Climaterre : l'élaboration d'un outil d'aide à la décision pour l'agriculture et la forêt à l'échelle des territoires*. Note non publiée, 11 p.

OLIVER Chadwick Dearing, NASSAR Nedal, LIPPKE Bruce, McCARTER James, 2014. *Carbon, fossil suel and*  biodiversity mitigation with wood and forests. Journal of Sustainable Forestry, vol. 33, n<sup>o</sup> 3, pp. 248-275.

PIGNARD Gérôme, DUPOUEY Jean-Luc, ARROUAYS Dominique, LOUSTAU Denis, 2000. *Carbon stocks estimates for French forests.* Biotechnol. Agron. Soc. Environ., vol. 4, n<sup>o</sup> 4, pp. 285-289.

PINGOUD Kim, WAGNER Fabian, 2006. *Methane emissions from landfills and carbon dynamics of harvested wood products : the first-order decay revisited.* Interim Report (IR-06-004), International Institute for Applied Systems Analysis (IIASA), Laxenburg : 20 p.

RIAL Marcela, MARTINEZ CORTIZAS Antonio, RODRIGUEZ LADO Luis, 2016. *Mapping soil organic carbon content using spectroscopic and environmental data: a case study in acidic soils from Northwest Spain.* Science of the Total Environment, vol. 539, pp. 26-35.

SAINT-ANDRÉ Laurent, VALLET Patrick, PIGNARD Gérôme, DUPOUEY Jean-Luc, COLIN Antoine, LOUSTAU Denis, LE BAS Christine, MEREDIEU Céline, CARAGLIO Yves, PORTÉ Annabel, HAMZA Nabila, CAZIN Antoine, NOUVELLON Yann, DHÔTE Jean-François, 2010. *Estimating carbon stocks in forest stands : 1. Methodological developments* (chapter 4). In: Forests, carbon cycle and climate change. Éditions Quae, pp. 79-100.

SATHRE Roger, O'CONNOR Jennifer, 2010. *A synthesis of research on wood products & greenhouse gas impacts*  (2<sup>nd</sup> edition). Technical report n<sup>o</sup> TR-19R, FPInnovations, 123 p.

SCHULP Catharina, NABUURS Gert-Jan, VERBURG Peter, DE WAAL Rein, 2008. *Effect of tree species on carbon stocks in forest floor and mineral soil and implications for soil carbon inventories.* Forest Ecology and Management, vol. 256, nº 3, pp. 482-490.

VALADE Aude, BELLASSEN Valentin, LUYSSAERT Sebastiaan, VALLET Patrick, NJAKOU DJOMO Sylvestre, 2017. *Bilan carbone de la ressource forestière française. Projections du puits de carbone de la filière forêt-bois française et incertitude sur ses déterminants*. Rapport final. Paris. ADEME/1260C0056, 66 p.

VALLET Patrick, 2005. *Impact de différentes stratégies sylvicoles sur la fonction « puits de carbone » des peuplements forestiers. Modélisation et simulation à l'échelle de la parcelle.* Nancy : École nationale du génie rural des eaux et des forêts, 190 p. (Thèse de doctorat)

VALLET Patrick, DHÔTE Jean-François, LE MOGUEDEC Gilles, RAVART Michel, PIGNARD Gérôme, 2006. *Development of total aboveground volume equations for seven important forest species in France.* Forest Ecology and Management, vol. 229,  $n^{\circ}$  1-3, pp. 98-110.

VESTERDAL Lars, CLARKE Nicholas, SIGURDSSON Bjarni, GUNDERSEN Per, 2013. *Do tree species influence soil carbon stocks in temperate and boreal forests?* Forest Ecology and Management, vol. 309, pp. 4-18.

ZALD Harold, SPIES Thomas, HARMON Mark, TWERY Mark, 2016. *Forest carbon calculators : a review for*  managers, policymakers, and educators. Journal of Forestry, n<sup>o</sup> 114, pp. 134-143.

# **ANNEXE 1 : Questionnaire internet aux collectivités**

Le Centre national de la propriété forestière (CNPF) a développé ces dernières années un outil *permettant de réaliser un diagnostic carbone de la filière forêt-bois d'un territoire et d'élaborer des pistes d'amélioration de l'atténuation en lien avec les acteurs locaux ; la forêt représentant un levier important d'atténuation du changement climatique.*

*Pour améliorer la méthodologie développée par le CNPF, l'ADEME cofinance une étude de faisabilité visant à définir les besoins des utilisateurs potentiels de cet outil, son contenu méthodologique et les développements nécessaires.* 

*Pour mieux connaître vos attentes et besoins vis-à-vis d'un tel outil, nous vous invitons à répondre au questionnaire suivant ; cette enquête nous permettra de coller au plus près des demandes des territoires afin d'avoir une méthodologie opérationnelle et facilement utilisable. 5 minutes maximum vous seront nécessaires pour remplir ce questionnaire.*

*Les réponses collectées sont confidentielles.*

*Question 1 : Quelle part représente la surface forestière sur le territoire couvert par votre collectivité ?*

- $\Box$  Très faible (moins de 10 % de bois et forêts)
- $\Box$  Faible (entre 10 % et 20 % de bois et forêts)
- $\Box$  Moyenne (entre 20 % et 35 % de bois et forêts)
- $\Box$  Élevée (entre 35 % et 45 % de bois et forêts)
- $\Box$  Très élevée (plus de 45 % de bois et forêts)
- $\Box$  Je ne sais pas

*Question 2 : Votre collectivité est-elle directement propriétaire de forêts (forêt régionale, forêt départementale, ENS boisé, forêt communale…) ?*

- $\Box$  Oui
- $\square$  Non
- $\Box$  Je ne sais pas

*Question 3 : Quelle surface de forêts (en hectares) possède votre collectivité ?*

*Question 4 : Actuellement, les forêts que possède votre collectivité font-elles l'objet d'une gestion à travers un plan d'aménagement forestier ?*

- $\Box$  Oui
- $\square$  Non
- $\Box$  Je ne sais pas

*Question 5 : Considérez-vous intéressant de faire un diagnostic carbone des forêts présentes sur votre territoire et des produits bois récoltés (matériau et énergie) ?*

 $\Box$  Oui

 $\rightarrow$  Si (2) ou (3), merci d'aller directement à la question 5

- Non
- $\Box$  Je ne sais pas
- Si (2), merci d'aller directement à la question 9

*Question 6 : S'il existait un outil de comptabilisation des stocks et des flux de carbone pour la filière forêt-bois, vous souhaiteriez :*

- $\square$  Pouvoir en faire un usage direct en interne au sein de ma collectivité
- $\Box$  Déléguer l'utilisation de cet outil à des prestataires professionnels compétents pour le compte de ma collectivité
- $\Box$  Je ne sais pas

*Question 7 : Quelles seraient vos attentes vis-à-vis d'un outil de ce type ?* [plusieurs réponses possibles]

- $\Box$  Mieux connaître la participation actuelle de la filière forêt-bois au bilan GES de mon territoire (ressource forestière actuelle, niveau de récolte actuel et usages des bois récoltés)
- $\Box$  Mieux connaître le potentiel de mobilisation des produits bois de mon territoire grâce à des scénarios potentiels de l'évolution de la récolte et des stocks de carbone forestier
- $\Box$  Avoir un outil d'aide à la décision pour développer une politique forestière (plan forêt, aides, subventions…) adaptée aux forêts de mon territoire et aux enjeux climatiques et énergétiques (atténuation du changement climatique)
- $\Box$  Mettre en œuvre une gestion du patrimoine forestier de ma collectivité adaptée aux enjeux climatiques et énergétiques grâce à des préconisations générales sur les traitements sylvicoles les plus courants (futaie, taillis…) pour optimiser les stocks de carbone des forêts de ma collectivité
- $\square$  Identifier des projets forestiers de « compensation » carbone permettant d'optimiser la séquestration de carbone dans les forêts de mon territoire grâce à une évaluation des gains carbone selon les principales sylvicultures développées sur mon territoire
- Autres, préciser :
- $\Box$  Je ne sais pas

### *Question 8 : Si vous avez effectué plusieurs réponses à la question précédente, laquelle vous semble la plus importante ?*

*Question 9 : Votre collectivité serait-elle prête à investir dans l'acquisition et le suivi de données forestières à l'échelle du territoire couvert par votre collectivité (par exemple : inventaires forestiers afin de mieux connaître la ressource, suivi des volumes et des usages des bois récoltés…) ?*

- $\Box$  Oui
- $\square$  Non
- $\Box$  Je ne sais pas

#### *Question 10 : Votre collectivité est :*

- $\Box$  Une Région
- Un Département
- □ Une Métropole
- Une Communauté urbaine
- □ Une Communauté d'Agglomération
- □ Une Communauté de communes

- $\square$  Une commune
- $\square$  Un Pays
- Un Parc naturel régional
- $\square$  Un syndicat mixte
- Autre, merci de préciser :

# **ANNEXE 2 : les 32 formations végétales de la BD FORÊT® V2**

#### **Forêt fermée**

- 1. Jeune peuplement ou coupe rase ou incident
- 2. Feuillus purs en îlots
- 3. Chênes décidus purs
- 4. Chênes sempervirents purs
- 5. Hêtre pur
- 6. Châtaignier pur
- 7. Robinier pur
- 8. Autre feuillu pur
- 9. Mélange de feuillus
- 10. Conifères purs en îlots
- 11. Pin maritime pur
- 12. Pin sylvestre pur
- 13. Pin laricio ou pin noir pur
- 14. Pin d'Alep pur
- 15. Pin à crochets ou pin cembro pur
- 16. Autre pin pur
- 17. Mélange de pins purs
- 18. Sapin ou épicéa pur
- 19. Mélèze pur
- 20. Douglas pur
- 21. Autre conifère pur autre que pin, sapin, épicéa, douglas ou mélèze
- 22. Mélange d'autres conifères
- 23. Mélange de conifères
- 24. Mélange de feuillus prépondérants et conifères
- 25. Mélange de conifères prépondérants et feuillus

#### **Forêt ouverte**

- 26. Forêt ouverte avec coupe rase ou incident
- 27. Forêt ouverte de feuillus purs
- 28. Forêt ouverte de conifères purs
- 29. Forêt ouverte à mélange de feuillus et conifères

#### **Peupleraie**

30. Peupleraie

#### **Landes**

- 31. Lande ligneuse
- 32. Formation herbacée

# **ANNEXE 3 : Cartographie des GRECO de l'IGN**

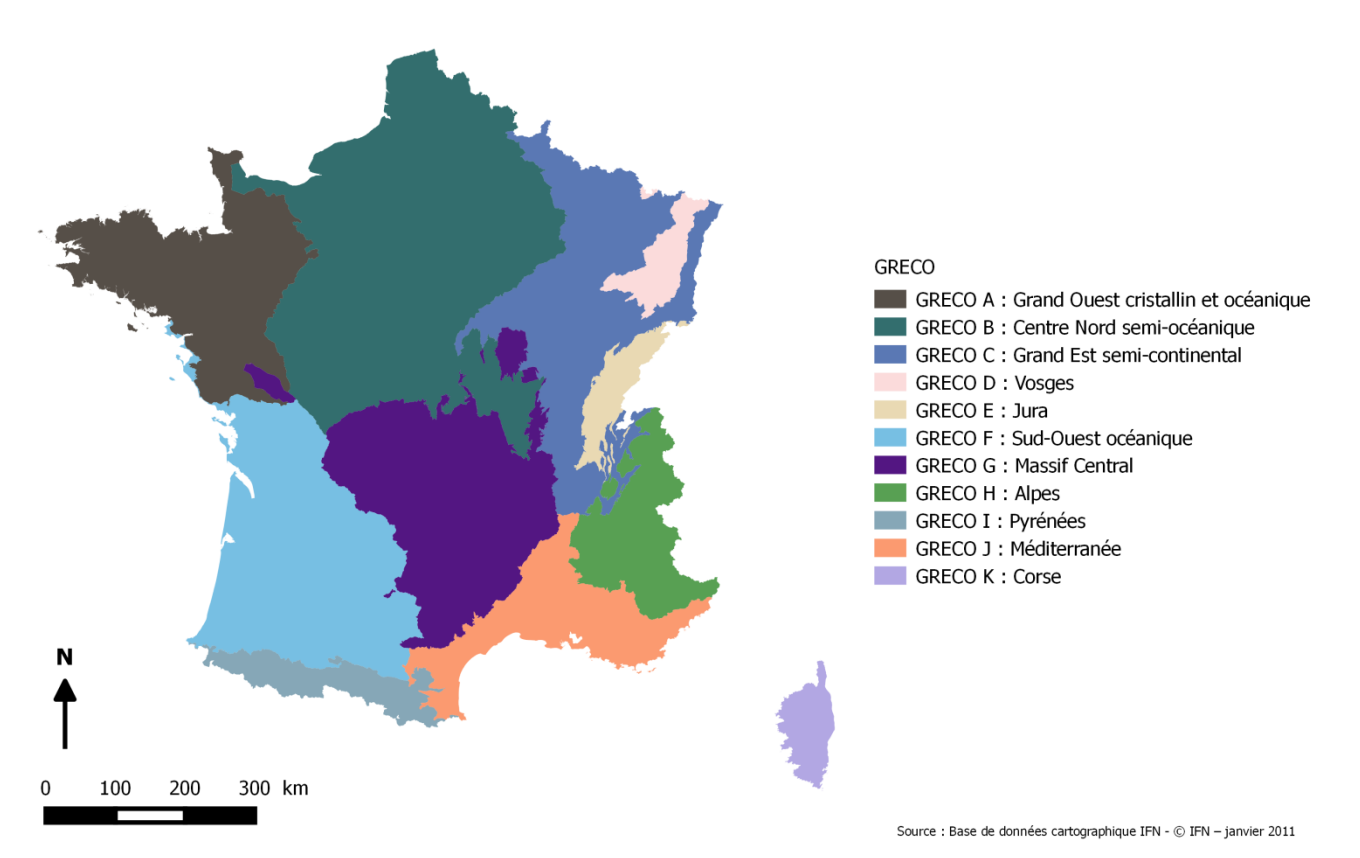

### **Grandes Régions Ecologiques (GRECO)**

*Carte des grandes régions écologiques (GRECO) définies par l'IGN (© IGN, 2011).*

## **ANNEXE 4 : Cartographie des SER de l'IGN**

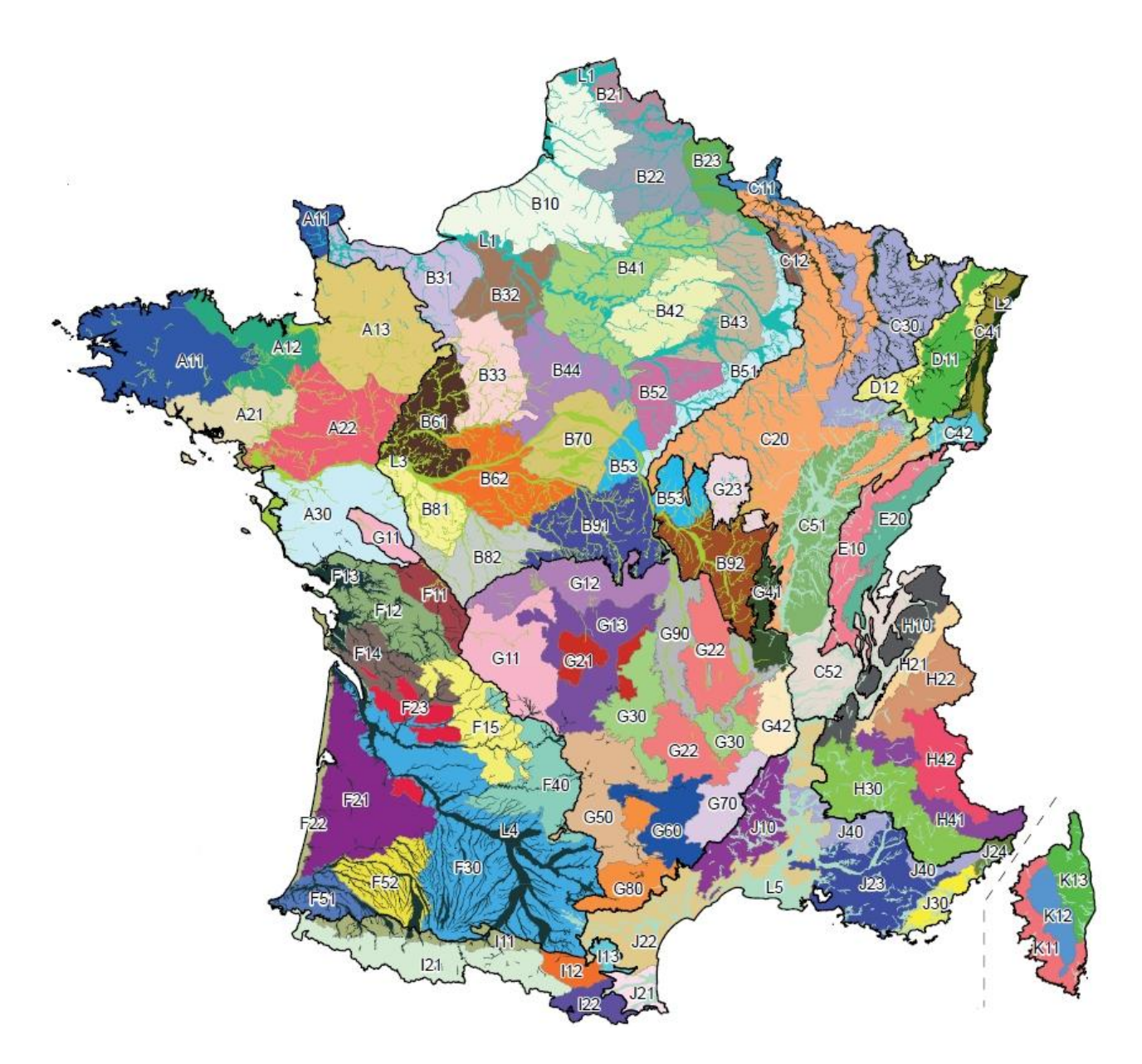

*Carte des 91 sylvoécorégions (SER) définies par l'IGN, dont 5 d'alluvions récentes, désignées par la lettre de leur GRECO d'appartenance, suivie de deux chiffres, correspondant à la plus vaste zone géographique à l'intérieur de laquelle les valeurs prises par les facteurs déterminant la production forestière ou la répartition des habitats forestiers est originale, c'est-à-dire différente de celle des SER adjacentes. (© IGN, 2011)*
# **ANNEXE 5 : Paramètres a, b et c du modèle de volume total développé dans le projet Emerge**

Formule du volume total (projet EMERGE) :

$$
V_t = \frac{H_t \times c^2_{1,3}}{4\pi \left(1 - \frac{1,3}{H_t}\right)^2} \times \left(a + b \times \frac{\sqrt{c_{1,3}}}{H_t} + c \times \frac{H_t}{c_{1,3}}\right)
$$

Formule simplifiée du volume total (projet EMERGE) :

$$
V_t = \text{Constante} \times \frac{H_t \times c_{1,3}^2}{4\pi}
$$

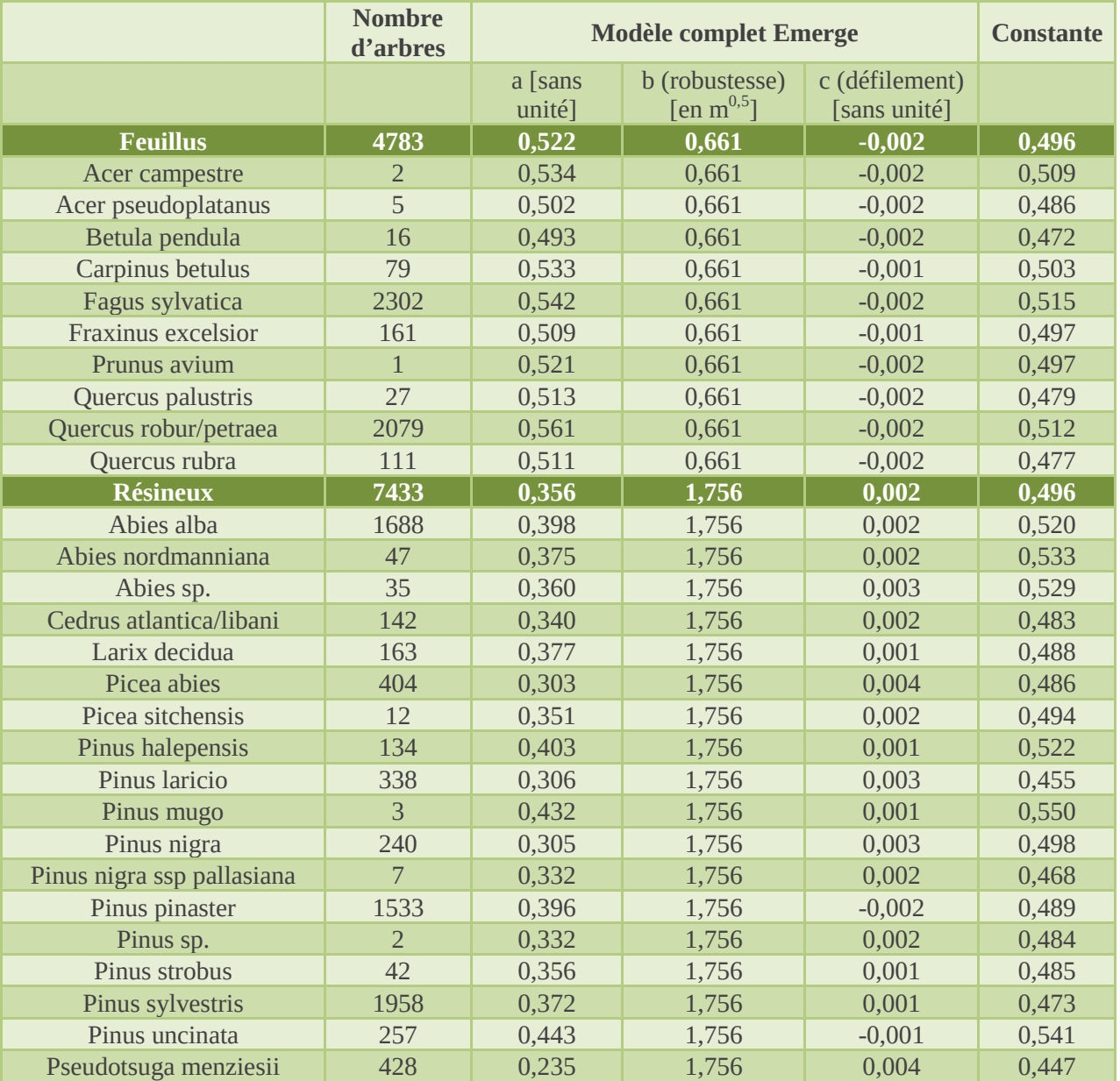

 $\bullet$ 

## **ANNEXE 6 : Facteurs d'expansion (BEF) utilisés pour l'estimation du puits de carbone forestier dans le cadre de l'inventaire des émissions de GES (d'après Löwe** *et al.***, 2000)**

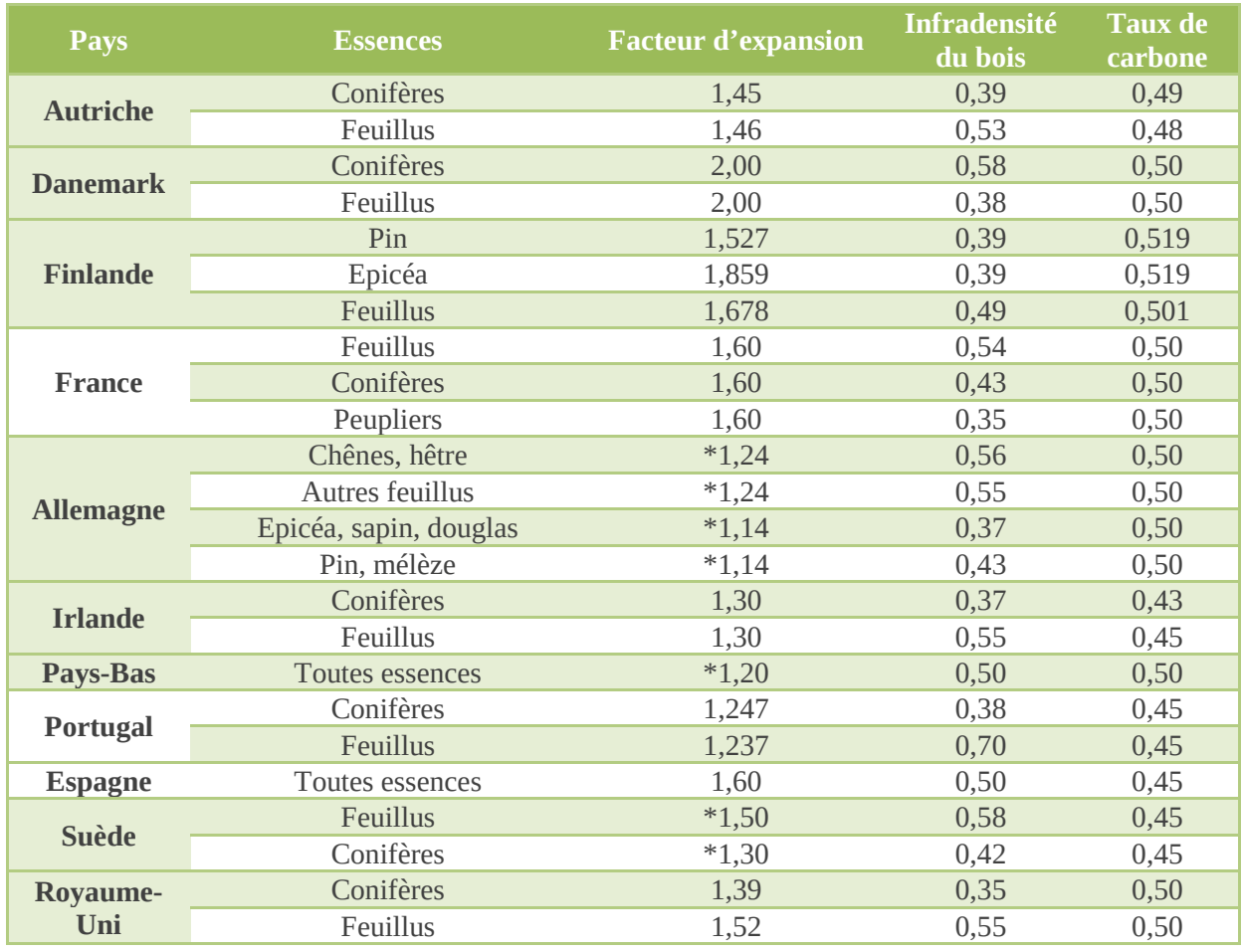

Les chiffres précédés d'un astérisque (\*) désignent des **facteurs d'expansion « branche »** (biomasse aérienne/biomasse tige) tandis que les chiffres non suivis d'un astérisque désignent des **facteurs d'expansion totaux** (biomasse totale/biomasse tige) ; c'est-à-dire prenant en compte à la fois la biomasse aérienne et racinaire.

# **ANNEXE 7 : Infradensités préconisées pour les principales essences françaises (IGN, 2017, d'après Dupouey, 2002)**

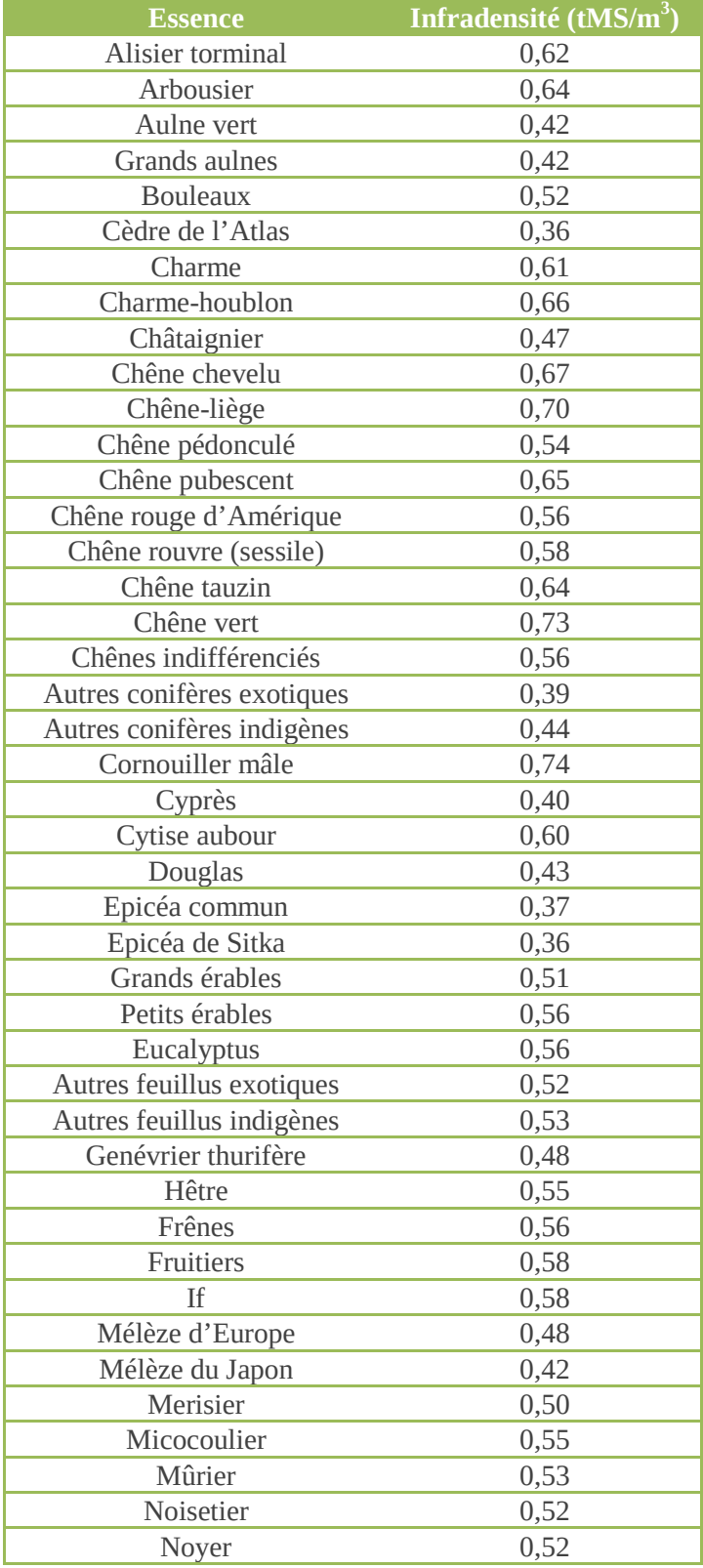

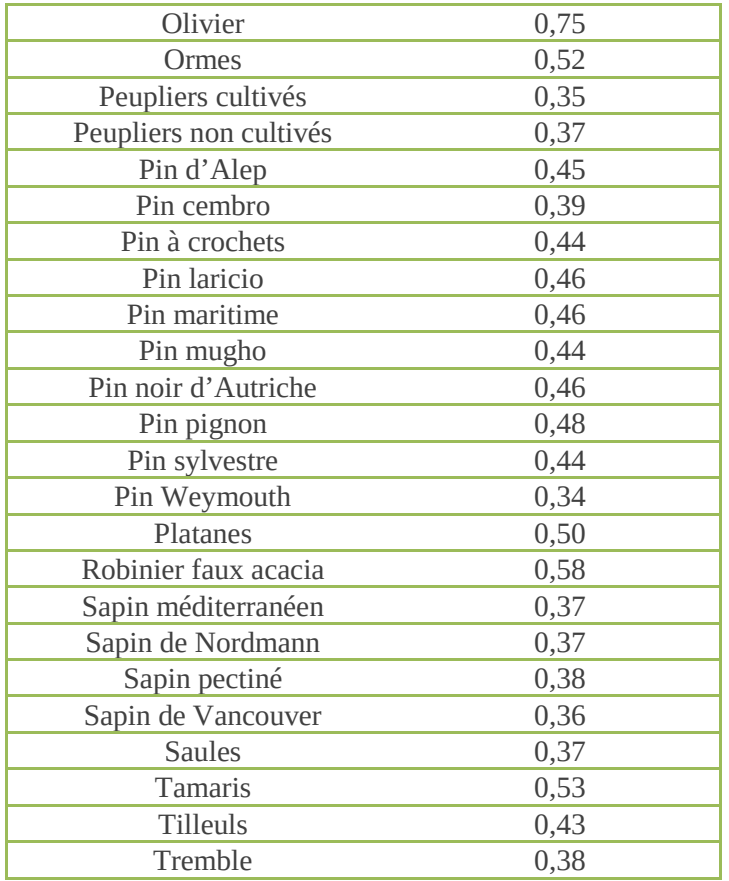

# **ANNEXE 8 : Cartographie des stocks de carbone organique dans les sols français**

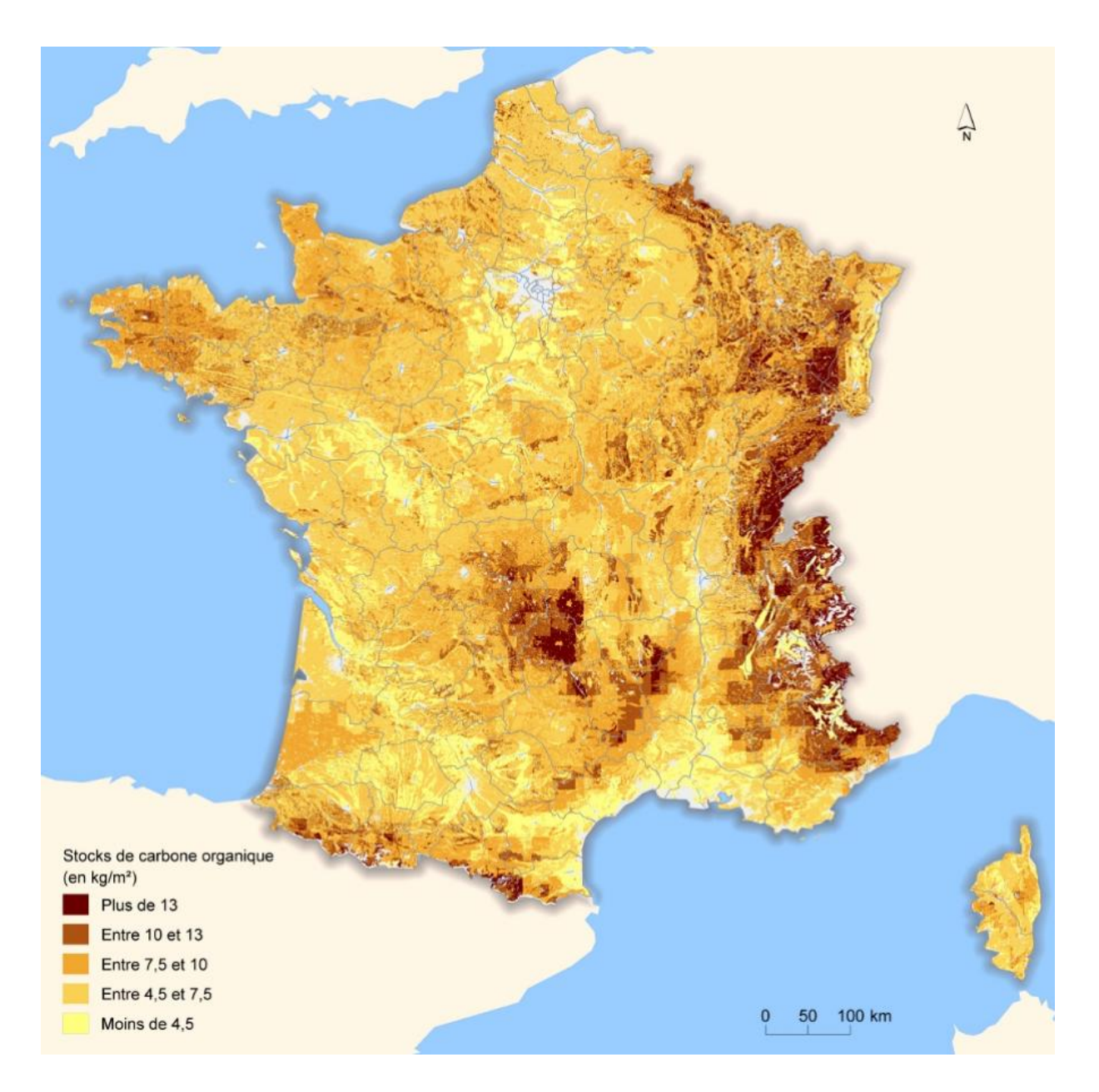

*Carte des stocks de carbone organique dans la partie superficielle du sol en France métropolitaine. Attention ! Les unités sont en kg/m<sup>2</sup> , multiplier par 100 pour avoir des tC/ha (GIS Sol, 2013)*

# **Index des tableaux, figures et cartes**

#### **Tableaux**

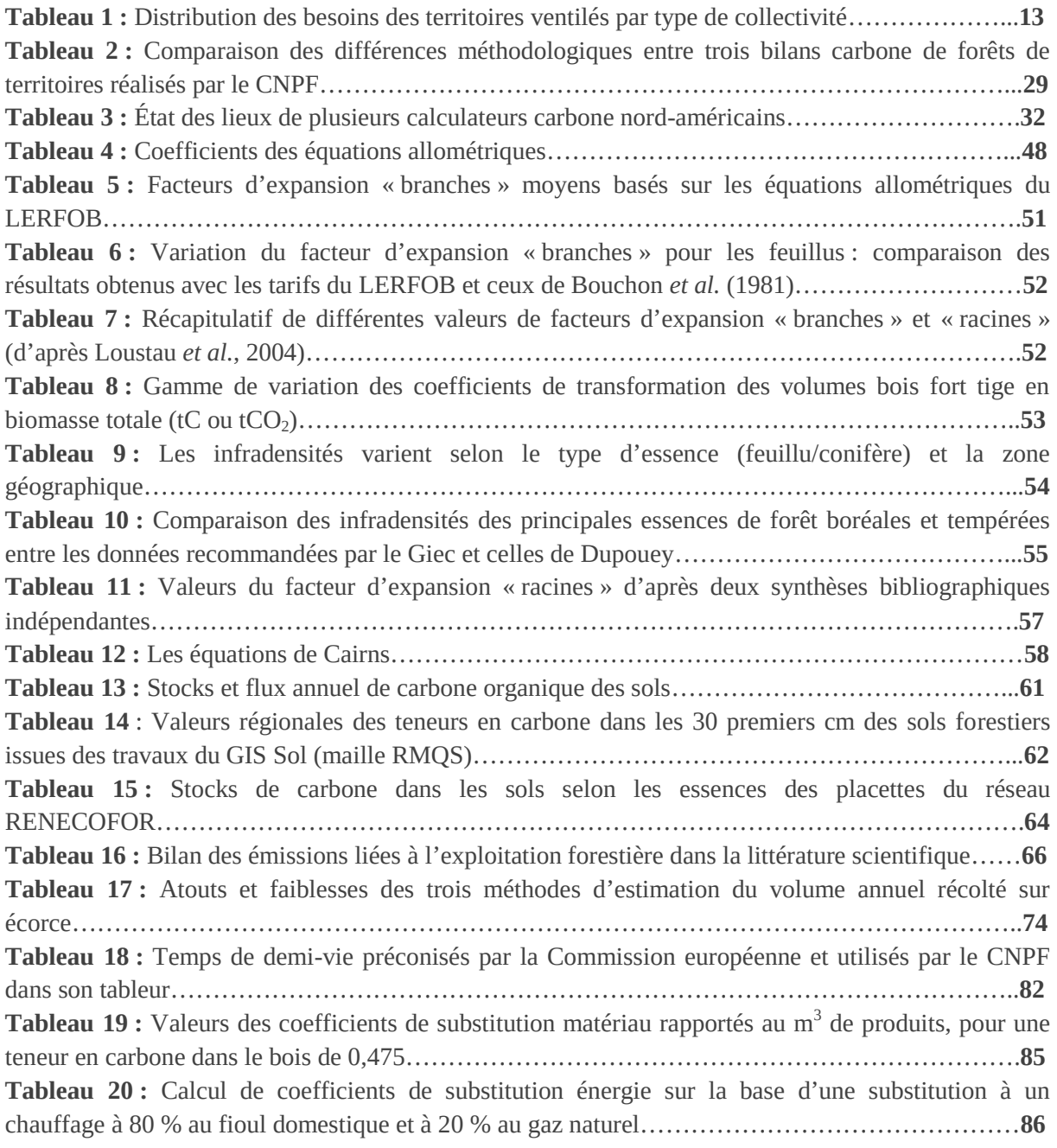

### **Figures**

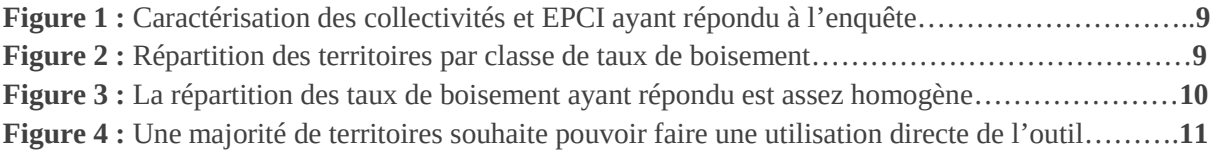

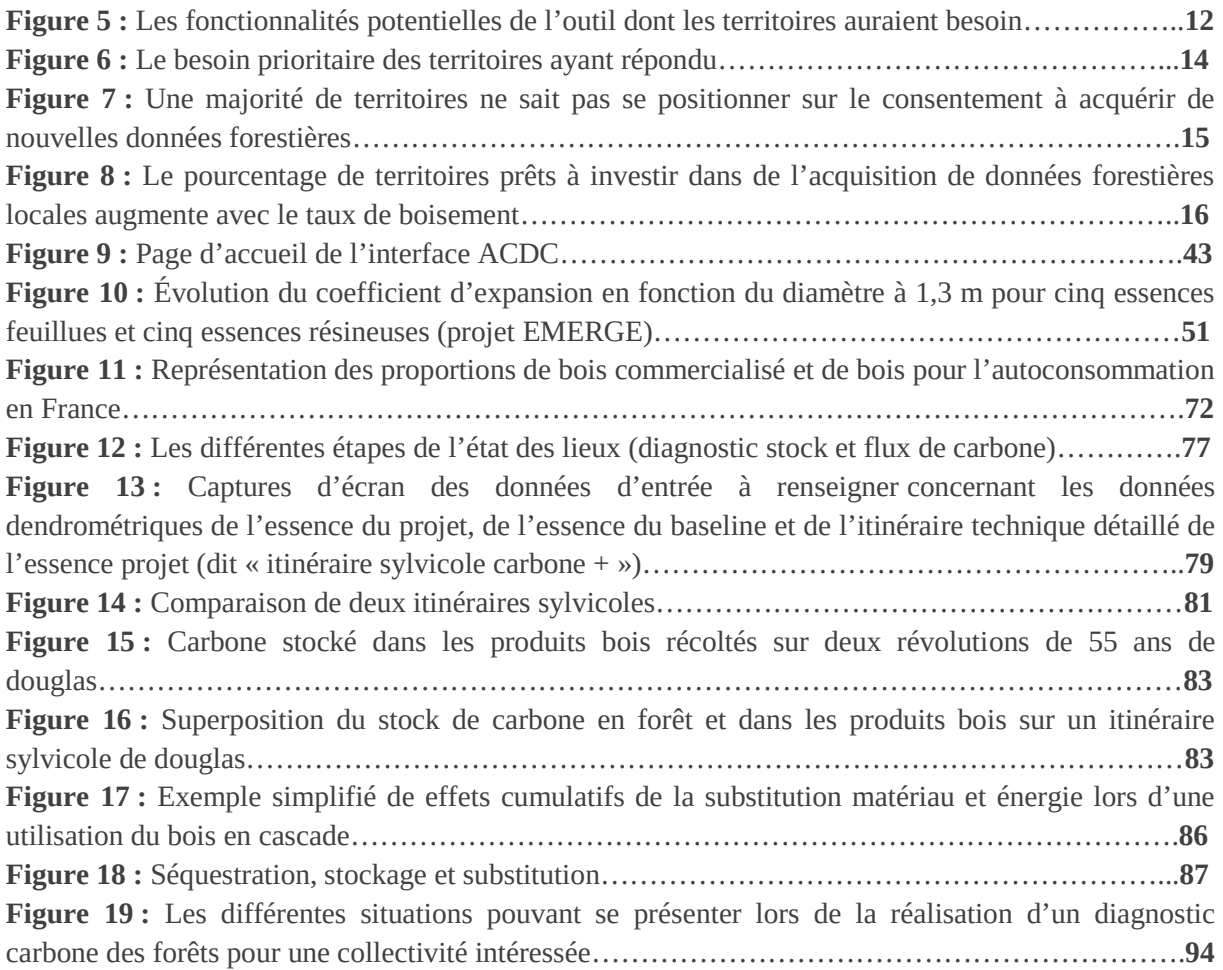

#### **Cartes**

**Carte 1 :** Disponibilité de la BD FORÊT® V2 sur la France en mars 2017………………………….**42 Carte 2 :** Cartogramme des teneurs en carbone des points de la grille RMQS toute affectation confondue……………………………………………………………………………………………...**63**

# **Sigles et acronymes**

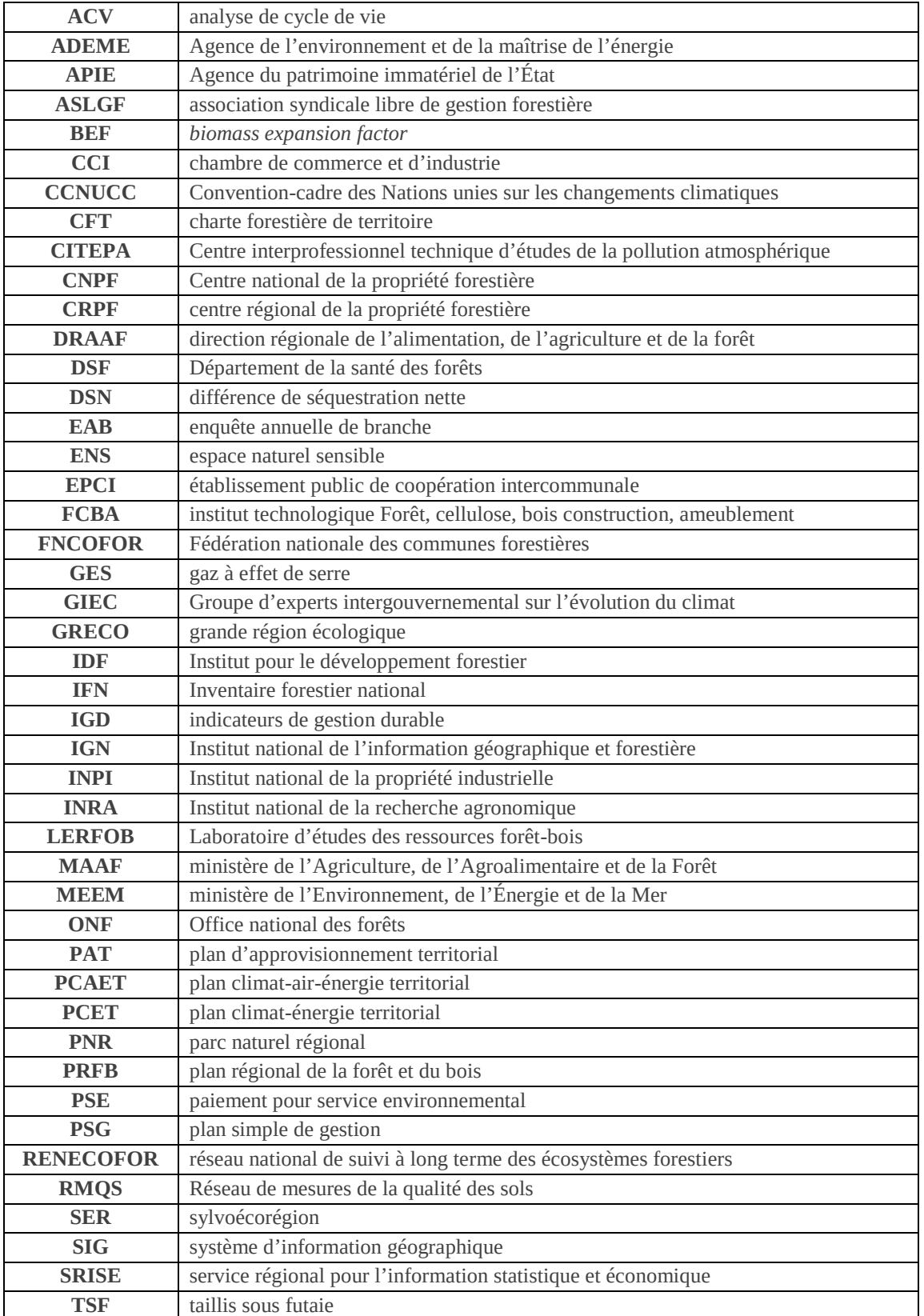

### **L'ADEME EN BREF**

L'Agence de l'Environnement et de la Maîtrise de l'Énergie (ADEME) participe à la mise en œuvre des politiques publiques dans les domaines de l'environnement, de l'énergie et du développement durable. Elle met ses capacités d'expertise et de conseil à disposition des entreprises, des collectivités locales, des pouvoirs publics et du grand public, afin de leur permettre de progresser dans leur démarche environnementale. L'Agence aide en outre au financement de projets, de la recherche à la mise en œuvre et ce, dans les domaines suivants : la gestion des déchets, la préservation des sols, l'efficacité énergétique et les énergies renouvelables, les économies de matières premières, la qualité de l'air, la lutte contre le bruit, la transition vers l'économie circulaire et la lutte contre le gaspillage alimentaire.

L'ADEME est un établissement public sous la tutelle conjointe du ministère de la Transition Écologique et Solidaire et du ministère de l'Enseignement Supérieur, de la Recherche et de l'Innovation.

#### **LES COLLECTIONS DE L'ADEME**

## **PPP** ILS L'ONT FAIT

L'ADEME catalyseur : Les acteurs témoignent de leurs expériences et<br>partagent leur savoir-faire.

#### Q EXPERTISES

L'ADEME expert : Elle rend compte des résultats de recherches, études et réalisations collectives menées sous son regard.

## FAITS ET CHIFFRES<br>L'ADEME référent : Elle fournit

des analyses objectives à partir d'indicateurs chiffrés régulièrement mis à jour.

#### **DO CLÉS POUR AGIR**

L'ADEME facilitateur : Elle élabore des guides pratiques pour aider les acteurs à mettre en œuvre<br>leurs projets de facon méthodique et/ou en conformité avec la réglementation.

#### HORIZONS

L'ADEME tournée vers l'avenir : Elle propose une vision prospective et réaliste des enjeux de la transition énergétique et écologique, pour<br>un futur désirable à construire ensemble.

# **FAIRE UN DIAGNOSTIC CARBONE DES FORÊTS ET DES PRODUITS BOIS À L'ÉCHELLE D'UN TERRITOIRE**

#### **Résumé**

Pour réaliser des diagnostics carbone des forêts à l'échelle du territoire d'une collectivité, le CNPF a souhaité proposer une méthodologie pour estimer les stocks et les flux de carbone, tenant compte des avancées scientifiques les plus récentes tout comme des faiblesses (par manque de données).

Cette étude a mis en évidence un intérêt majeur des collectivités territoriales et EPCI pour un outil permettant de calculer le carbone stocké par les forêts sur un territoire. Le rapport propose des améliorations qu'il faudra apporter à l'outil déjà existant ClimAgri®, de façon à ce que les territoires puissent faire cet état des lieux territorial.

Toutefois, parvenir à des données significatives à un échelon très localisé reste le cœur du problème. Un travail doit être effectué avec l'IGN pour en savoir plus sur les données utilisables par les territoires.

Il apparaît enfin qu'un outil permettant de connaître l'impact des sylvicultures (itinéraires sylvicoles) sur le carbone revêt un intérêt majeur et le CNPF souhaite avancer dans ce sens.

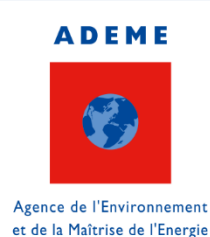

**www.ADEME.fr**

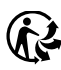